# T5UID1\_DGUSII Application Development Guide

Version 1.0

**DWIN Technology** 

DWIN Technology provides this document to its customers with a product purchase to use in the product operation. This document is copyright protected and any reproduction of the whole or any part of this document is strictly prohibited, except with the written authorization of DWIN Technology.

The contents of this document are subject to change without notice. All technical information in this document is for reference purposes only. System configurations and specifications in this document supersede all previous information received by the purchaser.

DWIN Technology makes no representations that this document is complete, accurate or error-free and assumes no responsibility and will not be liable for any errors, omissions, damage or loss that might result from any use of this document, even if the information in the document is followed properly.

This document is not part of any sales contract between DWIN Technology and a purchaser. This document shall in no way govern or modify any Terms and Conditions of Sale, which Terms and Conditions of Sale shall govern all conflicting information between the two documents.

For Research Use Only. Not for use in diagnostic procedures.

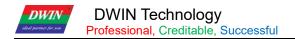

# **Contents**

| Chapter 1 Quick Start                                                  | 4  |
|------------------------------------------------------------------------|----|
| 1.1 Overview                                                           | 4  |
| 1.2 Naming Rule                                                        | 5  |
| 1.3 Interface Definition and Wiring                                    | 6  |
| 1.4 Screen Power Supply                                                | 9  |
| 1.5 Driver Installation                                                | g  |
| Chapter 2 Introduction to T5UID1 Development System                    | 11 |
| 2.1 Introduction to T5UID1 Development System                          | 11 |
| 2.2 Features of T5UID1 Development System                              | 13 |
| 2.3 T5UID1 Software Processing Flow                                    | 14 |
| 2.4128MB FLASH Memory Allocation                                       | 15 |
| 2.5 RAM Memory Variable Address Space                                  |    |
| 2.6 RAM Description Pointer Space                                      | 16 |
| Chapter 3 SD Interface                                                 |    |
| 3.1 Micro SD (TF) Card Format                                          | 18 |
| 3.2 SD Card Interface Download Method                                  | 19 |
| 3.3 Download File Description                                          | 20 |
| 3.4 RAM Storage Space                                                  | 26 |
| Chapter 4 UART2 Serial Communication Protocol                          | 27 |
| 4.1 Data Frame Structure                                               | 27 |
| 4.2 UART2 Debug Interface Commands                                     | 28 |
| Chapter 5 System Variable Interface                                    | 31 |
| 5.1 System Variable Interface                                          | 31 |
| 5.2 Background Drawing Instruction                                     | 42 |
| 5.3 SD Card Read and Write Interface (0x0E2-0x0E7)                     | 42 |
| 5.4 Network Interface                                                  | 44 |
| Chapter 6 Touch Variable Configuration Description (13.BIN)            | 47 |
| 6.1 List of Touch Functions                                            | 48 |
| 6.2 Variable Data Input (0x00)                                         | 49 |
| 6.3 Pop-up Menu (0x01)                                                 | 51 |
| 6.4 Incremental Adjustment (0x02)                                      | 52 |
| 6.5 Slide Adjustment (0x03)                                            | 53 |
| 6.6 Return Key Value (0x05)                                            | 54 |
| 6.7 Text Input (0x06)                                                  | 55 |
| 6.8 Synchrodata Return Touch Screen Press Status Data Return           | 59 |
| 6.9 Sliding Adjustment (0x0A)                                          | 61 |
| 6.10 Page Sliding(0x0B)                                                | 61 |
| Chapter 7 Display Variable Configuration Function (14.BIN) Description | 62 |
| 7.1 List of Display Variable Functions                                 | 63 |
| 7.2 Variables Icon                                                     | 64 |
| 7.3 Text Variables                                                     | 75 |
| 7.4 Granhical Variables                                                | 80 |

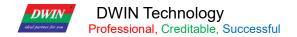

## **Chapter 1 Quick Start**

### 1.1 Overview

T5UID1 is DGUS II software platform running T5 CPU, it is designed for low cost and high resolution UI application.

#### Features:

- (1) Dual core T5 CPU, GUI core and OS core both run at 250MHz and power consumption is extremely low.
- (2) 128Mbytes NAND Flash, 64Mbytes for picture memory.
- (3) Font memory is 64Mbytes at most, font file and audio file share the back half (32 Mbytes) of Font Space.
- (4) 256×2.048 seconds 32KHz 16bit WAV audio player.
- (5) 320Kbytes Nor Flash for user database.
- (6) 128Kbytes variables space.
- (7) Support upgrade of font, audio, icon and other software.
- (8) Support JPEG image decompression and upgrade.
- (9) 255 display variables per user interface at most.
- (10) Support standard T5 DWIN OS platform and hardware customization. Interface of 20 IO, 6 UART, several AD and PWM can be expanded on hardware.
- (11) 40mS DGUS cycle, UI is extremely smooth.
- (12) Display variables can be turned on/off or modified to realize complicated display effect.
- (13) Touch controls can be turned on/off or modified to realize complicated touch effect.
- (14) Download files and configure hardware through SD card. The downloaded files will be counted and displayed for file check. The downloaded files can be encrypted.
- (15) Support SD interface file reading and modification.
- (16) Support connecting with DWIN WiFi module to directly connect to DWIN Cloud.
- (17)Support adjustment of capacitive touch panel responsiveness, which make the thickness of front toughened glass is up to 6 mm.

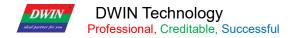

# 1.2 Naming Rule

| Product line code    | DM                      | DWIN smart LCM product line                                                                                                    |
|----------------------|-------------------------|----------------------------------------------------------------------------------------------------|
| Color code           | 1 character             | B=Single color D=256 color T=65K color(16bit) G=16.7M color or 262K(24bit or 18bit)                                                                                                    |
| Resolution           | 5 digits                | 32240=320*240 48270=480*272 64480=640*480 80480=800*480<br>85480=854*480 80600=800*600 10600=1024*600 10768=1024*768<br>12720=1280*720 12800=1280*800 13768=1364*768 or 1366*768<br>19108=1920*1080                                                                                                    |
| Classification       | 1 character             | L=Simple application grade                                                                                                    |
| Size                 | 3 digits                | 022=2.2inch       024=2.4inch       028=2.8inch       035=3.5inch       040=4.0inch         043=4.3inch       047=4.7inch       050=5.0inch       056=5.6inch       057=5.7inch         064=6.4inch       070=7.0inch       080=8.0inch       084=8.4inch       090=9.0inch         097=9.7inch       101=10.1inch       104=10.4inch       121=12.1inch       150=15.0 inch         156=15.6inch       185=18.5inch |
| _                    | _                       | Separator                                                                                                    |
| Attribute code       | 1 digit or<br>character | 0=Basic type  1=Basic type with a shell  2=Simulate video processing platform products  3=Android platform products  4=Digital video processing platform products  A=DGUSII kernel product  B=DGUSIII kernel product                                                                                                    |
| ROM ID               | 1 digit                 | 0-9 to distinguish between different hardware versions                                                                                                    |
| LCD temperature      | 1 character             | N=Normal Temperature W=Wide Temperature                                                                                                    |
| TP category          | 1 or 2 character        | N=Without Touch Panel TR=Resistive Touch Panel TC=Capacitive Touch Panel                                                                                                    |
| Custom tag           | Z+ number               | Z01-Z99,Standard is blank                                                                                                    |
| Extended memory mark | F+1 digit               | F0=512MB F1=1GB F2=2GB F3=3GB,Standard is blank                                                                                                    |

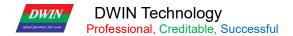

## 1.3 Interface Definition and Wiring

| PIN name    | PIN type | PIN instruction    |              | Socket type  |              |  |  |
|-------------|----------|--------------------|--------------|--------------|--------------|--|--|
| rin ilaille | гій туре | FIN IIISTIUCTIOII  | CN1 PIN NUM. | CN2 PIN NUM. | CN3 PIN NUM. |  |  |
| vcc         | Р        | Power supply input | 1,2          | 1,2,3        | 1            |  |  |
| TX4         | 0        | Serial 4 output    | 3            | 4            | 2            |  |  |
| TX2         | 0        | Serial 2 output    | 4            | 5            | 3            |  |  |
| RX2         | I        | Serial 2 input     | 5            | 6            | 4            |  |  |
| RX4         | I        | Serial 4 input     | 6            | 7            | 5            |  |  |
| GND         | Р        | Ground             | 7,8          | 8,9,10       | 6            |  |  |

①I: INPUT, O: OUTPUT, P: POWER

②PCB pins of the same defined pins have been connected in parallel.

③CN1: Use 8 Pin 2.0 mm spacing patch socket;

CN2: Use 10 Pin 1.0 mm spacing FPC mount;

CN3: Additional 6 Pin 2.54 mm spacing through hole pad is provided.

④Serial port 2 is the communication protocol developed by DGUSII, please refer to the detailed description in Chapter 4 of this article;

T5 DGUS products are equipped with extended serial port, and it is UART4, and its configuration and communication need to be completed through DWIN OS program.

⑤In order to improve baud rate and facilitate connection to PC debugging, Some models of DWIN adopt TTL/RS232 compatible interface. Users can use 0Ωresistor or solder to directly short circuit. R232=0 (short circuit) selects TTL level input; R232=1(disconnect), selects RS232 level. As shown in figure 1.0, the place is marked by white silk screen. By default, the factory disconnects the 232 level, and selects the TTL level. That is OFF=232, ON=TTL.

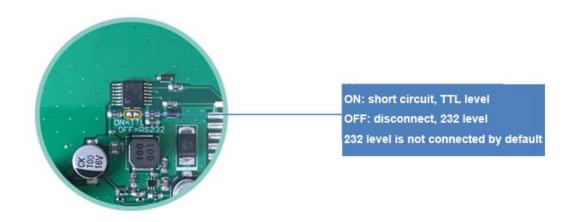

Figure 1.0 Level selection

#### 1.3.1 10 Pin Interface

One-end of the different side FCC row line is connected to terminal block of the screen, and the other end is connected to the DWIN HDL662B adapter board, both blue side face up. One-end of the double-male USB cable is connected to the adapter board, and the other end is connected to the computer for communication.

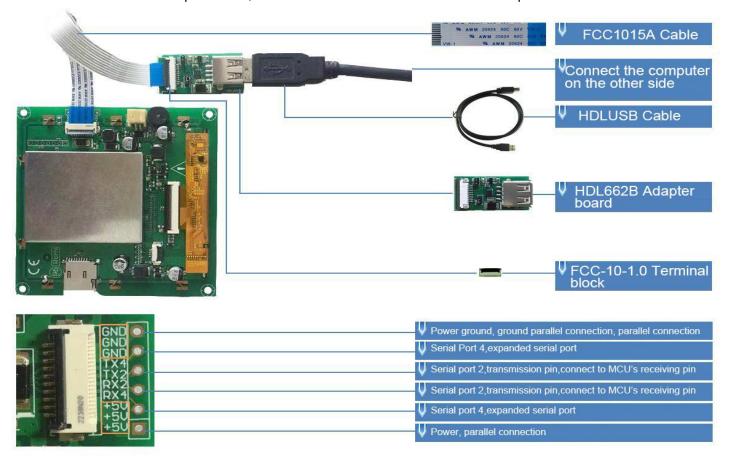

Figure 1.1 10 PIN interface definition and wiring description

#### 1.3.2 8 Pin Interface

8 PIN interface of 2.0 mm space is as follow.

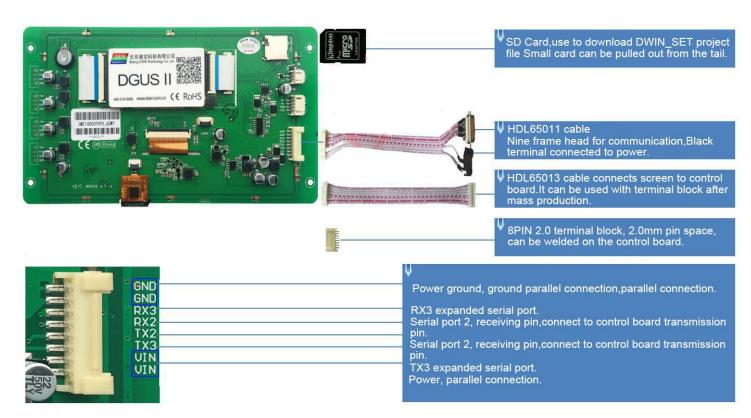

Figure 1.2 8 pin 2.0 interface definition and wiring description

## 1.4 Screen Power Supply

Confirm the screen voltage and power consumption according to the selection manual or data manual, and turn on the screen through the switching power supply. Switching power supply plays a very important role in the normal display of the screen. Too small voltage, unstable current, and low power may cause abnormal display phenomena such as flickering and black screens. Flickering is the most common phenomenon due to insufficient power supply.

### 1.5 Driver Installation

#### 1.5.1 Serial Port Driver

DWIN serial port adapter board USB-to-UART chip has two types: XR21V1410 chip and CP2102 chip. According to the chip type, you can download from DWIN official website or consult 400 technical support to obtain and install the corresponding driver to facilitate DGUS screen communication.

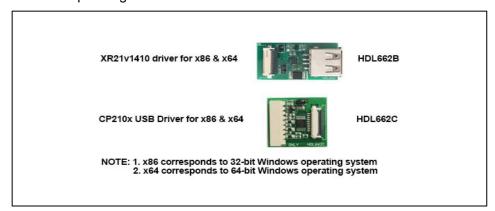

Figure 1.3 Serial port driver

### Specific steps are as follows:

- **Step 1:** Right-click "My Computer"; click "Property" at the bottom; click "Device Manager" at the top left, and the "Device Manager" operation box will pop up, right-click "USB Device" and select "Update Driver".
- Step 2: Select "Next" in the pop-up window.
- **Step 3:** Select the path of the serial port driver and complete the driver update.
- **Step 4:** After the installation is complete, the port number corresponding to the driver can be viewed in the device manager.

## 1.5.2 Software Operating Environment Driver

Installation steps:Get the software running environment, double-click to install it.

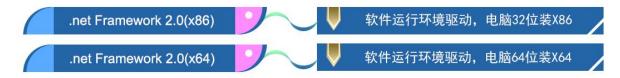

Download DGUS\_T5 development software from our official website <a href="http://www.dwin.com.cn/">http://www.dwin.com.cn/</a> or obtain it from 400 technical support.

### 1.6.1 New Project

Take the 720\*720 resolution new variable data entry and display function as an example, the steps are broken down as follows:

**Step 1:** Prepare picture material that is consistent with the screen resolution, BMP format, 24-bit color, and the picture naming starts from 00.

**Step 2:** Download and open the corresponding version of the software.

Step 3: Load the picture.

**Step 4:** Interface configuration.

Step 5: Click to save and generate the project.

Step 6: Project preview.

The appearance of DMT10600C101-07WT standard product.

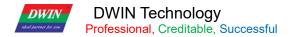

## **Chapter 2 Introduction to T5UID1 Development System**

## 2.1 Introduction to T5UID1 Development System

DGUS development system is composed of DGUS screen and DGUS development software. DGUS is the abbreviation of DWIN Graphic Utilized Software. DGUS screen is based on configuration file to work, so the whole development process is the process that users complete variable configuration file with the help of PC DGUS development software.

### (1) Variable programming

Users can make a table before the project, frame and plan the required variable address to facilitate the modification and maintenance of subsequent projects.

#### (2) Interface design

The simple interface can be made by yourself; the complex or beautiful interface can be made by professional artists. Icon image making is the same as image.

#### (3) Interface configuration

Configure the interface through the PC-side DGUSII software. After finishing the project, click "Save" and "Generate" in the "File" option in the upper left corner of the software to generate 13.BIN touch configuration file, 14.BIN display configuration file, and 22 .BIN variable initialization file.

#### (4) Debugging

Put the required files into the DWIN\_SET folder and download them to the screen through SD card. The sequence is: power off – insert SD card - power on - blue screen reading SD card content, download complete display "SD card process END!" ——Power off, exit SD card - power on.

#### (5) Finalized archive

After finalizing the version, put the configuration files, picture files, icons, fonts, etc. into the DWIN\_SET folder, and then mass production can be downloaded through SD card.

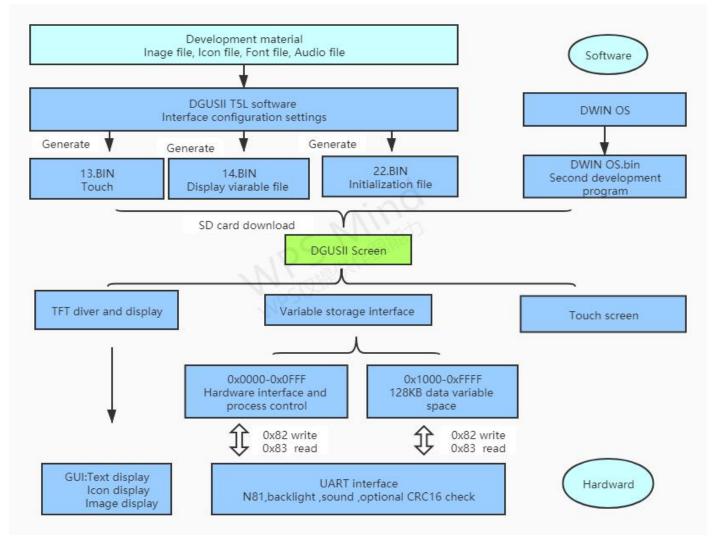

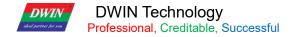

## 2.2 Features of T5UID1 Development System

Different from the traditional LCM which controls the display through time sequence or command, the DGUS screen adopts the direct variable drive display method. All the display and operations are based on the preset variable configuration file. Two different working methods lead to the user developing applications. The software architecture and the difficulty of secondary development are completely different.

In the DGUS development platform, it is developed through the use of controls. The attributes and methods of the defined data are encapsulated in the control, and the user only needs to configure and use the control on the PC side. DGUS has defined the controls required for common human-computer interaction functions. The software is easy to use and efficient. In some medium and small industrial automation project applications, when the entire system consists of relatively independent and fully functional components (such as supporting Modbus The user can directly use the DGUS as the host computer, use the 485 networks to form a network between the device and the DGUS screen, and directly develop users based on the secondary development platform carried on the DGUS screen. The main control runs directly on the DGUS screen, replacing the work of the user's CPU.

The T5UID1 platform stipulates that the refresh cycle of DGUS is 40ms, which means that in each cycle of 40ms, the contents of 13.BIN and 14.BIN must be read once. At present, the development platform of DGUS II already supports up to 255 variables on each page, which shows that DGUS II has very strong processing capabilities. At the same time, OS operation mode: real-time operation (1 8051 core runs GUI, 1 8051 core runs user code on DWIN OS platform), which is completely independent of the operation of DGUS. Therefore, developers do not need to worry about whether the two will affect each other when DGUS and DWIN OS are running at the same time in the system.

## 2.3 T5UID1 Software Processing Flow

T5UID1 development platform, the configuration of the touch operation of the touch screen is also stored in the 13.BIN file in the same way, and the characteristic attributes of the variables (characters, data) and various animations to be displayed are represented by codes and Stored in the 14.BIN file according to the address. The operations made in the development software of DGUS II are actually configuring the control of the display function or the control of the touch function. When power is supplied to the system to make it work, the system will call the 13.BIN file and 14.BIN file, so that the man-machine interface can run normally.

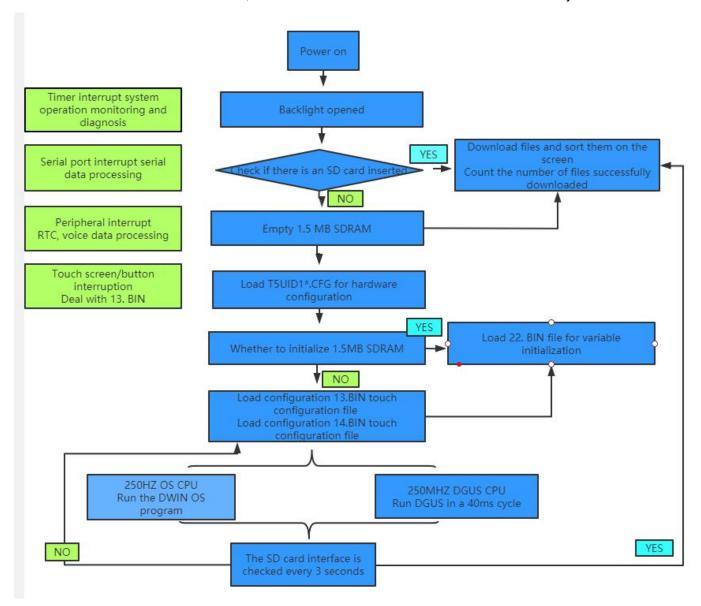

Figure 2.1 T5UID1 DGUS operation flow chart

## 2.4128MB FLASH Memory Allocation

128 Mbytes Flash, 64Mbytes is used as picture memory.

Maximum 64Mbytes font space, of which the last 32Mbytes font and music space are multiplexed.

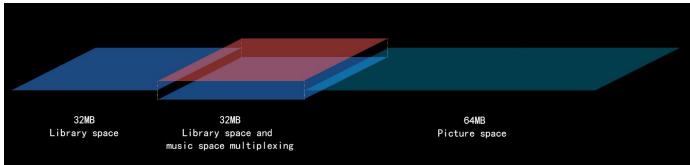

Figure 2.2 128 MB memory space diagram

## 2.5 RAM Memory Variable Address Space

The RAM space is fixed at 128KB, divided into 0x0000-0xFFFF subspace range, each variable corresponds to 2 bytes of the corresponding space, and each byte corresponds to 8 bits of the corresponding space. Among them, 0x0000-0x0FFF is the system variable interface address space, can not customize; 0x1000-0xFFFF variable storage space can use arbitrarily. If 8-channel curves are used at the same time, 0x1000-0x4FFF will be used as the curve buffer address. At this time, this part of the variable address cannot be used by other control keys. The use range of other control key addresses is: 0x5000-0xFFFF.

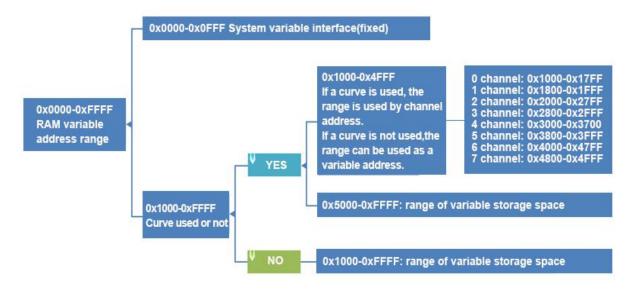

Figure 2.3 Partition of RAM storage space

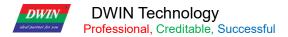

The variable address is the first address of the subspace that stores one or more variables in the RAM space, and the code of the display variable or the value of the state variable is stored in the space pointed to by the address.

For example, if the variable address of a text display control is set to 0x1000, and the text content displayed in the control is "Beijing DIWN Technology", the storage method in RAM space is shown in the figure below. It can be seen that 2 Bytes of content can be stored in each address.

If you change the characters displayed in the text display control, you only need to change the character code stored in the corresponding variable address. The data stored in the variable address can be modified by sending instructions and inputting on the touch screen. For example, to modify the text display control can be realized through the text entry control, just set the two controls to the same variable address. At the same time, you can also modify the value stored in the variable address by sending instructions. For detailed instructions, please refer to the variable display Control key part.

## 2.6 RAM Description Pointer Space

The description pointer is the first address of the subspace that stores the attribute of a variable in the RAM space. The space pointed to by the address stores the attribute values of the display variable, such as display coordinates, color, font size, etc. What needs to be pointed out is that the description pointer and the variable pointer share RAM space, and the space overlap should be avoided when assigning variable addresses.

Continue to explain in combination with the display text control. As below, according to the text display control instruction storage format table, the variable address, the upper left corner coordinates of the character display position, the character color, the upper left corner and the lower right corner of the text box are sequentially stored in the space pointed to by the text control description pointer. And other data. In the figure, 0x5000\_H represents the high byte, and 0x5000\_L is the low byte.

[Example] Send command: 5A A5 05 82 5003 F800 (Effect: The color of the character changes from olive green to red.)

5003: The storage address of the text color.

F800: Red code.

Examples of other description pointer applications are as follows (for more specific instructions describing pointer usage, please refer to the data variable display section in chapter 7.31 of this document):

#### Describe the pointer setting problem:

| Features                 | Send instructions           | effect                                                               |  |  |
|--------------------------|-----------------------------|----------------------------------------------------------------------|--|--|
| Change the data display  | EA AE 07 92 E004 0000 0000  | The coordinates of the upper left corner of the character display    |  |  |
| position                 | 5A A5 07 82 5001 0000 0000  | position become (0,0).                                               |  |  |
| Change the size of ASCII | 5A A5 05 82 500A 30 60      | Change the character dot matrix to 48*96. Note: The dot matrix       |  |  |
| character dot matrix     | 5A A5 U5 62 5UUA 3U 6U      | values in both X and Y directions need to be modified.               |  |  |
| Hidden characters        | 5A A5 05 82 5008 0000       | Change the character length value to 0 to realize the hiding of      |  |  |
| nidden characters        | 5A A5 U5 62 5006 0000       | characters.                                                          |  |  |
| Poplace font file        | EA AE 07 92 5000 002C 40 40 | Call the No. 60 font, the font size is 16*16. That is, the character |  |  |
| Replace font file        | 5A A5 07 82 5009 003C 10 10 | size is also changed after changing the font file.                   |  |  |

- (1) No curve display, 0X1000-0X7FFF can be used as a variable address range; 0X8000-0XFFFF can be used as a description pointer range. The distinction is to avoid conflicts caused by confusion of pointer addresses.
- (2) There is curve display and all 8 channels are used. 0X1000-0X4FFF will be used as the curve buffer address. Users should not use this part of address as other variable addresses. 0X5000-0X7FFF can be used as the VP variable address range; 0X8000-0XFFFF can be used as SP describes the use of pointer intervals. In the application, the VP variable address and SP description pointer address range can be planned by users according to actual needs. Here, the division of VP variable address and SP description pointer address is only for recommended reference.
- (3) The same display control key description pointer can be set to 10H addresses, and different types of display control keys can be set to 30H. The distinction is to avoid display conflicts caused by confusion of pointer addresses.
- (4) If the display control keys of the same type are set to be the same, they can only be copied by Ctrl C + Ctrl V. Even if they are copied to other pages, the control keys can no longer change the font size and other attributes, and cannot move one pixel. Location, otherwise it will cause display abnormalities.

# **Chapter 3 SD Interface**

## 3.1 Micro SD (TF) Card Format

T5UID1 displays all hardware parameter settings and data of the terminal, which can be completed through the SD/TF card interface on the screen, and the file must be in FAT32 format.

SD cards sold by non DWIN factories often have to be formatted under DOS system. Otherwise, the download phenomenon is usually just that the number of downloaded files is 0 after the blue screen, or the display terminal fails to recognize that the card cannot enter the download interface normally. Format as follows:**Step 1:**start » run » enter command (enter CMD for win7 system) to enter DOS system;

Step 2: input the command: format/q g:fs:fat32/a:4096 (Note: q is followed by a space). Click enter after input.

Where g is the disk number of SD card displayed on the user's computer, and the corresponding disk number of different users is not fixed (for example, h, i can be replaced)

Note: the format operation after right clicking SD card cannot be completely formatted into FAT32 format. Generally, only SD card with size range of 1-16G is supported.

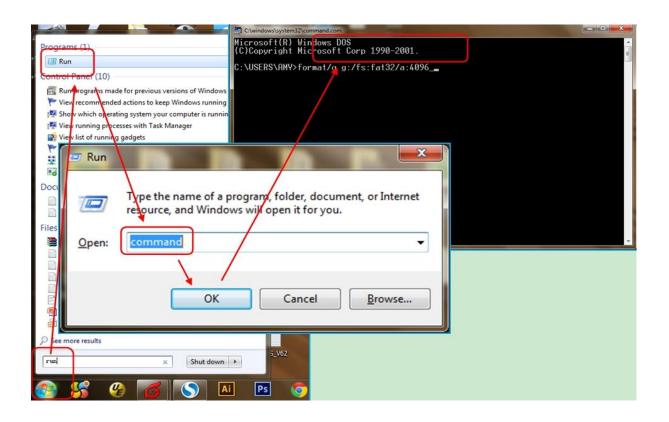

Figure 3.1 SD card formatting steps

### 3.2 SD Card Interface Download Method

During the download process of the SD card, please be sure to maintain the normal power supply. Power failure in the middle may cause a black screen abnormality. When the core file is updated, it is recommended to update and download separately.

The process of generating the contents of the DWIN\_SET folder is as follows.

- ①Create a DWIN SET folder in the SD card update directory.
- 2 Put the pictures, fonts, configuration files, etc. that need to be downloaded in the DWIN\_SET folder.
- ③When the LCD terminal is powered on, it detects that the SD card is inserted, and it will recognize whether there is a DWIN\_SET named file in the root directory of the SD card. If the file name exists in the SD card, the LCD terminal will copy and download the relevant file content in the file that meets the format requirements. To FLASH. Other folders under the DWIN\_SET folder cannot be read normally.
- (4) When the blue screen download list indicates that the download has been completed, power off the terminal, pull out the SD card, and then power on again to enter the normal working mode.

DWIN standard model screen, if not specially customized or with download encryption function, will only recognize DWIN\_ SET is the name of the folder. Other named folders will not be recognized.

Users can also name the folder they want to back up to another name. The download will not be affected.

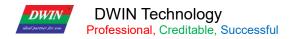

## 3.3 Download File Description

# 3.3.1 Download File Type

| File type                          | Naming rule                                              | Description                                                                                                    |  |  |
|------------------------------------|----------------------------------------------------------|----------------------------------------------------------------------------------------------------|--|--|
| Program file                       | T5UID1*.BIN<br>T5OSV*.BIN                                | GUI underlying program  Underlying kernel firmware application                                                                                                    |  |  |
| DWIN OS program                    | DWINOS*.BIN                                              | DWIN OS program, the code must start from 0x1000.                                                                                                    |  |  |
| NOR Flash data base                | ID+(optional)filename.LIB                                | Each ID corresponds to 2KWords memory with ID range from 0 to 79. The database is located in on-chip NOR Flash, with a size of 160KWords. It can be used to save user data or DWIN OS program library files. |  |  |
| Font file                          | Font ID+(optional)filename.  BIN/DZK/HZK  Font ID 00-255 | Font ID: 00-47; ASCII font uses DGUS 0# font.  The factory product has been pre-downloaded.  TS3 font extraction software generation.                                                                        |  |  |
| DGUS input method file             | 12*.BIN                                                  | Fixed storage in 12 font location                                                                                                    |  |  |
| DGUS touch control file            | 13*.BIN                                                  | Fixed storage in 13font location, cannot over 256KB                                                                                                    |  |  |
| DGUS variable file                 | 14*.BIN                                                  | Fixed storage in 14 font location, cannot over 256KB, must be in DGUS II format                                                                                                    |  |  |
| DGUS variables initialization file | 22*.BIN                                                  | Fixed storage in 22 font location. Load the variable space of 0x2000-0x1FFFF address content initialization 0x1000-0xFFFF.                                                                                   |  |  |
| ICON file                          | Font ID+ (optional) filename. ICO                        | Generated by DWIN tool software and saved in the font space.                                                                                                    |  |  |
| Wave file                          | Font ID+ (optional) filename. WAE                        | Must be in DGUSII format, generated using DWIN special tools.                                                                                                    |  |  |
| BMP ICON file                      | Picture storage ID+(optional) filename.BMP               | Download must use 24bit true color format. To  Unlike other DGUS screens, pictures are not displayed during downloading to increase the download speed.                                                      |  |  |
| Hardware configuration file        | T5UID1*.CFG                                              | Configure CRC on, baud rate modification, touch panel sound control, touch upload mode, display direction, etc.                                                                                              |  |  |

Almost 256 font files, each font file almost 256KB, maximum 64Mbytes font files.

Almost 256 music, one music 128Kbyes, maximum 32Mbytes music file space.

Music file space and 128 font file storage space are overlapping, each font file space occupies 2 music storage space locations.

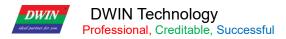

The downloaded file must be placed in the DWIN\_SET folder in the root directory of the SD card, and must be a 4KB sector, FAT32 format SD or SDHC card.

The DGUS screen will immediately check the SD interface every time it is powered on, and then check whether there is a card in the SD interface every 3 seconds.

### 3.3.2 Generation of Download Files

From the T5UID1 development system, we learned that when developing a project through the T5UID1 screen, the material files that need to be prepared include pictures, icon libraries, font libraries, etc. T5UID1 uses the file number when calling the material file. Therefore, when naming the material files, they should start with Arabic numerals, and other Chinese and English or punctuation can be added after the serial number as annotations.

#### 3.3.2.1 ICO Font File

- (1) The maximum resolution of the pictures in the icon library does not exceed 1024\*1024 pixels, and the software will automatically compress to 1024\*1024 resolution if it exceeds;
- (2) The picture file needs to be in BMP format, and the picture must be in 24-bit color;
- (3) The pictures should be named in order with the beginning of Arabic numerals.

In the FLASH storage space, a single font space is 256KB in size. When a single icon library file exceeds 256KB, it is necessary to strictly calculate the interval occupied by the icon library, otherwise it may cause a conflict in the position of the icon interval and cause display abnormalities.

#### 3.3.2.2 Font File

DGUS support multiple international font codes:8-bit, ASCII, GBK, GB2312, UNICODE.DGUS screen has been pre-installed with ASCII code 0# font library at the factory, which contains all ASCII characters with dot matrix size of 4\*8~64\*128. The user can directly call the 0# font library to realize the display of numbers, letters and symbols. When you need to use other coded fonts, you need to generate them through the font generator.DGUS support BIN,DZK,HZK three Font files.

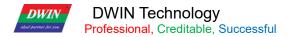

#### 3.3.2.3 22. Bin Start Variable File

The initial value of the variable address is 0 by default when it is powered on. If you need to set an initial value other than 0, you need to turn on the power-on load 22 file function. The user configures the CFG file 0x08.5 bit to turn on the power-on load 22 file initialization variable Space is enough.

22.bin can be directly generated by the DGUS tool software, and the initial value in the 22.bin can be configured in the DGUS software. When the configuration file is generated, the initial value can be automatically written into the 22.bin. At the same time, users can also manually edit the value of 22 files with software such as UltraEdit. DGUS variable address is in word (Word), 22.bin is edited by UltraEdit and other software to open the display is in byte (Byte), when modifying the variable address 0x2000 word initial value, you should address the 22.bin 0x4000 byte address in order to correctly modify.

When editing 22.bin, you need to copy them on the desktop and edit them separately, and then put them into the DWIN\_SET folder after the modification is completed. The modification under the original project will overwrite and modify the 22.bin that have been modified before the edited project is saved and generated.

## 3.3.2.4 System Configuration

T5UID1 \*.CFG hardware configuration file is in binary data format and can be edited by software such as UltraEdit. The description is shown in the following table:

| Туре                        | Address | Length | Definition          | Description                                                                                                    |
|-----------------------------|---------|--------|---------------------|----------------------------------------------------------------------------------------------------|
| Identification Code         | 0x00    | 4      | 0x54 0x35 0x44 0x31 | Fixed content.                                                                                                    |
| Format Flash                | 0x04    | 2      |                     | Write 0x5AA5 to format NAND Flash.                                                                                                    |
| System Clock<br>Calibration | 0x06    | 2      |                     | 0x06: write 0x5A to enable system clock calibration 0x07:write 0xA5 is UART calibration mode. During the calibration process, set UART2 as 115200bps and 8N1 mode, send more than 30 0x55 data packages every 30 mS. Write 0xAA is RTC calibration mode. Apply the RTC hardware to calibrate. It is already be calibrated before sale. |
| System Configuration        | 0x08    | 1      | System_Config 1     | .7: data auto-uploading. 0=off, 1=on6: display control number. 0=64 control/page, 1=128 control/page5: initialize via 22.bin file. 1=on 0=off .4: SD interface status. 1=on 0=ban .3: touch tone. 1=on 0=off .2: backlight system standby control. 1=on 0=off .10: display direction 00=0° 01=90° 10=180° 11=270°                      |
|                             | 0x09    | 2      | UART2 Baud Rate     | Baud rate set value=7833600/real Baud rate.  115200bps, set value=0x0044. Set value is 0x03E7 at most.                                                                                                    |
|                             | 0x0B    | 1      | LED_Set_En          | 0x5A=enable standby backlight.                                                                                                    |
| Standby Backlight           | 0x0C    | 4      | LED_Idle_Set        | 0x0C=Normal brightness 0x0D=Standby brightness 0x0E:0F=Lighting time, 5mS.  At the same time, the normal brightness set by 0x0C is also the boot brightness value.                                                                                                    |
|                             | 0x10    | 2      | Display_Config_En   | 0x5AA5=The display configuration is valid, and the factory has been configured, and the user does not need to configure it.                                                                                                    |
|                             | 0x12    | 1      | PCLK_PHS            | Data latch phase: 0x00=PCLK Falling edge, 0x01=PCLK Rising edge                                                                                                    |
| LCD Configuration           | 0x13    | 1      | PCLK_DIV            | Pixels clock PCLK frequency set,PCLK frequency (MHz)=500/PCLK_DIV.                                                                                                    |
|                             | 0x14    | 1      | H_W                 |                                                                                                    |
|                             | 0x15    | 1      | H_S                 |                                                                                                    |
|                             | 0x16    | 2      | H_D                 | Horizontal resolution of LCD (X direction).                                                                                                    |
|                             | 0x18    | 1      | H_E                 |                                                                                                    |
|                             | 0x19    | 1      | V_W                 |                                                                                                    |
|                             | 0x1A    | 1      | V_S                 |                                                                                                    |

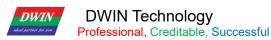

0x1B V D Vertical resolution of LCD (Y direction). 0x1D 1  $V_E$ 0x1E 1 TCON SEL 0x00=do not configure TCON. 1 0x00. 0x1F Reserved 1 0x20 PIC\_Power\_On\_En 0x5A= enable this configuration. 2 0x21 PIC\_Power\_On ID of page to display when power on. 0x23 1 Music Power On En 0x5A= enable this configuration. **Boot Setting** Start-up music: 0x24=music ID, 0x25=memory block number that music 0x24 3 Music\_Power\_On file cover, 0x26=volume. 0x25=0x00, no start-up music. 0x27 1 TP\_Set\_En 0x5A= enable this configuration. Not for user. TP mode. .7-.4 (high 4bit), TP type: 0x0\*=resistance touch panel. 0x1\*=Capacitive touch panel (driver: GT911, GT9271, GT9110). 0x2\*=FT6336 drives IC capacitive touch screen. 0x28 1 TP Mode Touch screen setting .3-.0 (low 4bit), TP mode: .3 reserved, write 0. .2 X axis data: 0=0 to Xmax, 1=Xmax to 0; .1 Y axis data: 0=0 to Ymax, 1=Ymax to 0; .0 X, Y exchange: 0=XY, 1=YX. TP sensitivity: 0x00-0x1F, 0x00 is lowest, 0x1F is highest. 0x29 1 TP\_Sense Default value is 0x14. 0x2A 1 TCON Set En 0x5A: enable configuration once. Already set before sale. **TCON** configuration 0x2B 1 TCON\_Set Tcon set. 0x00: do not config TCON. .7: Music playback/buzzer sound selection, 1=buzzer System Config2 sound 0=music playback. System 0x2C 1 (default value is .6: CRC checker for UART2. 1=on, 0=off. 0x00) Configuration2 .5: reserved, write 0. 0x2D 3 Reserved Write 0x00 2 0x5AA5=enable download file check via SD interface. 0x30 SD Check En 0x32 1 .LIB file 0x00-0xFF 0x00-0xFF, OS program is not include. 0x33 1 .BIN font file 0x34 1 .DZK font file 0x00-0xFF 0x35 1 .HZK font file 0x00-0xFF SD download check .ICO icon file 0x36 1 0x00-0xFF 0x37 1 .WAV file 0x00-0xFF 2 0x0000-0xFFFF 0x38 .BMP file 0x3A 6 Reserved 0x00 0x5AA5=enable SD encryption once. 0x5AAA=disable SD encryption. Folder name returns to 2 0x40 SD\_Encrypt\_En DWIN\_SET. The encrypted setting is saved in Flash, and SD encryption will not be clear. Length of Folder 0x42 1 0x01-0x08 name

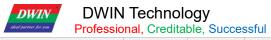

| 1 10100010 | Troiceoloriai, Creatiable, Caecocolai |    |             | 1001B1_B000117tppilodilof1 B010lopfilofit Guide                |
|------------|---------------------------------------|----|-------------|----------------------------------------------------------------|
|            |                                       |    |             | 8 ASCII characters at most (only 0-9, a-z, A-Z, and -, _ ). If |
|            | 0x43                                  | 8  | Folder name | folder name include invalid characters, default DWIN_SET       |
|            |                                       |    |             | will be used.                                                  |
|            | 0x4B                                  | 5  | Reserved    | 0x00                                                           |
|            | 0x50                                  | 32 | Decode key  |                                                                |
| Undefined  | 0x70                                  | 16 | Reserved    | 0x00                                                           |

Attention:part of green background must be configured.

### **Display Configuration Reference:**

### 3.3.3 Download File Process

The DWIN\_SET folder is the only recognizable named folder name on the screen, which contains all the files that will eventually be downloaded to the screen. It has "13 touch Config.bin", "14 variable Config.bin", "22\_Config.bin". When creating a new project, the software will automatically generate a series of files, among which "DWprj.hmi" is the only editing program recognized by the DGUS software. This file cannot be renamed or deleted.

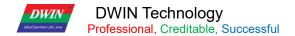

## 3.4 RAM Storage Space

The RAM space is fixed at 128KB, which is divided into the range of 0x0000-0xFFFF subspace, and the size of each subspace is 1 word.

| Variable storage space    | Size | Space scope   | Description                           |
|---------------------------|------|---------------|---------------------------------------|
| System variable interface | 8KB  | 0x0000-0x0FFF | system variable interface definition  |
|                           | 32KB | 0x1000-0x4FFF | User curve buffer space               |
| User variable interface   | 88KB | 0x5000-0xFFFF | User defined variable address(*VP)    |
|                           | OOND | UXOUUU-UXFFFF | and description pointer (* SP) spaces |

| size_resolutio       |      | T5UID1.CFG display configuration (HEX format) |      |      |      |      |      |      |      |      |      |      |      |      |
|----------------------|------|-----------------------------------------------|------|------|------|------|------|------|------|------|------|------|------|------|
| n                    | 0x12 | 0x13                                          | 0x14 | 0x15 | 0x16 | 0x17 | 0x18 | 0x19 | 0x1A | 0x1B | 0x1C | 0x1D | 0x1E | 0x1F |
| 2.4_240*320<br>(IPS) | 00   | 50                                            | 0A   | 14   | 00   | F0   | 0A   | 02   | 02   | 01   | 40   | 02   | 05   | 00   |
| 2.8_240*320<br>A     | 00   | 50                                            | 0A   | 14   | 00   | F0   | 0A   | 02   | 02   | 01   | 40   | 02   | 03   | 00   |
| 2.8_240*320<br>B     | 00   | 50                                            | 10   | 20   | 00   | F0   | 20   | 02   | 0E   | 01   | 40   | 08   | 01   | 00   |
| 3.5_320*240          | 00   | 46                                            | 1E   | 14   | 01   | 40   | 40   | 03   | 0F   | 00   | F0   | 10   | 02   | 00   |
| 3.5_320*480          | 00   | 2C                                            | 0A   | 04   | 01   | 40   | 0A   | 02   | 02   | 01   | E0   | 02   | 04   | 00   |
| 3.5_320*480<br>(IPS) | 00   | 2C                                            | 0A   | 04   | 01   | 40   | 0A   | 02   | 02   | 01   | E0   | 02   | 06   | 00   |
| 4.3_480*272          | 00   | 30                                            | 29   | 02   | 01   | E0   | 02   | 0A   | 02   | 01   | 10   | 02   | 00   | 00   |
| 5.0_480*272          | 00   | 30                                            | 29   | 02   | 01   | E0   | 02   | 0A   | 02   | 01   | 10   | 02   | 00   | 00   |

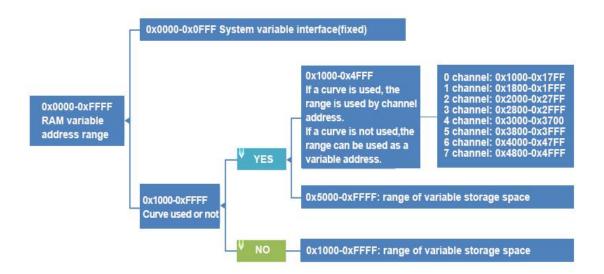

Figure 3.2 Partition of RAM storage space

## **Chapter 4 UART2 Serial Communication Protocol**

DGUS screen adopts asynchronous, full-duplex serial port (UART), the serial port mode is 8n1, that is, each data transmission uses ten bits, including 1 start bit, 8 data bits, and 1 stop bit. 232/TTL communication and mainboard T/R input and output signal cross-wiring, the ground wire must be connected; 485 communication 485+ connects to A+, 485- connects to B-.

All commands or data of the serial port are in hexadecimal (HEX) format. For word (2 bytes) data, the high byte first (MSB) method is always used, such as 0x1234 first to transmit 0x12. The maximum data length that can be transmitted in a DGUS cycle depends on the complexity of the user interface; it is recommended that customers do not send more than 4KB (approximately equal to 230400-691200bps baud rate continuous transmission) data to the DGUS screen in a DGUS cycle.

#### 4.1 Data Frame Structure

UART 2 can be used for system debug, whose mode is fixed at 8N1. Baud rate can be set, data frame is consisting of 5 parts.

CRC checker can be turn on/off at 0x2C.6 in T5UID1.CFG.

| Data Block            | 1      | 2               | 3           | 4            |                      |
|-----------------------|--------|-----------------|-------------|--------------|----------------------|
| Definition            | Frame  | Data length     | Instruction | Data         | CRC (optional)       |
| Data Length           | 2      | 1               | 1           | Max249 Bytes |                      |
| Description           | 0x5AA5 | Command+data+CR | 0x82/0x83   |              | CRC-16(x16+x15+x2+1) |
| Example (without CRC) | 5A A5  | 04              | 83          | 00 10 04     |                      |
| Example (with CRC)    | 5A A5  | 06              | 83          | 00 10 04     | 25 A3                |

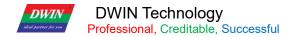

## **4.2 UART2 Debug Interface Commands**

Description of UART2 instruction:

| Instruction | Data                                                                                            | Description                                                              |
|-------------|-------------------------------------------------------------------------------------------------|--------------------------------------------------------------------------|
| 0x80        | Send: Register Page (0x00-0x08) + Register Address(0x00-0xFF) + Data to write                   | Write data string into register.                                         |
| UXOU        | Answer: 0x4F 0xaB                                                                               | Answer of write instruction.                                             |
| 0.04        | Send: Register Page(0x00-0x08) + Register Address (0x00-0xFF) + Data Length to Read (0x01-0xFB) | Read data from register.                                                 |
| 0x81        | Answer:  Register Page (0x00-0x08) + Register Address (0x00-0xFF) + Data  Length + Data         | Answer of read instruction.                                              |
| 0x82        | Send: Start Address of SRAM (0x0000-0xFFFF) + Data to Write                                     | Write data in to SRAM. Do not write data into space reserved for system. |
| UXOZ        | Answer: 0x4F 0xaB                                                                               | Answer of write instruction.                                             |
| 0.492       | Send: Start Address of SRAM (0x0000-0xFFFF) + Data Length to Read (0x01-0x7D)                   | Read data form SRAM.Appoint length data.                                 |
| 0x83        | Answer: Start Address of SRAM + Data Length (word) + Data                                       | Answer of read instruction.                                              |
|             | DGUS II screen have128KBvariable storage, mainly for variable data storage                      | e,operating by word addressing.                                          |

Attention:DGUS **II have replaced** common hardware operate register with system variable pointer connector access instructions . System reserved space interview is not required.

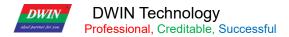

### **Definition of Register page:**

| Register page ID | Definition    | Description                                                        |
|------------------|---------------|--------------------------------------------------------------------|
| 0x00-0x07        | Data Register | 256 per group, R0-R255                                             |
|                  | Doub Dowinton | DR0-DR255                                                          |
| 0x08             | Port Register | See 3.4 section of DWIN OS development guide based on T5 for more. |

# 4.2.1 Write VPS (0x82)

#### Write the value 2 in VP 0x 1000:5A A5 05 82 1000 0002

5A A5: Frame Header

05: Data Length

82: Write VPS

1000 : RAM Address (2bytes)

0002: Data (2bytes)

# 4.2.2 Read VPS(0x83)

### Read the value in VP 0x 1000:5A A5 04 83 1000 01

5A A5: Frame Header

04: Data Length

83: Read VPS

1000: RAM Address

01: Number of VPS (words) to read.

Answer from LCM:5AA5 0683 1000 01 0002

0002: Value in RMA address 1000

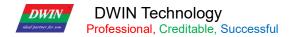

## 4.2.3 Touch the Button to Return to the Serial Port Data (0x83)

### Return to the VP 0x1001, key value 0x0002:

5A A5 06 83 1001 01 0002

5A A5: Frame Header

04: Data Length

83: Read VPS

1001: RAM Address (2 bytes)

01: 1 Length Data

00 02: Key Value 0002

### 4.2.4 Command Enable Check

**5A A5 05 82 5420 0064:**Check format: CRC-16,check content: 82 5420 0064, check result: 0x4C0F. The high and low bits of some verification tools are opposite, and the high and low bits of some verification tools are opposite to 0x0F4C, so the high and low bits need to be reversed. So the command with checksum is: 5A A5 07 82 5420 0064 4C0F.

# **Chapter 5 System Variable Interface**

# 5.1 System Variable Interface

Data with same background color in table need to be update at the same time.and rewriting must be completed at one time.

System variable address range: 0x0000-0x0FFF.

| VP   | Definition           | R/W | Length<br>(Word) | Description                                                                                                    |
|------|----------------------|-----|------------------|----------------------------------------------------------------------------------------------------|
| 0x00 | Reserved             | W   | 4                | T5 CPU ID, each T5 CPU has an unique ID.                                                                                                    |
| 0x04 | System_Rese<br>t     | W   | 2                | Writing 0x55AA 5AA5 resets the T5 CPU once.  E.g.5A A5 07 82 00 04 55 AA 5A A5  Reset T5 chip, clear all data, that is equivalent to power off for restarting.                                                                                                    |
| 0x06 | OS_Update_<br>CMD    | W   | 2                | D3: write 0x5A to enable DWIN OS once (write into 1MB Nor Flash), clear after operation.  D2: File type  0x10: DWIN OS program must start from 0x1000, update 28KB at every time.  0xA5: 8051 code, update 64KB at every time.  D1:0: Start address of SRAM to save program to update, it must be even.  E.g: This instruction is used for downloading and updating the user OS program. "DWIN OS Build" PC software has integrated the function of downloading the os.bin file into the screen through serial port 2 after compilation. |
| 0x08 | NOR_FLASH<br>_RW_CMD | W   | 4                | D7: Mode. 0x5A=read 0xA5=write, clear after operation.  D6:4: Start address of Nor Flash. Must be even. 0x000000-0x03:FFFE, 256KWords.  D3:2: Start address of SRAM. Must be even.  D1:0: Data length to read/write. Must be even.  E.g.(1) Write the data 0x12345678 to the variable storage space 0x1002:5A A5 07 82 10 02 12 34 56 78  (2)Store 2-word data of variable storage space 0x1002 address into Nor Flash database header address 0x0000002:5A A5 0B 82 0008 A5                                                             |

|      |          |   |   | 000002 1002 0002  (3) Read data from Nor Flash database 0x000002 to variable storage space address 0x2000:5A A5 0B 82 0008 5A 000002 2000 0002.  After reading and storing the database with OS, it is necessary to |
|------|----------|---|---|----------------------------------------------------------------------------------------------------|
|      |          |   |   | judge whether the D7 address has been automatically cleared. If the D7 address has not been cleared, no operation will be carried out until                                                                         |
|      |          |   |   | it is cleared for other operations. Otherwise, logic disorder will occur.                                                                                                    |
|      |          |   |   | If the serial port is used for instruction reading and storage operation,                                                                                                    |
|      |          |   |   | other instructions can be sent after appropriate delay.                                                                                                    |
| 0x0C | Reserved |   | 3 |                                                                                                    |
|      |          | R | 1 | Application software version. D1 stands for GUI version, D0 stands for                                                                                                    |
|      |          |   |   | DWIN OS version.                                                                                                    |
|      |          |   |   | E.g:5A A5 04 83 000F 01 return: 5A A5 06 83 000F 01 1110 (11 is GUI                                                                                                    |
|      |          |   |   | software version, 10 is DWIN OS software version)                                                                                                    |
|      | Ver      |   |   | Application: (1)When using a display terminal, due to the control                                                                                                    |
|      |          |   |   | system, display terminal start time inconsistent (depending on the                                                                                                    |
|      |          |   |   | user's power supply capacity and electricity rate), to ensure that the                                                                                                    |
|      |          |   |   | control system of a start sending data display terminal received                                                                                                    |
| 0x0F |          |   |   | correctly and carry out the corresponding functions and commands, so                                                                                                    |
|      |          |   |   | need to confirm whether the display terminal has the normal                                                                                                    |
|      |          |   |   | operation, the user can be identified by this directive;                                                                                                    |
|      |          |   |   | (2)In the process of debugging need to know whether the system                                                                                                    |
|      |          |   |   | version, configuration and so on is correct, you can also send this                                                                                                    |
|      |          |   |   | instruction to read.                                                                                                    |
|      |          |   |   | (3)The transmission and response of this instruction is often used to                                                                                                    |
|      |          |   |   | verify that the communication between the computer serial port and                                                                                                    |
|      |          |   |   | the serial screen is normal.                                                                                                    |
|      | RTC      | R | 4 | D7=Year (0-0x63) D6=month(0-0x0C), D5=day(0-0x1F),                                                                                                    |
|      |          |   |   | D4=week(0-0x6), D3=hour(0-0x17), D2=minute(0-0x3B),                                                                                                    |
|      |          |   |   | D1=second(0-0x3B), D0 undefined. Data format is HEX.                                                                                                    |
|      |          |   |   | If there is no RTC on hardware, user can write RTC data.                                                                                                    |
| 0x10 |          |   |   | E.g.Write: 5A A5 0B 82 0010 13 0A 01 00 0B 0C 0D 00                                                                                                    |
|      |          |   |   | Text RTC display 2019-10-0111:12:13 SUN,                                                                                                    |
|      |          |   |   | The week is displayed in English and the eveter will convert                                                                                                    |
|      |          |   |   | The week is displayed in English, and the system will convert                                                                                                    |
|      |          |   |   | automatically.                                                                                                    |
|      |          |   |   | Read: 5A A5 04 83 00 10 04                                                                                                    |

Answer: 5A A5 0C 83 00 10 04 13 0A 01 00 0B 0C 0D 00 Display current page ID 0x14 R/W PIC\_Now 1 E.g.Read: 5A A5 04 83 0014 01 Answer: 5A A5 06 83 00 14 01 0007 (0007 is page 07) GUI status feedback: 0x0000=free, 0x0001=processing 13.bin and 14.bin. 0x15 GUI\_Status R 1 The operation state feedback is in millisecond unit level, which is generally applied in special cases. The user can judge whether the GUI kernel is occupied by the DWIN OS program. D7: 0x5A=touch screen data is updated, OS is clear. D6:Touch panel status. 0x00=release, 0x01=first press, 0x02=lift, 0x03=pressing D5:D4=X coordinate D3:D2=Y coordinate D1:D0=0x0000. D7:0x5A=touch panel data is updated. Others=touch panel coordinates not updated After reading the data, the user can write ≠ 0x5A as a mark. As long as the user does not touch, the mark will not be updated D6:touch panel status. 0x00=release, 0x01=first press, 0x02=lift, 0x16 TP Status R 0x03=pressing D5:D4=X coordinate D3:D2=Y coordinate D1:D0=0x0000. E.g.Read: 5A A5 04 83 0016 03 Answer: 5A A5 0A 83 00 16 03 5A 02 02 55 00 E5 Read the coordinates of the touch Write: 5A A5 05 82 0016 0000 reset touch panel data update mark. Usually, DWIN OS program can be used to deal with the judgment of whether to touch, long press, short press and other operations. 0x1A-0x2F 22 Reserved R Undefined 0x30 VCC Now 1 Current 3.3V Voltage AD value, Voltage=AD value\*4800/65532 mv. D1: 0x5A: backlight brightness value, AD0-AD7 instant value has updated. D0: Current backlight brightness value, 0x00-0x64. 0x31 LED\_Now 1 E.g. Read: 5A A5 04 83 0031 01 Answer: 5A A5 06 83 00 31 01 5A 64

AD0-AD1 Instantaneous value of AD0-AD3, 1 word per AD. Voltage=AD 0x32 Instantaneous 2 value\*4800/65532 MV. Hardware support is needed. value 0x34-0x79 Undefined Reserved 64 Horizontal resolution of the screen 0x7A LCD\_HOR R E.g.Read: 5AA5 04 83 007A 01 Answer: 5A A5 06 83 00 7A 01 01 E0 (0x01E0 is horizontal resolution) Vertical resolution of the screen LCD\_VER 0x7B 1 E.g. Read:5AA5 04 83 007B 01 Answer:5A A5 06 83 00 7B 01 01 10 (0x0110 is vertical resolution) 0x7C Folder Name 4 8 ASCII characters at most, like DWIN SET. Read-only. D3: Undefined, write 0x00. D2: Touch panel sensitivity configuration, read-only. D1: Touch panel mode configuration, read-only. D0: Set system status. .7: Reserved, write 0. .6: Display control number. 0=64 control/page, 1=128 or 256 control/page, read-only. .5: Loading 22.bin to initialize SRAM. 1=Load 0=Not load, read only. .4: SD port status. 1=On 0=Ban, read and write. .3: Touch tone control. 1=On 0=Off, read and write. .2: Standby backlight control. 1=On 0=Off, read and write. .1-.0: display direction 00=0° 01=90° 10=180° 11=270°, read and System Confi 0x80 R/W 2 write. g E.g.Read: 5A A5 04 83 0080 02 Answer: 5A A5 08 83 00 80 02 00 14 10 38 Read commands are typically used to view the screen .CFG configuration. D0 can change the configuration. CFG file 0x05 address, for example, the next two instructions are on the corresponding.4= 1.5 =1, touch panel sound control off or on, can be applied to the touch button of the buzzer "mute" function. Note: write instruction is not saved after power off. Write: 5A A5 07 82 0080 5A 00 00 30 Write: 5A A5 07 82 0080 5A 00 00 38

| 0x82 | LED_Config | R/W | 2 | Set standby backlight.  D3= brightness when system running, 0x00-0x64; When backlight standby control is off, D3 can be used for brightness adjustment via instruction.  D2= brightness when system standby, 0x00-0x64; D1:0=wait time /5mS.  E.g.1. When CFG address 0x05 is configured to turn on backlight standby control of touch panel:  5A A5 07 82 0082 6432 03E8, 10 seconds after the screen backlight automatically reduced to 0x32 brightness.  5A A5 07 82 0082 2020 03E8, direct instruction control backlight brightness 0x20 brightness, and backlight screen saver brightness is consistent with standby.  Note: the first physical touch on the touch panel after a certain period of time is to wake up the backlight function of the screen saver. Even if the brightness is the same as the setting value of standby brightness, "additional first awakening touch and click operation" is still needed after a certain period of time.  2. When CFG address 0x05 is configured with backlight standby control over touch panel:  5A A5 05 82 0082 32 00, direct instruction control backlight brightness is 0x32brightness. |
|------|------------|-----|---|----------------------------------------------------------------------------------------------------|
| 0x84 | PIC_Set    | R/W | 2 | D3: 0x5A = enable page operation once, clear after CPU operation.  D2: Processing mode  0x01=page switch (display the selected picture).  0x02=save page (save background of current page to picture memory).  D1:D0: picture ID.  E.g.  5A A5 07 82 0084 5A01 0001, Display the 01 serial number picture under the background picture ICL file (If the serial number picture ID of the sending instruction does not exist, the instruction operation judgment will not take effect.)                                                                                                    |
| 0x8A | PWM2_Set   | R/W | 4 | PWM2 set.                                                                                                    |
| 0x8E | PWM3_Set   | R/W | 4 | PWM3 set.                                                                                                    |
| 0x92 | PWM0_Out   | R/W | 1 | D1:D0=PWM0 output high level width, 0x0000-PWM0 precision.                                                                                                    |

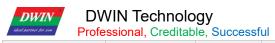

D1:D0=PWM2 output high level width, 0x0000-PWM2 precision. 0x93 PWM2 Out R/W 1 Hardware support is needed. D1:D0=PWM3 output high level width, 0x0000-PWM3 precision. PWM3 Out 0x94 R/W 1 Hardware support is needed. D1:D0=PWMV2 output ratio,0x0000-0x3E8 ,output and 50Hz input pin PWMV1 Ou 0x95 R/W 1 pulse synchronization t Hardware support is needed. PWMV2 Ou D1:D0=PWMV2 output ratio,0x0000-0x3E8 ,output and 50Hz input pin R/W 1 0x96 t pulse synchronization Hardware support is needed. Reserved 5 0x97-0x9B Reserved Undefined D7:D6=write 0x5AA5 to enable RTC setting once; D5:D0=year, month, 0x9C RTC\_Set W 4 day, hour, minute, second, all in HEX format. When RTC valid and only when hardware setup. Music player setting:D3: Starting section of music to play, 0x00-0xFF. D2: Section number, 0x01-0xFF. Clear after DGUS operation. D1: Volume, unit: 1/256. Music\_Play\_ 0xA0 R/W 2 D0: Return the rest section numbers of music to play, 0x00-0xFF. Set D3:D2 both write 0x00 to stop music playing. E.g.Start play: 5A A5 07 82 00A0 05 74 FF 00 Stop play: 5A A5 05 82 00 A0 00 00 D7: 0x5A = enable once writing data in SRAM to picture buffer. D6:D5: Starting address of SRAM, must be even. BMP\_Downlo 0xA2 W 4 D4:D3: Data length, unit: word. Must be even. ad D2:D1:D0: Picture buffer address, 0x000000-0x0257FF, 150Kwords. D7: 0x5A = enable JPEG picture/icon download operation once, clear after CPU operation. D6: download mode 0x01=Display JPEG picture on current page. (it will be covered when switch page). 0x02=Save JPEG picture to picture memory. (Operating backstage). JPEG\_Downl D5:D4: starting address of SRAM to save JPEG file, must be even. 0xA6 W 4 oad 64Kbytes per JPEG file at most. D3:D0: 0x01 mode: D3:D2= top left corner coordinate of picture displayed on background. 0x02 mode: D3:D2= picture ID,0x0000-0x00F0. The resolution of JPEG picture must not exceed screen resolution, set coordinate as 0° display. (for 90° display, users need to rotate picture

|       |                                                                                       |                |              | and coordinate in advance.)                                                                                  |  |
|-------|---------------------------------------------------------------------------------------|----------------|--------------|----------------------------------------------------------------------------------------------------|--|
|       | E.g:02 mode                                                                           |                |              |                                                                                                    |  |
|       | Theory:As D2 p                                                                        | latform dow    | nload mode   | e 01 not support, only use 02 mode download to picture storage area that                                     |  |
|       | not influence E                                                                       | Engineering    | practical a  | application interface,use common picture control,shear the picture to                                        |  |
|       | display from pic                                                                      | ture storage   | area.Oper    | ate:                                                                                                    |  |
|       | 1,Prepare com                                                                         | posite pictu   | re(1024*60   | 00 white background)(400*400picture),picture format JPG/JPEG,64KB                                            |  |
|       | max.                                                                                  |                |              |                                                                                                    |  |
|       | 2,Engineering a                                                                       | llocation ba   | sic graphics | s display control,the area can pull full screen.                                                             |  |
|       | Need attention                                                                        | x,y coordina   | ntes, size:W | /:400,H:400.variable pointer follow reserved set,as latter JPEG data will                                    |  |
|       | use 8000H up,a                                                                        | dvise use u    | nder 8000H   | H pointer.                                                                                                   |  |
|       | Input Picture da                                                                      | ta into 8000   | H variable   | pointer through the serial port ,64K max, variable pointer FFFFH max.                                        |  |
|       | Serial port instru                                                                    | uctions (82 i  | nput) can re | eceive maximum data length is 256 bytes,data need divided into multiple                                      |  |
|       | packages to do                                                                        | wnload upda    | ate.         |                                                                                                    |  |
|       | 8000H+ variable                                                                       | e pointer sa   | ved one pi   | cture data,use under instructions can update picture into picture buffer                                     |  |
|       | cache.                                                                                |                |              |                                                                                                    |  |
|       | 5A A5 0B 82 00A6 5A02 8000 0064 0000 , 64 :photo ID:100                               |                |              |                                                                                                    |  |
|       | 5A A5 15 82 3000 0006 0001 0064 0000 0000 0190 0190 0000 0000 0006: Shear instruction |                |              |                                                                                                    |  |
|       |                                                                                       |                |              |                                                                                                    |  |
|       | 0001: Number of                                                                       | of packets     |              |                                                                                                    |  |
|       | 0064: Page ID                                                                         |                |              |                                                                                                    |  |
|       |                                                                                       |                |              | area (0,0) ~ (400,400)                                                                                       |  |
|       | 0000 0000:Past                                                                        | e into start o | coordinates  | of the current basic graphics control(0,0)                                                                   |  |
|       |                                                                                       |                |              | D11: 0x5A= enable once read/write font library (64Mbytes) operation,                                         |  |
|       |                                                                                       |                |              | clear after operation.                                                                                       |  |
|       |                                                                                       |                |              | D10: operation mode, 0x01= read font library, 0x02=update font                                               |  |
|       |                                                                                       |                |              | library.                                                                                                    |  |
|       |                                                                                       |                |              | When D10=0x01                                                                                                |  |
|       |                                                                                       |                |              | D9: font ID, 0x40-0x7F, 128Kwords per font, 16Mbytes at most.                                                |  |
| O A A | Nand                                                                                  | NA//D          |              | D8:D6: starting address in font, unit: word. 0x00 00 00-0x01 FF FF.                                          |  |
| 0xAA  | Flash_RW_C                                                                            | W/R            | 6            | D5:D4: starting address of SRAM to write data, must be even.                                                 |  |
|       | MD                                                                                    |                |              | D3:D2: data length to read, unit: word. Must be even.                                                        |  |
|       |                                                                                       |                |              | D1:D0: undefined,write 0x00.                                                                                 |  |
|       |                                                                                       |                |              | When D10=0x02                                                                                                |  |
|       |                                                                                       |                |              | Update font file (font library, icon, audio).  D9: font ID, 0x00-0xFF. 128Kwords per font, 64Mbytes at most. |  |
|       |                                                                                       |                |              | D8:D6: starting address of font file, word. 0x00 00 00-0x01 FF FF.                                           |  |
|       |                                                                                       |                |              |                                                                                                    |  |
|       |                                                                                       |                |              | D5:D4: starting address of SRAM to save updating data, must be                                               |  |

even. D3:D2: data length, word, must be even. D1:D0: undefined, write 0x00. E.g:Download 22.bin font file: 122.bin font data sent to start variable pointer 0x8000, Serial port instructions (82 input) can receive maximum data length is 256 bytes,data need divided into multiple packages to download update. (divided 22.bin into 32KBytes data send with the order:22.bin file is 56K,needs divided into two 32K data send(the second data not have 32K, so need complement 00.) Use each data send 128 bytes, start variable pointer place with the order according 0x8000,0x8040,0x8080.0XBFC0. file data send way same as D1 platform, but font update instructions is different: D10=0x02 update file data D9: Font ID,0x00-0xFF,each font128Kwords,maximum64Mbytes. ③Follow the ahead format send second 32K DA data, when completed send font instruction after second data 32K send update font instruction: 5A A5 0F 82 00 AA 5A 02<mark>16 00 40 0080 00</mark>40 00</mark>00 00

| 0xB0 | Touch Control interface | W | 36 | 0x80: 0x5AA5= enable accessing touch control interface once. Clear after CPU operation.  0x81: Page ID of touch control.  0x82: High byte: touch control ID (set in DGUS II development software), 0x00-0xFF;  Low byte: touch control code, 0x00-0x7F.  0x83: Access mode  0x84-0xD3: data to modify of mode 0x02, 0x03.  Mode 0x0000: turn off this touch control.  Mode 0x0001: turn on this touch control.  Mode 0x0002: Read this touch control and write it to SRAM that 0x84 pointing to.  Mode 0x0003: update current touch control with data that 0x84 pointing to, the format and data length must be the same.  E.g.5AA5 0B 82 0080 5AA5 0001 0905 0000 (close the 9th touch file on page 0001. 05 represents the command code, 0000 represents to turn off the touch control.)Basic touch control cannot be turned on/off. If it is ranked in PC software, it does not need to be counted as effective touch number.  If you need to change the specific properties of the touch, you need to use mode 03 to replace the 0xb4 prewritten touch file in the property configuration of the 13bin file. Search for the key words of 0x80 in the DWIN forum, with detailed post description. |
|------|-------------------------|---|----|----------------------------------------------------------------------------------------------------|
| 0xD4 | TP operation simulation | W |    | 0xD4: 0x5AA5=enable the operation once, clear after operation.  0xD5: press mode. 0x0001=press, 0x0002=release, 0x0003=keep pressing, 0x0004=touch (press+release)  0xD6: X coordinate of press position.  0xD7: Y coordinate of press position.  After simulating mode 0x0001 and 0x0003, must simulate 0x0002.  (x,y) coordinate of TP must be set as 0°, CPU will auto-rotate coordinate.  E.g.5AA5 0B 82 00D4 5AA5 0004 00EE 008F  (0004 is click, press + lift,00EE 008F (283,143) coordinates,  Press mode 0x0001= press; 0x0002= release; 0x0003= continue pressing 0x0004=click  After applying the simulated lift modes 0x0001 and 0x0003, there must be a simulated lift mode of 0x0002.                                                                                                    |

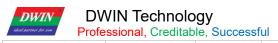

| 0xEA-0xFF Reserved |                                          |     | 22   | Undefined.                                                                                                    |
|--------------------|------------------------------------------|-----|------|----------------------------------------------------------------------------------------------------|
| 0x100-0x2FF        | Reserved                                 |     | 512  |                                                                                                    |
| 0x300-0x37F        | Dynamic curve interface                  | R/W | 128  | 0x300-0x30F: feedback 8 channel of curve buffer (read only), 2 words per channel.  High word: pointer of data (0x0000-0x07FF);  Low word: data length of curve buffer (0x0000-0x0800). Write 0x0000 to hide curve.  0x310-0x311: enable writing curve buffer.  D3:D2: 0x5AA5= enable writing curve buffer, clear after operation.  D1: The number of data block, 0x01-0x08.  D0: Undefined, write 0x00.  0x312-0x37F: The data block to send to curve buffer, 16bit unsigned number.  Single data block defines as channel ID (0x00-0x07)+data word length(0x01-0x6E)+data.  After adopting dynamic curve displaying, from 0x1000, setting data buffer for each curve,as per 2Kwords aisle.  While dynamic curve display is enabled, data buffer is start from 0x1000, and 2Kwords every buffer. CHO buffer is 0x1000-0x17FF, CH1 buffer is 0x1800-0x1FFF, etc. Free buffer can be used for user variable area. User can also rewrite curve buffer data, then modify pointer and data length in 0x300-0x30F to make sure the curve display right. |
| 0x380-0xFFF        | Reserved                                 |     | 128  | Undefined                                                                                                    |
| 0x400-0x4FF        | Network communicatio n interface         |     | 256  | Wi-Fi and other Internet communication equipment application control interface.                                                                                                    |
| 0x500-0x57F        | Video surveillance application interface |     | 128  | Video surveillance application control interface such as camera.                                                                                                    |
| 0x580-0x5FF        | Digital Video Application Interface      |     | 128  | Digital video application control interface such as streaming media playback.                                                                                                    |
| 0x600-0xEFF        | Reserved                                 |     | 2304 | Reserved                                                                                                    |

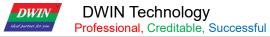

| 0xF00       | Variable<br>change<br>indication | 2   | After setting the variable to change the automatic upload function, this function is enabled.  D3=5A means there is a variable change. D2: D1=variable memory pointer D0=variable length (words). |
|-------------|----------------------------------|-----|----------------------------------------------------------------------------------------------------|
| 0xF02-0xFFF | Reserved                         | 254 | Reserved                                                                                                    |

0x1000-0xFFFF SRAM is for user use.

## **5.2 Background Drawing Instruction**

| Serial<br>umber | instruction<br>(CMD_ID) | Data Format                                        | Description                                   |
|-----------------|-------------------------|----------------------------------------------------|-----------------------------------------------|
| 1               | 0x01                    | The data packet format is (x0, y0, x1, y1, Color). | The specified color fills the specified area. |
| 2               | 0x02                    | The data packet format is(x,y,Color).              | Set point.                                    |

Example: Fill the area (128, 128) (256, 256) with red.

5A A5 0D 82 30 00 00 80 00 80 01 00 01 00 F8 00 5A A5 0B 82 00 D8 5A 01 00 00 30 00 00 01

## 5.3 SD Card Read and Write Interface (0x0E2-0x0E7)

| definition                                | address | length | Description                                                                                                    |
|-------------------------------------------|---------|--------|----------------------------------------------------------------------------------------------------|
| SD card<br>interface<br>status            | 0x0E2   | 4      | D3=0x5A means SD card is detected; D2:D0=boot sector position.                                                                                                    |
| 0x0E4                                     | 0x0E4   | 1      | High byte=0x5A Start an SD card operation.  After CPU processing, the feedback result: 0xA5=operation successful, 0x00=operation failed.  Low byte = operation instruction, 0x00-0x04:0x00: Read the SD root directory file and folder information; the root directory must be read once after inserting the card.  0x01: Return from the current directory to the previous directory.  0x02: Enter the specified number directory data in the current directory.  0x03: Read the specified block length data starting from the specified number of files in the current directory and the specified (block) position.  0x04: Update the data of the specified block length to the file with the specified number and the specified (block) position in the current directory.  The 0x04 command can only rewrite the content of the designated area of the selected file, and cannot add content. |
| SD card<br>read and<br>write<br>interface | 0xE5    | 1      | High byte = the number of the selected file or directory in the current directory page, 0x01-the length of the directory and file in the directory.  This parameter is invalid for 0x00, 0x01, 0x05, 0x06 commands, and any value can be written.  Low byte = the number of 4KB data blocks for file read and write, 0x01-0x10, up to 64KB read and write at a time (data buffer should be set to the corresponding size). This parameter is invalid for 0x00, 0x01, 0x02, 0x05, 0x06 commands, and any value can be                                                                                                    |

|  |      |   | written.                                                                                       |
|--|------|---|------------------------------------------------------------------------------------------------|
|  | 0xE6 | 2 | 0x00, 0x01, 0x02 instructions: invalid, any value can be written.                              |
|  |      |   | 0x03, 0x04 instructions: The read data is at the pointer position of the file storage, 4Bytes, |
|  |      |   | the lower 12bit is 0 (aligned to 4KB), and the maximum is 4GB.                                 |
|  |      |   | The file is read and written, the pointer of the read and write data stored in the variable    |
|  | 0xE8 | 1 | memory must be an even number; it can be modified according to the application software.       |
|  |      |   | This parameter is invalid for 0x00, 0x01, 0x02 commands, and any value can be written.         |
|  |      | 1 | The pointer of the directory data stored in the variable memory must be an even number,        |
|  |      |   | occupying a fixed space of 4KB, and the root directory must be read again before               |
|  | 0xE9 |   | changing.                                                                                      |
|  |      |   | The directory storage structure is as follows:D0: The number of valid directory (file) items,  |
|  |      |   | 0x00-0x7F, up to 127 directory item data.                                                      |
|  |      |   | D1-D31: undefined, reserved.                                                                   |
|  |      |   | D32-63: The first directory (file) item information, which directly corresponds to the FAT32   |
|  |      |   | short file directory item data, each piece of information is 16 words.                         |
|  |      |   | D64: The second directory (file) item information.                                             |
|  |      |   | D4064: The 127th directory (file) item information.                                            |

## FAT32 short file directory item data description:

| initial<br>address | Number of bytes | Definition                                       | Remarks                                                                                                    |
|--------------------|-----------------|--------------------------------------------------|----------------------------------------------------------------------------------------------------|
| 0x00               | 8               | file name                                        | 2E 20 20 20 20 20 20 means the current directory.  2E 2E 20 20 20 20 20 means the upper level directory.  File names exceeding 8 bytes will be abbreviated.                       |
| 80x0               | 3               | extension name                                   | Extensions exceeding 3 bytes will be abbreviated.                                                                                                    |
| 0x0B               | 1               | Attributes                                       | .0: 0=read and write 1=read only .4:1=Directory record .5: 1=document record The host can distinguish files and directories with attribute byte &0x20, 0x00=directory, 0x20=file. |
| 0x0C               | 1               | System reservation                               |                                                                                                    |
| 0x0D               | 1               | 10mS bit of creation time                        |                                                                                                    |
| 0x0E               | 2               | Creation time                                    |                                                                                                    |
| 0x10               | 2               | Creation date                                    |                                                                                                    |
| 0x12               | 2               | Last visit date                                  |                                                                                                    |
| 0x14               | 2               | File starting cluster<br>number is 16bit<br>high | LSB mode                                                                                                    |
| 0x16               | 2               | Last modified time                               |                                                                                                    |
| 0x18               | 2               | Last modified date                               |                                                                                                    |
| 0x1A               | 2               | Low 16bit of file<br>starting cluster<br>number  | LSB mode                                                                                                    |
| 0x1C               | 4               | File length                                      | LSB mode,as 5000 bytes are stored as 0x88 0x13 0x00 0x00.                                                                                                    |

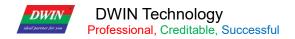

### 5.4 Network Interface

| 5.4 Network Interface               |        |        |                                                                                                    |  |  |  |
|-------------------------------------|--------|--------|----------------------------------------------------------------------------------------------------|--|--|--|
| definition                          | addres | length | Description                                                                                                    |  |  |  |
| definition                          | s      |        | Description                                                                                                    |  |  |  |
| Network interface                   | 0x400  | 1      | 0x5AA5 indicates that the network communication interface is enabled.                                                                                                    |  |  |  |
| RMA alarm                           | 0x401  | 3      | D5- D4: 0x5AA5 means to start uploading the designated RMA space data to the server immediately, and clear it after processing.  D3- D2: RMA variable memory word address to be uploaded.  D1- D0: The length of the RMA variable memory word to be uploaded (currently the maximum is 4KBytes).                        |  |  |  |
| retain                              | 0x404  | 12     | Retain                                                                                                    |  |  |  |
|                                     | 0x410  | 1      | High byte: 0x5A means the device description is valid.  Low byte: the encoding method and length of the device description text.  .76: Coding mode 0x00=UNICODE 0x01=GBK, GBK is recommended.  .50: Description text length 0x00-0x34.                                                                                  |  |  |  |
|                                     |        |        | Device manufacturer ID, DWIN factory assigned, 0xFFFF:0000-0xFFFF:FFFF                                                                                                    |  |  |  |
| Davis                               | 0x411  | 2      | segment is reserved.  After adding a device on the DWIN Cloud platform, it will be automatically generated by the platform.                                                                                                    |  |  |  |
| Device<br>description               | 0x413  | 1      | The classification of each manufacturer's equipment is classified according to the DWIN classification standard equipment.  After adding a device on the DWIN Cloud platform, it will be automatically generated by the platform.                                                                                       |  |  |  |
|                                     | 0x414  | 2      | A single device number under each type of device.  After adding a device on the DWIN Cloud platform, it will be automatically generated by the platform.                                                                                                    |  |  |  |
|                                     | 0x416  | 26     | Device description text, up to 52Bytes.                                                                                                    |  |  |  |
|                                     |        |        |                                                                                                    |  |  |  |
|                                     | 0x430  | 1      | The time interval for RMA to automatically refresh the server, 0x0000-0xFFFF, the unit is 0.1 second.                                                                                                    |  |  |  |
|                                     | 0x431  | 1      | RMA (mapped to the variable memory of the server) reads the starting address and word address of the space. It cannot be read if it exceeds the boundary.                                                                                                    |  |  |  |
| Device Description (RMA mapping)    | 0x432  | 1      | RMA read space size, the unit is 128Words, currently the maximum is 2KBytes, 0x0000 means reading is prohibited.                                                                                                    |  |  |  |
| (Kwa mapping)                       | 0x433  | 1      | The start address of the RMA write space can overlap with the read space, and cannot be written beyond the boundary.                                                                                                    |  |  |  |
|                                     | 0x434  | 1      | RMA write space size, the unit is 128Words, currently the maximum is 2KWords, 0x0000 means writing is prohibited.                                                                                                    |  |  |  |
|                                     | 0x435  | 3      | Retain                                                                                                    |  |  |  |
|                                     | 0x438  | 1      | The remote upgrade interface is enabled, 0x5AA5 means that the device opens the remote upgrade interface, and the system will automatically detect Buffer.                                                                                                    |  |  |  |
|                                     | 0x439  | 1      | The package timeout timer configuration for remote upgrade, the unit is 0.1 second.                                                                                                    |  |  |  |
| Device Description (Remote upgrade) | 0x43A  | 4      | Definition of the first remote upgradeable space (aligned to 4KB) of the device:D7: 0x5A means the remote upgrade space is enabled.  D6-D3: 32bit starting address of the upgradeable space (lower 12bit is 0), the maximum is 4GB.  D2-D0: The size of the upgradeable space, the unit is 4KB, and the maximum is 4GB. |  |  |  |

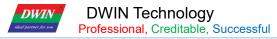

|                                           | 0x43E | 4  | The second remote upgradeable space definition of the device.                                                                                                    |
|-------------------------------------------|-------|----|----------------------------------------------------------------------------------------------------|
|                                           | 0x43E | 4  |                                                                                                    |
|                                           |       |    | The third space definition of the device can be upgraded remotely.                                                                                                    |
|                                           | 0x446 | 4  | The fourth space definition of the device can be upgraded remotely.                                                                                                    |
|                                           | 0x44A | 2  | Remote upgrade Buffer interface definition:D3: 0x5A means the remote upgrade buffer is valid.  D2: Upgrade mode 0x00=The communication terminal is responsible for checking the data CRC, and the error frame is notified to the host to resend.  D1: The number of buffers that can be used for remote upgrades, 0x01-0x10, up to 16.  D0: The high byte (word address) of the starting address of Buffer0, the low 8bit of the address is 0x00.  Each Buffer occupies a fixed space of 2304 words (0x900), and the sequence goes to the back.  Definition of a single buffer (the first 512 bytes are the control interface, and the next 4KB is the data): D0: 0x5A means to start a remote upgrade of this buffer, and the CPU will clear it after processing.  D1: Remote upgrade space selection, 0x00-0x03, one of the 4 remote upgrade spaces.  D2-D5: Write the target address of the remote upgrade space, the lower 12bit is 0 (aligned to 4KB).  D6-D7: Data byte length, 0x0001-0x0FFF.  D8-D9: Data CRC checksum.  D10-D511: reserved.  D512: Start of data, up to 4096 bytes. |
|                                           |       |    | D512: Start of data, up to 4096 bytes.                                                                                                    |
|                                           | 0x44C | 4  | Retain                                                                                                    |
| Communication<br>equipment<br>description | 0x480 | 16 | D31: 0x5A means that the communication device description data is valid. D30: The encoding method and length of the device description text.  .76 Code: Code method 0x00=UNICODE 0x01=GBK, GBK is recommended.  .50 Description: The length of the text is 0x00-0x14.  D29: Communication equipment category 0x01=WiFi D28: Communication equipment status, bit definition  .7 Equipment working status 0=Configuring 1=Normal;  .63 Undefined, write 0;  .20 Signal quality, 0x00-0x07 has a total of 8 levels, 0x00 means the worst, 0x07 means the best.  D27-D20: 8Bytes communication device MAC address, low bit (D20) aligned.  D19-D0: Description of the communication device in text format, up to 20Bytes. Use hexadecimal, and the description information is the corresponding ASCII code character.                                                                                                    |
| communicati<br>on device                  | 0x490 | 8  | Restart the WIFI module to be effective D15-D14: Reserved for baud rate setting. Currently 921600bps is fixed and cannot be set. D13-D9: reserved. D8: WIFI module switch Debug firmware 5A means valid. D7:D0: The WIFI module type identification information defaults to "DWD100".                                                                                                    |
| Network Configuration (WiFi_Config)       | 0x498 | 4  | D7: Write 5A to indicate the start of WIFI network configuration, the network configuration is completed, the value is cleared to 0.  D6: 0x5A means to start the network name and password to connect to the router (the                                                                                                    |

| ideal partner for you | Professional, | , Credit | able, Succ | ressful T5UID1_DGUSII Application Development Guide                                   |
|-----------------------|---------------|----------|------------|---------------------------------------------------------------------------------------|
|                       |               |          |            | network name and password are stored in 0x4B0)                                        |
|                       |               |          |            | D7-D6, as long as you start it once, after completion, D7-D6 will be cleared at the   |
|                       |               |          |            | same time. Both of the Internet access methods cannot be started at the same time. If |
|                       |               |          |            | both are 5A, the one-key network configuration will take precedence.                  |
|                       |               |          |            | D5: Network time 5A means the screen comes with RTC (0x9C); 5B means RTC              |
|                       |               |          |            | library RTC (0xF430)                                                                  |
|                       |               |          |            | D4-D2: reserved.                                                                      |
|                       |               |          |            | D1: The WIFI module is automatically upgraded. 5A means enable.                       |
|                       |               |          |            | D0: Soft reset. 5A Start reset, reset to 0 after reset.                               |
|                       |               |          |            |                                                                                       |

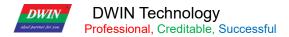

## **Chapter 6 Touch Variable Configuration Description (13.BIN)**

The touch configuration file is stored in the 13.BIN file, which is composed of N touch commands configured according to the page, and each touch command occupies a fixed storage space of 16, 32, or 48 bytes. A touch command is composed of 6 parts, as shown in the following table:

| Definition | Length (bytes) | Description                                                                        |  |
|------------|----------------|------------------------------------------------------------------------------------|--|
| Pic_ID     | 2              | Picture ID                                                                         |  |
| TP_Area    | 8              | Upper left corner (Xs, Ys) and lower right corner (Xe, Ye) of control button area. |  |
| Pic_Next   | 2              | Target switch page ID after button press operation, 0xFF** means no page switch.   |  |
| Pic_On     | 2              | Button press effect page, 0xFF** means no button press effect.                     |  |
|            |                | Touch key code:                                                                    |  |
| TD Codo    | 2              | 0xFF** = Invalid.                                                                  |  |
| TP_Code    | 2              | 0xFE** = Normal Control. Auto-Send Data enabled for this Control.                  |  |
|            |                | 0xFD** = Normal Control. Auto-Send Data disabled for this Control.                 |  |
|            |                | Touch key code:0xFF** = Invalid.                                                   |  |
|            | 32             | 0xFE** = Normal Control. Auto-Send Data enabled for this Control.                  |  |
|            |                | 0xFD** = Normal Control. Auto-Send Data disabled for this Control.                 |  |
|            |                | Other Values = Basic Touch Control. High byte and Low byte are ASCII Code          |  |
| TP FUN     |                | characters.                                                                        |  |
| IF_FON     |                | The function button of 0xFE** can be set by CFG file 0x05.4 whether to upload or   |  |
|            |                | not. The function button of 0xFD** always prohibits automatic upload after the     |  |
|            |                | variable is changed.                                                               |  |
|            |                | Others represent the touch key code, expressed in ASCII; for example, 0x0031       |  |
|            |                | represents the button "1".                                                         |  |

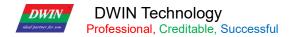

## **6.1 List of Touch Functions**

| No. | Function<br>Code | Function                                | Data Length<br>(Word) | Description                                                                                                    |
|-----|------------------|-----------------------------------------|-----------------------|----------------------------------------------------------------------------------------------------|
| 01  | 00               | Variable<br>Data Input                  | 1/2/4                 | Input integer, fixed-point decimal via touch panel. The inputted data will be saved to variable space that user define.                                                                                                    |
| 02  | 01               | Popup<br>Window                         | 1                     | Touch to active a popup window, return menu item key code of the window.                                                                                                    |
| 03  | 02               | Increment<br>Adjustment                 | 1                     | Touch button to do add/minus with variables. The adjustment step and range can be set.  Set adjustment from 0 to 1 circularly, user can get the checkbox effect.                                                                                                    |
| 04  | 03               | Slide<br>Adjustment                     | 1                     | Slide to adjust variable data. The adjustment range can be set.                                                                                                    |
| 05  | 05               | Return Key<br>Value                     | 1                     | Return key code when touch the button on touch panel and write key code in variable space that VP point to. Support bit variable return.                                                                                                    |
| 06  | 06               | Text Input                              | 127 at most           | Input ASCII character or GBK Chinese character, support cursor and edit during input process.  (VP-1) space is reserved to save input status and inputted data length.                                                                                                    |
| 07  | 08               | Return data<br>based on<br>touch status | User define           | Return data to space that VP pointing to, the rule between data and touch status is set forward.  Combining data auto-uploading function, the data can be returned to UART.                                                                                                    |
| 08  | 0A               | Slide Adjust<br>(gesture)               | 2                     | Adjust variable data based on slide range on X axis or Y axis within selected area.  Combining data window to realize rolling adjustment.  VP space is reserved, the data is saved in space that (VP+1) pointing to.                                                                                       |
| 09  | 0B               | Page Sliding<br>(gesture)               | None                  | Scrolling touch screen along X-axis to realize page scrolling.  The next page and scrolling area can be set. Display control will move along gesture.  When page sliding control and other touch controls are stacked, user can set page sliding control at highest priority to insure the sliding effect. |
| 10  | 0C               | Slide Icon<br>Selection                 | 4                     | Fit display variable(JPEG icon panning display) to achieve icon page sliding selection                                                                                                    |

#### Remarks:

- 1. Refer to DWIN DGUS Development Guide for detailed description.
- 2. Touch configuration file (13\*.BIN) can not be more than 32Kbytes.
- 3. The touch control interface is 0x00B0, user can operate touch control via UART or DWIN OS to nest or group functions.

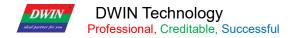

## 6.2 Variable Data Input (0x00)

| Address | Definition              | Length(byte) | Description                                                                                                    |
|---------|-------------------------|--------------|----------------------------------------------------------------------------------------------------|
| 0x00    | Pic_ID                  | 2            | Page ID                                                                                                    |
| 0x02    | TP_Area                 | 8            | Area of the Control: upper left corner (Xs, Ys), lower right corner (Xe, Ye).                                                                                                    |
| 0x0A    | Pic_Next                | 2            | Target switch page, 0xFF** means no page switch                                                                                                    |
| 0x0C    | Pic_On                  | 2            | Button press effect page, 0xFF** means no button press effect.                                                                                                    |
| 0x0E    | TP_Code                 | 2            | 0xFE00, variable data input key code.                                                                                                    |
| 0x10    | 0xFE                    | 1            | 0xFE                                                                                                    |
| 0x11    | *VP                     | 2            | Variable Pointer                                                                                                    |
| 0x13    | V_Type                  | 1            | Return variable type:  0x00=2bytes:Integer: -32768 to 32767;  Unsigned integer: 0 to 65535  0x01=4bytes:Long integer: -2147483648 to 2147483647  Unsigned long integer: 0 to 4294967295  0x02=*VP high byte, unsigned number: 0 to 255  0x03=*VP low byte, unsigned number: 0 to 255  0x04=8bytes, extra long integer: -9223372036854775808 to 9223372036854775807 |
| 0x14    | N_Int                   | 1            | Integer digits. For example, enter 1234.56, N_ Int=0x04                                                                                                    |
| 0x15    | N_Dot                   | 1            | Decimal digits. For example, enter 1234.56, N_ Int=0x02                                                                                                    |
| 0x16    | ( <b>x</b> , <b>y</b> ) | 4            | Display location: right alignment, (x,y) is the upper right coordinate of the string input cursor.  Undefined when use assembly keyboard (KB_Source=0x0F)                                                                                                    |
| 0x1A    | Color                   | 2            | Display color Undefined when use assembly keyboard(KB_Source=0x0F)                                                                                                    |
| 0x1C    | Lib_ID                  | 1            | ASCII Font position, default 0x00 Undefined when use assembly keyboard (KB_Source=0x0F)                                                                                                    |
| 0x1D    | Font_Hor                | 1            | Font size .0x00 means black, otherwise it is white Undefined when use assembly keyboard (KB_Source=0x0F)                                                                                                    |
| 0x1E    | Cusor_Color             | 1            | Cursor color.  Undefined when use assembly keyboard (KB_Source=0x0F)                                                                                                    |
| 0x1F    | Hide_En                 | 1            | 0x00:The entered text is displayed as *; other values are displayed according to the entered content.                                                                                                    |
| 0x20    | 0xFE                    | 1            | 0xFE                                                                                                    |
| 0x21    | KB_Source               | 1            | 0x00=Current page; 0x01=Other page; 0x0F=Assembly keyboard                                                                                                    |
| 0x22    | PIC_KB                  | 2            | The page ID where the keyboard is located is valid only if KB_Source is not equal to 0x00.  Assembly keyboard (KB_Source=0x0F) = assembly function file number                                                                                                    |
| 0x24    | AREA_KB                 | 8            | Keyboard area coordinates: upper left coordinate (Xs, Ys), lower right coordinate (Xe,Ye)  Valid only if the keyboard is not on the current page, KB_Source                                                                                                    |

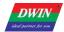

# DWIN Technology Professional, Creditable, Successful

|      | Trotocolorial, Oroaliable, Successful |   | Toolb I_Bootin/ppiloation Bevelopment Guide                                                                                                    |  |  |
|------|---------------------------------------|---|----------------------------------------------------------------------------------------------------|--|--|
|      |                                       |   | does not equal 0x00.                                                                                                    |  |  |
| 0x2C | AREA_KB_Position                      | 4 | The upper-left coordinate of the position the keyboard displays on<br>the current page, only if the keyboard is not on the current page or<br>the assembly keyboard.                                                                                                    |  |  |
| 0x30 | 0xFE                                  | 1 | 0xFE                                                                                                    |  |  |
| 0x31 | Limits_En 1                           |   | 0xFF:indicates that input range restriction is enabled and out of the range is invalid (equivalent to cancellation); Other values indicates that the input has no range limit.                                                                                                    |  |  |
| 0x32 | V_min                                 | 4 | Enter lower limit, 4 bytes (long integer or unsigned long integer).                                                                                                    |  |  |
| 0x36 | V_max                                 | 4 | Input upper limit, 4 bytes (long integer or unsigned long integer).                                                                                                    |  |  |
| 0x3A | Return_Set                            | 1 | 0x5A: During entry, Return_VP address is loaded with Return_Data and automatically restored after completion. 0x00: data is not loaded during entry Function of loading data: it is mainly used in combination with SP (description pointer) modification of variable display to realize automatic marking of multi-parameter input process, such as modifying font color, size, launching a (bit) variable icon or area anti-color. It can also be used as the mark bit of input process to realize special requirements with DWIN_OS development. |  |  |
| 0x3B | Return_VP                             | 2 | Load data VP address during entry                                                                                                    |  |  |
| 0x3D | Return_Data                           | 2 | Data is loaded into Return_VP during entry                                                                                                    |  |  |
| 0x3F | Translucent                           | 1 | The background transparency setting of the picture in the pop-up keyboard area. Range: 0x00~0xFF.                                                                                                    |  |  |

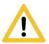

Info

Effective code of data input are 0x0030-0x0039, 0x002E(.), 0x002D(+/-), 0x00F0(ESC), 0x00F1(confirm), 0x00F2(backspace).

## 6.3 Pop-up Menu (0x01)

Opens a keyboard in a pop-up window-style. The pop-up menu selection function is to click to trigger a pop-up menu and return to the key code of the menu item. The drop-down menu can also use this command. Valid key codes during input: 0x0000-0x00FF, among which 0x00FF means cancel (that is, return without selecting parameters). Only basic touch control keys can be used on the pop-up menu. The transparency can be set.

| Address | Definition      | Length(byte) | Description                                                                                                    |
|---------|-----------------|--------------|----------------------------------------------------------------------------------------------------|
| 0x00    | Pic_ID          | 2            | Page ID                                                                                                    |
| 0x02    | TP_Area         | 8            | Area of the Control: upper left corner (Xs,Ys), lower right corner (Xe,Ye).                                                                                                    |
| 0x0A    | Pic-Next        | 2            | Target switch page ID after button press operation, 0xFF** means no page switch.                                                                                                    |
| 0x0C    | Pic_On          | 2            | Button press effect page, 0xFF** means no button press effect.                                                                                                    |
| 0x0E    | TP_Code         | 2            | 0xFE01, pop-up window key code.                                                                                                    |
| 0x10    | 0xFE            | 1            | 0xFE                                                                                                    |
| 0x11    | *VP             | 2            | Variable Pointer                                                                                                    |
| 0x13    | VP_Mode         | 1            | 0x00: Write 0x00** key code to the VP (integer) 0x01: Write 0x01**key code to high byte of the VP(VP_H) 0x02: Write 0x02**key code to low byte of the VP(VP_L) 0x10-0x1F: Write the lowest bit of ** (1bit) to specific bit of VP(0x10 corresponds to VP.0, 0X1F corresponds to VP.F) |
| 0x14    | Pic_Menu        | 2            | Page ID of the menu                                                                                                    |
| 0x16    | Area_Menu       | 8            | Menu area: upper left coordinate (Xs, Ys), lower right coordinate (Xe, Ye).                                                                                                    |
| 0x1E    | Menu_Position_x | 2            | Upper left corner x-coordinate of the current page                                                                                                    |
| 0x20    | 0xFE            | 1            | 0xFE                                                                                                    |
| 0x21    | Menu_Position_Y | 2            | Upper left corner y-coordinate of the current page                                                                                                    |
| 0x23    | Translucent     | 1            | The transparency setting.  Range:0x00~0xFF.                                                                                                    |
| 0x24    | NULL            | 12           | Write 0x00                                                                                                    |

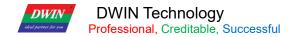

## 6.4 Incremental Adjustment (0x02)

Used to adjust the data value. Click the button to perform +/- operation on the specified variable, and set the step length and upper and lower limits.

| Address | Definition  | Length(byte) | Description                                                                                                    |
|---------|-------------|--------------|----------------------------------------------------------------------------------------------------|
| 0x00    | Pic_ID      | 2            | Page ID                                                                                                    |
| 0x02    | TP_Area     | 8            | Area of the Control: upper left corner (Xs,Ys), lower right corner (Xe,Ye).                                                                                                    |
| 0x0A    | Pic_Next    | 2            | Target switch page ID after button press operation, 0xFF** means no page switch.                                                                                                    |
| 0x0C    | Pic_On      | 2            | Button press effect page, 0xFF** means no button press effect.                                                                                                    |
| 0x0E    | TP_Code     | 2            | 0xFE02, incremental adjustment key code                                                                                                    |
| 0x10    | 0xFE        | 1            | 0xFE                                                                                                    |
| 0x11    | *VP         | 2            | Variable Pointer, returned data is defined by VP_ Mode                                                                                                    |
| 0x13    | VP_Mode     | 1            | 0x00: Adjust the VP(integer) 0x01: Adjust high byte of the VP(1-byte unsigned integer, VP_H) 0x02: Adjust low byte of the VP(1-byte unsigned integer, VP_L) 0x10-0x1F: Adjust the specific bit of VP(0x10 corresponds to VP.0, 0x1F corresponds to VP.F), range:0-1. |
| 0x14    | Adj_Mode    | 1            | 0x00= others=++                                                                                                    |
| 0x15    | Return_Mode | 1            | 0x00: Disabled. The value stops changing when max. or min. values are reached.  Other Values: Enabled. The value loops around the range when it reaches max. or min. values.                                                                                         |
| 0x16    | Adj_Step    | 2            | 0x0000-0x7FFF                                                                                                    |
| 0x18    | V_Min       | 2            | Minimum value accepted by the control:  2-bytes integer(When VP_Mode is 0x01 or 0x02, only low byte is effective)                                                                                                    |
| 0x1A    | V_Max       | 2            | Maximum value accepted by the control:  2-bytes integer(When VP_Mode is 0x01 or 0x02, only low byte is effective)                                                                                                    |
| 0x1C    | Key_Mode    | 1            | 0x00: Continuous. The value is changed while the user holds it. 0x01: One-Step. The value is changed once per touch.                                                                                                    |
| 0x1D    | NULL        | 3            | Write 0x00                                                                                                    |

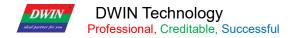

## 6.5 Slide Adjustment (0x03)

Used to implement a sliding button that dynamically changes the content of a VP.

| Address | Definition | Length(byte) | Description                                                                                                    |  |
|---------|------------|--------------|----------------------------------------------------------------------------------------------------|--|
| 0x00    | Pic_ID     | 2            | Page ID                                                                                                    |  |
| 0x02    | TP_Area    | 8            | Area of the Control: upper left corner (Xs,Ys), lower right corner (Xe,Ye).                                                                                                    |  |
| 0x0A    | Pic_Next   | 2            | Target switch page ID after button press operation, 0xFF** means no page switch.                                                                                                    |  |
| 0x0C    | Pic_On     | 2            | Button press effect page, 0xFF** means no button press effect.                                                                                                    |  |
| 0x0E    | TP_Code    | 2            | 0xFE03, slide adjustment key code                                                                                                    |  |
| 0x10    | 0xFE       | 1            | 0xFE                                                                                                    |  |
| 0x11    | *VP        | 2            | Variable Pointer                                                                                                    |  |
| 0x13    | Adj_Mode   | 1            | High 4bit defines the VP_Mode:0x0*: Adjust the VP(integer) 0x1*: Adjust high byte of the VP(1-byte unsigned integer, VP_H) 0x2*: Adjust low byte of the VP(1-byte unsigned integer, VP_L) Low 4bit defines the slider mode:0x*0: Horizontal. 0x*1: Vertical. |  |
| 0x14    | Area_Adj   | 8            | Sliding Area: (Xs,Ys) (Xe,Ye) .Should be equal to "Touch Area".                                                                                                    |  |
| 0x1C    | V_Begin    | 2            | Minimum value accepted by the control.                                                                                                    |  |
| 0x1E    | V_End      | 2            | Maximum value accepted by the control.                                                                                                    |  |

## 6.6 Return Key Value (0x05)

Return key value is return the setting value to corresponding address.

| Address | Definition | Length(byte) | Description                                                                                                    |  |
|---------|------------|--------------|----------------------------------------------------------------------------------------------------|--|
| 0x00    | Pic_ID     | 2            | Page ID                                                                                                    |  |
| 0x02    | TP_Area    | 8            | Area of the Control: upper left corner (Xs,Ys), lower right corner (Xe,Ye).                                                                                                    |  |
| 0x0A    | Pic_Next   | 2            | Target switch page ID after button press operation, 0xFF** means no page switch.                                                                                                    |  |
| 0x0C    | Pic_On     | 2            | Button press effect page, 0xFF** means no button press effect.                                                                                                    |  |
| 0x0E    | TP_Code    | 2            | 0xFE05                                                                                                    |  |
| 0x10    | 0xFE       | 1            | 0xFE                                                                                                    |  |
| 0x11    | *VP        | 2            | Variable Pointer                                                                                                    |  |
| 0x13    | TP_Mode    | 1            | 0x00: Write 0x00** key code to the VP (integer) 0x01: Write 0x01**key code to high byte of the VP(VP_H) 0x02: Write 0x02**key code to low byte of the VP(VP_L) 0x10-0x1F: Write the lowest bit of ** (1bit) to specific bit of VP(0x^2) corresponds to VP.0, 0X1F corresponds to VP.F) |  |
| 0x14    | Key_Code   | 2            | Return value                                                                                                    |  |
| 0x16    | NULL       | 10           | Write 0x00                                                                                                    |  |

#### Return data format:

5A A50683<mark>543601</mark>0001

Meaning:0x5A5A:Frame header;

0x06:Data length;

0x83: Read command;

0x5436: VP;

0x01: Word length of Return data;

0x0001:Return 0001 key value.

## **6.7 Text Input (0x06)**

Opens a keyboard for alphanumeric (text) values input. It uses terminator characters (0xFF) to signal end of text. ASCII input mode pop-up keyboard transparency can be set.

Input text keyboard key value is shown in the table :The key code is the key value that is not defined by the basic touch made on the keyboard. The low byte of the two-byte key code represents the normal key code, and the high byte represents the uppercase key code.For example:0x61→a,0x41→A,0x31→1.Key code of the text keyboard must less than 0x80(ASCII code),0x0D key code input transform into0x0D 0x0A;0x00 and 0xFF key code disable.

Touch's "TP\_Code" must be assigned to a code. For digit keys, use ASCII codes:

| Code   | Lowe | Upper | Code       | Lower | Upper | Code   | Lower | Upper | Code   | Lower    | Upper |
|--------|------|-------|------------|-------|-------|--------|-------|-------|--------|----------|-------|
| 0x7E60 | ,    | ~     | 0x5171     | q     | Q     | 0x4161 | а     | А     | 0x5A7A | z        | Z     |
| 0x2131 | 1    | !     | 0x5777     | W     | W     | 0x5373 | S     | S     | 0x5878 | х        | х     |
| 0x4032 | 2    | @     | 0x4565     | е     | E     | 0x4464 | d     | D     | 0x4363 | С        | С     |
| 0x2333 | 3    | #     | 0x5272     | r     | R     | 0x4666 | f     | F     | 0x5676 | <b>V</b> | V     |
| 0x2434 | 4    | \$    | 0x5474     | t     | Т     | 0x4767 | g     | G     | 0x4262 | р        | В     |
| 0x2535 | 5    | %     | 0x5979     | у     | Y     | 0x4868 | h     | Н     | 0x4E6E | n        | N     |
| 0x5E36 | 6    | ۸     | 0x5575     | u     | U     | 0x4A6A | j     | J     | 0x4D6D | m        | М     |
| 0x2637 | 7    | &     | 0x4969     | i     | I     | 0x4B6B | k     | К     | 0x3C2C | ,        | <     |
| 0x2A38 | 8    | *     | 0x4F6F     | 0     | 0     | 0x4C6C | 1     | L     | 0x3E2E |          | >     |
| 0x2839 | 9    | (     | 0x5070     | р     | Р     | 0x3A3B | ;     | :     | 0x3F2F | /        | ?     |
| 0x2930 | 0    | )     | 0x7B5<br>B | [     | {     | 0x2227 | 1     | "     | 0x2020 | SP       | SP    |
| 0x5F2D | -    | -     | 0x7D5<br>D | ]     | }     | 0x0D0D | Enter | Enter |        |          |       |
| 0x2B30 | =    | +     | 0x7C5<br>C | 1     | I     |        |       |       |        |          |       |

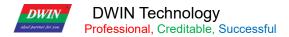

#### For control keys, use these codes:

| Code   | Definition | Description                                                           |  |  |  |
|--------|------------|-----------------------------------------------------------------------|--|--|--|
| 0x00F0 | Cancel     | Cancels the input, doesn't change any data.                           |  |  |  |
| 0x00F1 | Return     | Completes the input, writing the value to the VP.                     |  |  |  |
| 0x00F2 | Backspace  | Deletes the character to the left of the cursor.                      |  |  |  |
| 0x00F3 | Delete     | Deletes the character to the right of the cursor.                     |  |  |  |
| 0x00F4 | Caps Lock  | Caps Lock. Button Effect must be enabled for this function.           |  |  |  |
| 0x00F7 | Left       | Moves the cursor left. It is used to turn page during the GBK input.  |  |  |  |
| 0x00F8 | Right      | Moves the cursor right. It is used to turn page during the GBK input. |  |  |  |

## 6.7.1 ASCII Input

ASCII input is used to input ASCII character, open DGUS, Click Basic Touch\_Text Input, and use the mouse to select an area to set the function in the menu on the right. "ASCII text input" can be associated with the "text display" control key to display the entered characters. The 0# font library pre-installed by DWIN contains all ASCII code characters of 4\*8-64\*128 dot matrix. Input text characters in ASCII or GBK Chinese character text mode. The input process supports cursor movement and editing. It can be set in the (VP-1) position to save the input status and input length. The ASCII input mode pop-up keyboard transparency can be set.

| Address | Definition   | Length(byte) | Description                                                                                                    |
|---------|--------------|--------------|----------------------------------------------------------------------------------------------------|
| 0x00    | Pic_ID       | 2            | Page ID                                                                                                    |
| 0x02    | TP_Area      | 8            | Area of the Control: upper left corner (xs,ys), lower right corner (Xe,Ye).                                                                                                    |
| 0x0A    | Pic_Next     | 2            | Target switch page ID after button press operation, 0xFF** means no page switch.                                                                                                    |
| 0x0C    | Pic_On       | 2            | Button press effect page, 0xFF** means no button press effect.                                                                                                    |
| 0x0E    | TP_Code      | 2            | 0xFE06                                                                                                    |
| 0x10    | 0xFE         | 1            | 0xFE                                                                                                    |
| 0x11    | *VP          | 2            | Variable Pointer                                                                                                    |
| 0x13    | VP_Len_Max   | 1            | Maximum text length, in words (two characters for each word).  Range: [0x01,0x7B].  When the text is saved in the specific VP, it will add the 0xFFFF as terminator automatically at the ending of the text. Thus the variable space is actually VP_Len_Max+1 |
| 0x14    | Scan_Mode    | 1            | Input mode.  0x00: re-input, 0x01: modify existing text.                                                                                                    |
| 0x15    | Lib_ID       | 1            | Index in the FLASH memory of the ASCII Font to use. 0x00=default.                                                                                                    |
| 0x16    | Font_Hor     | 1            | Font width, in pixels.                                                                                                    |
| 0x17    | Font_Ver     | 1            | Font height, in pixels. When using "Lib_ID" = 0x00, it must be twice the Width.                                                                                                    |
| 0x18    | Cursor_Color | 1            | Color of the input cursor.  0x00: Black  Other Values: White.                                                                                                    |

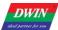

## DWIN Technology Professional, Creditable, Successful

| 0x19     Color     2     Text color.       0x1B     Scan_Area_Start     4     Upper-left coordinates of the area where the text will be displayed: (Xs, Ys).       0x1F     Scan_Return_Mode     1     0x55= saves the input end tag and valid data length at the * (vp-1) position. * (vp-1) high byte, input end mark: 0x5A means input end, 0x00 means idle or input state. * (vp-1) low byte, effective input data length, byte unit. 0x00= does not return the input end tag and data length.       0x20     0xFE     1     0xFE       0x21     Scan_Area_End     4     Lower-right coordinates of the area where the text will be displayed: (Xe, Ye). Indicates if the keyboard image is in the same screen as this control. 0x00: Keyboard on current page. Other Values: Keyboard on another page. Other Values: Keyboard on another page. Page ID of the Screen used as image source for this control. It's the Page ID where the keyboard image is. Not used if "External_Keyboard" = 0x00.       0x28     Area_KB     8     Keyboard area coordinate: upper left corner (Xs,Ys), lower right corner (Xe,Ye). 0x30       0x31     AREA_KB_Position     4     Upper-left coordinates of the pasting area of the keyboard. Not used if "External_Keyboard" = 0x00.       0x36     Translucent     1     0x00-Normal display; 0x01-Characters displayed as asterisks(*)       0x37     NULL     9     Write 0x00 | ideal partner for you | Professional, Creditable, Successful |   | T5UID1_DGUSII Application Development Guide                                                                                                    |
|----------------------------------------------------------------------------------------------------|-----------------------|--------------------------------------|---|----------------------------------------------------------------------------------------------------|
| 0x1B       Scan_Area_Start       4       (Xs, Ys).         0x55= saves the input end tag and valid data length at the * (vp-1) position.       * (vp-1) high byte, input end mark: 0x5A means input end, 0x00 means idle or input state.         0x20       0xFE       1       0xFE         0x21       Scan_Area_End       4       Lower-right coordinates of the area where the text will be displayed: (Xe, Ye).         0x25       KB_Source       1       Indicates if the keyboard image is in the same screen as this control. 0x00: Keyboard on current page. Other Values: Keyboard on another page.         0x26       PIC_KB       2       Page ID of the Screen used as image source for this control. It's the Page ID where the keyboard image is. Not used if "External_Keyboard" = 0x00.         0x28       Area_KB       8       Keyboard area coordinate: upper left corner (Xs,Ys), lower right corner (Xe,Ye).         0x30       0xFE       1       0xFE         0x31       AREA_KB_Position       4       Upper-left coordinates of the pasting area of the keyboard. Not used if "External_Keyboard" = 0x00.         0x35       Display_EN       1       0x00=Normal display; 0x01=Characters displayed as asterisks(*)         0x36       Translucent       1       The transparency of the keyboard when it is not on the current page. Range: 0x00=0xFF.                                        | 0x19                  | Color                                | 2 | Text color.                                                                                                    |
| Scan_Return_Mode   1                                                                                                    | 0x1B                  | Scan_Area_Start                      | 4 |                                                                                                    |
| Scan_Area_End  4                                                                                                    | 0x1F                  | Scan_Return_Mode                     | 1 | position.  * (vp-1) high byte, input end mark: 0x5A means input end, 0x00 means idle or input state.  * (vp-1) low byte, effective input data length, byte unit. |
| 0x21       Scan_Area_End       4       (Xe, Ye).         0x25       KB_Source       1       Indicates if the keyboard image is in the same screen as this control. 0x00: Keyboard on current page. 0x00: Keyboard on another page.         0x26       PIC_KB       2       Page ID of the Screen used as image source for this control. It's the Page ID where the keyboard image is. Not used if "External_Keyboard" = 0x00.         0x28       Area_KB       8       Keyboard area coordinate: upper left corner (Xs,Ys), lower right corner (Xe,Ye).         0x30       0xFE       1       0xFE         0x31       AREA_KB_Position       4       Upper-left coordinates of the pasting area of the keyboard. Not used if "External_Keyboard" = 0x00.         0x35       Display_EN       1       0x00=Normal display; 0x01=Characters displayed as asterisks(*)         0x36       Translucent       1       The transparency of the keyboard when it is not on the current page. Range: 0x00~0xFF.                                                                                                    | 0x20                  | 0xFE                                 | 1 | 0xFE                                                                                                    |
| Control.  Ox00: Keyboard on current page. Other Values: Keyboard on another page.  Page ID of the Screen used as image source for this control. It's the Page ID where the keyboard image is. Not used if "External_Keyboard" = 0x00.  Keyboard area coordinate: upper left corner (Xs,Ys), lower right corner (Xe,Ye).  Ox70  OxFE  1  OxFE  Upper-left coordinates of the pasting area of the keyboard. Not used if "External_Keyboard" = 0x00.  VXB  OXFE  OXFE  Upper-left coordinates of the pasting area of the keyboard. Not used if "External_Keyboard" = 0x00.  OX00=Normal display; Ox01=Characters displayed as asterisks(*)  The transparency of the keyboard when it is not on the current page. Range: 0x00~0xFF.                                                                                                    | 0x21                  | Scan_Area_End 4                      |   |                                                                                                    |
| 0x26PIC_KB2Page ID where the keyboard image is.<br>Not used if "External_Keyboard" = 0x00.0x28Area_KB8Keyboard area coordinate: upper left corner (Xs,Ys), lower right corner (Xe,Ye).0x300xFE10xFE0x31AREA_KB_Position4Upper-left coordinates of the pasting area of the keyboard. Not used if "External_Keyboard" = 0x00.0x35Display_EN10x00=Normal display; 0x01=Characters displayed as asterisks(*)0x36Translucent1The transparency of the keyboard when it is not on the current page. Range: 0x00~0xFF.                                                                                                    | 0x25                  | KB_Source                            | 1 | control. 0x00: Keyboard on current page.                                                                                                    |
| 0x28Area_KB8corner (Xe,Ye).0x300xFE10xFE0x31AREA_KB_Position4Upper-left coordinates of the pasting area of the keyboard.<br>Not used if "External_Keyboard" = 0x00.0x35Display_EN10x00=Normal display;<br>0x01=Characters displayed as asterisks(*)0x36Translucent1The transparency of the keyboard when it is not on the current page. Range: 0x00~0xFF.                                                                                                    | 0x26                  | PIC_KB                               | 2 | Page ID where the keyboard image is.                                                                                                    |
| 0x31 AREA_KB_Position 4 Upper-left coordinates of the pasting area of the keyboard.  Not used if "External_Keyboard" = 0x00.  0x35 Display_EN 1 0x01=Characters displayed as asterisks(*)  Translucent 1 The transparency of the keyboard when it is not on the current page. Range: 0x00~0xFF.                                                                                                    | 0x28                  | Area_KB                              | 8 |                                                                                                    |
| 0x31       AREA_KB_Position       4       Not used if "External_Keyboard" = 0x00.         0x35       Display_EN       1       0x00=Normal display; 0x01=Characters displayed as asterisks(*)         0x36       Translucent       1       The transparency of the keyboard when it is not on the current page. Range: 0x00~0xFF.                                                                                                    | 0x30                  | 0xFE                                 | 1 | 0xFE                                                                                                    |
| 0x35 Display_EN 1 0x01=Characters displayed as asterisks(*)  Translucent 1 Transparency of the keyboard when it is not on the current page. Range: 0x00~0xFF.                                                                                                    | 0x31                  | AREA_KB_Position                     | 4 |                                                                                                    |
| 0x36 Translucent 1 page. Range: 0x00~0xFF.                                                                                                    | 0x35                  | Display_EN                           | 1 | • •                                                                                                    |
| 0x37 NULL 9 Write 0x00                                                                                                    | 0x36                  | Translucent                          | 1 |                                                                                                    |
|                                                                                                    | 0x37                  | NULL                                 | 9 | Write 0x00                                                                                                    |

## 6.7.2 GBK Input

Used to input Chinese character text, open DGUS, Click Basic Touch\_GBK input, and use the mouse to select an area to set the function in the menu on the right, "GBK text input" can be associated with the "text display" control key to display the entered characters.

| Address | Definition           | Length | Description                                                                                                    |
|---------|----------------------|--------|----------------------------------------------------------------------------------------------------|
| Audiess | Deminuon             | (byte) |                                                                                                    |
| 0x00    | Pic_ID               | 2      | Page ID                                                                                                    |
| 0x02    | TP_Area              | 8      | Area of the Control: upper left corner (xs,Ys), lower right corner (Xe,Ye).                                                                                                    |
| 0x0A    | Pic_Next             | 2      | Target switch page ID after button press operation, 0xFF** means no page switch.                                                                                                    |
| 0x0C    | Pic_On               | 2      | Button press effect page, 0xFF** means no button press effect.                                                                                                    |
| 0x0E    | TP_Code              | 2      | 0xFE06, GBK input key code.                                                                                                    |
| 0x10    | 0xFE                 | 1      | 0xFE                                                                                                    |
| 0x11    | *VP                  | 2      | Variable Pointer                                                                                                    |
| 0x13    | VP_Len_Max           | 1      | Maximum text length, in words (two characters for each word).  Range: [0x01,0x7B].  When the text is saved in the specific VP, it will add the 0xFFFF as terminator automatically at the ending of the text. Thus the variable space is actually VP_Len_Max+1                                                                                                    |
| 0x14    | Scan_Mode            | 1      | Input mode.  0x00: re-input, 0x01: modify existing text.                                                                                                    |
| 0x15    | Lib_GBK1             | 1      | Index in the FLASH memory of the GBK Font to use after entry. 0x00=default.                                                                                                    |
| 0x16    | Lib_GBK2             | 1      | Index in the FLASH memory of the GBK Font to use before entry.                                                                                                    |
| 0x17    | Font_Scale1          | 1      | Lib_GBK1 font size,lattice number                                                                                                    |
| 0x18    | Font_Scale2          | 1      | Lib_GBK2 font size, lattice number                                                                                                    |
| 0x19    | Cursor_Color         | 1      | Color of the input cursor.  0x00: Black Other Values: White.                                                                                                    |
| 0x1A    | Color0               | 2      | Text color after entry                                                                                                    |
| 0x1C    | Color1               | 2      | Text color during entry                                                                                                    |
| 0x1E    | PY_Disp_Mode         | 1      | Input process, pinyin prompt and corresponding Chinese characters display:*  0x00= the pinyin prompt is displayed on the top, and the corresponding Chinese character is displayed on the bottom;  The pinyin prompt and Chinese characters are displayed left-aligned, with Scan_Dis between the lines.  * 0x01= pinyin prompt is displayed on the left, and corresponding Chinese characters are displayed on the right;  Chinese prompt x position is Scan1_Area_Start+ x Font_Scale2+Scan_Dis. |
| 0x1F    | Scan_Return_Mod<br>e | 1      | 0xAA= saves the input end tag and valid data length at the * (vp-1) position.  * (vp-1) high byte, input end mark: 0x5A means input end, 0x00 means still in input.  * (vp-1) low byte, effective input data length, byte unit.  0xFF= does not return the input end tag and data length.                                                                                                    |
| 0x20    | 0xFE                 | 1      | 0xFE                                                                                                    |
| 0x21    | Scan0_Area_Start     | 4      | Upper-left coordinates of the area where the text will be displayed: (Xs, Ys).                                                                                                    |

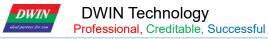

| 0x25 | Scan0_Area_End   | 4 | Lower-right coordinates of the area where the text will be displayed: (Xe, Ye).                                                                      |
|------|------------------|---|----------------------------------------------------------------------------------------------------|
| 0x29 | Scan1_Area_Start | 4 | Input process, Pinyin prompt text display area of the upper left coordinates.                                                                        |
| 0x2D | Scan_Dis         | 1 | During the input process, the spacing of each character is displayed. Each line displays up to 8 characters.                                         |
| 0x2E | 0x00             | 1 | 0x00                                                                                                    |
| 0x2F | KB_Source        | 1 | Indicates if the keyboard image is in the same Screen as this Control.  0x00: Keyboard on current Screen.  Other Values: Keyboard on another Screen. |
| 0x30 | 0xFE             | 1 | 0xFE                                                                                                    |
| 0x31 | PIC_KB           | 2 | Page ID of the Screen used as image source for this control. It's the Page ID where the keyboard image is.  Not used if "External_Keyboard" = 0x00.  |
| 0x33 | Area_KB          | 8 | Keyboard area coordinate: upper left corner (Xs,Ys), lower right corner (Xe,Ye).                                                                     |
| 0x3B | Area_KB_Position | 4 | Upper-left coordinates of the pasting area of the keyboard.                                                                                          |
| 0x3F | Scan_Mode        | 1 | 0x02= pinyin input method 0x03= phonetic input method.                                                                                               |

The keys on the keyboard must be designed with Basic Touch Controls.

## 6.8 Synchrodata Return Touch Screen Press Status Data Return

Synchrodata return includes three status: first press, continuous pressing and loosen pressing.

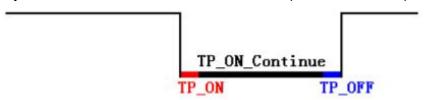

The touch screen pressing state synchronous data return function is to click on the touch screen to return the data to the variable or serial port according to the regulations.

The T5L\_DGUS II screen has only 01 mode, it can be used to replace the 02 mode of DGUS1, the new functions are added: frame header + data length + 83 and VP address + length + DATA. You can set two places in the PC software: VP1S can be set that use 22.Bin to initialize the address in the file, VP1T refers to the VP address after the 83 instruction.

| Address | Definition | Length<br>(byte) | Description                                                                      |
|---------|------------|------------------|----------------------------------------------------------------------------------|
| 0x00    | Pic_ID     | 2                | Page ID                                                                          |
| 0x02    | TP_Area    | 8                | Area of the Control: upper left corner (Xs,Ys), lower right corner (Xe,Ye).      |
| 0x0A    | Pic_Next   | 2                | Target switch page ID after button press operation, 0xFF** means no page switch. |
| 0x0C    | Pic_On     | 2                | Button press effect page, 0xFF** means no button press effect.                   |
| 0x0E    | TP_Code    | 2                | 0xFE08, synchrodata return key code.                                             |
| 0x10    | 0xFE       | 1                | 0xFE                                                                             |

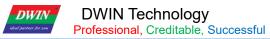

When the touch panel is pressed down for the first time, data return mode:0x00= no data is returned 0x11 TP\_On\_Mode 1 0x01= read \*VP2S pointing to LEN2 length data sent in DGUS serial protocol format to serial 2. 0x12 VP1S 2 Read the data in the address when first pressing. 2 0x14 VP1T Write the data to the address when first pressing. 0x16 0x00 1 0x00 Return data length in bytes. When TP\_On\_Mode=0x01, LEN1 must be 0x17 LEN1 1 even. 0x18 0xFE 1 0xFE When the touch panel is pressed down during continuous pressing, data return mode:0x00= no data is returned 0x19 TP\_On\_Continue\_Mode 1 0x01= read \*VP2S pointing to LEN2 length data sent in DGUS serial protocol format to serial 2. 0x1A VP2S 2 Read the data in the address when continuous pressing. 2 0x1C VP2T Write the data in the address when continuous pressing. 0x1E 1 0x00 0x00 Return data length in bytes. When TP\_On\_Continuous\_Mode=0x01, LEN2 0x1F LEN2 1 must be even. 0x20 1 0xFE 0xFE When the touch panel is loosen pressing, data return mode:0x00= no data is returned 1 0x21 TP\_OFF\_Mode 0x01= read \*VP2S pointing to LEN2 length data sent in DGUS serial protocol format to serial 2. 0x22 2 Read the data in the address after loosen pressing. VP3S 2 0x24 VP3T Write the data in the address after loosen pressing. 0x26 0x00 1 Return data length in bytes. When TP\_OFF\_Mode=0x01, LEN3 must be 0x27 LEN3 1 even. 0x00 8 0x28 Reserved, write 0x00

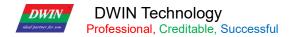

## 6.9 Sliding Adjustment (0x0A)

Sliding adjustment can slide on the screen according to specific direction and return the corresponding value in real time. Cooperate with the data window to indicate and display variables, which can realize dynamic vertical scrolling adjustment.

| Address | Definition | Length (byte) | Description                                                                                                    |
|---------|------------|---------------|----------------------------------------------------------------------------------------------------|
| 0x00    | 0xFE       | 1             | 0xFE                                                                                                    |
| 0x01    | *VP        | 2             | Variable pointer, return adjustment data.  *VP reserved:  *VP+1 return data:  High byte: adjustment direction, 0x00=increase,0xFF= decrease;  Low byte: adjustment size. |
| 0x03    | Adj_Mode   | 1             | 0x00 horizontal sliding;0x01vertical sliding                                                                                                    |
| 0x04    | Step_Dis   | 1             | Sensitivity,0x01-0xFF                                                                                                    |

## 6.10 Page Sliding (0x0B)

Setting the target and area of page switching, use to achieve page turning through sliding.

| Address | Definition               | Length (byte) | Description                                                                     |
|---------|--------------------------|---------------|---------------------------------------------------------------------------------|
| 0x00    | 0xFE                     | 1             | 0xFE                                                                            |
| 0x01    | Pic_Front                | 2             | Previous page, 0xFF**=none.                                                     |
| 0x03    | Pic_Next                 | 2             | Next page, 0xFF**=none.                                                         |
| 0x05    | Pic_Area                 | 4             | Slide the Y coordinates of the upper right and lower right corners of the area. |
| 0x09    | Page turning sensitivity | 1             | Distance                                                                        |
| 0x0A    | 0x00                     | 1             | 00                                                                              |
| 0x0B    | Page turning sensitivity | 1             | Time                                                                            |
| 0x0C    | 0x00                     | 4             | 00                                                                              |
| 0x10    | The current page         | 2             | Current page number                                                             |

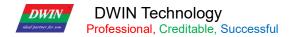

# Chapter 7 Display Variable Configuration Function (14.BIN) Description

Display Variables provide visual interaction to the users. They function as numeric, textual and graphic indicators. Display Variables are always associated to a memory address, and show the contents of such address in some human-readable form.

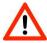

Caution

Make sure to reserve enough VPS for each Display Variable. Consider their data sizes and their SP lengths (when SPS are used).

| Serial | Definition  | Data          | Description                                                                   |
|--------|-------------|---------------|-------------------------------------------------------------------------------|
| Number |             | Length(bytes) |                                                                               |
| 1      | 0x5A        | 1             | Fixed                                                                         |
| 2      | Туре        | 1             | Variable type                                                                 |
| 3      | *SP         | 2             | The variable description file is loaded from Flash and stored in the address  |
|        |             |               | pointer of the data storage area.                                             |
| 4      | Len_Dsc     | 2             | The word length of the variable description content                           |
| 5      | *VP         | 2             | The variable address is 0x0000-0xFFFF. For some variables that do not need to |
|        |             |               | specify the address, just write 0x0000.                                       |
| 6      | Description | N             | Variable description content                                                  |

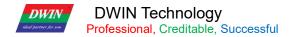

## 7.1 List of Display Variable Functions

| Function code Function   Function   Function   Function   Function   Length   Description                                                                                                    |     |         |                   |           |                                                                                                    |
|----------------------------------------------------------------------------------------------------|-----|---------|-------------------|-----------|----------------------------------------------------------------------------------------------------|
| 1 0x00 Variable Icon                                                                                                    | No. |         | Function          | length    | Description                                                                                                    |
| 2 0x01 Animation Icon 2 animation Icon 1 Support animation is used for alarm, etc. Support animation speed set.Support background overlay and opacity set. Slider Icon 1 tevel, dial, progress bar. Support background overlay and opacity set. Use word art icon to display data. Support background overlay and opacity set. Use word art icon to display data. Support background overlay and opacity set.  Auto play an image sequence at selected speed. This function is used in welcome page or screensaver. Transform variable range to angle data which linear with variable. Then display icon at corresponding angle. This function is mainly used for dashboard.  Every bit (0/1) of one variable data stands a status, and the status can be displayed via static icon or animation. This function is used to display on/off state.  But 10 Variable Data 1/2/4 Display a variable in specified format (integer, decimal, unit, etc), font type, and font size.  Subject Page Via Static icon or animation. This function is used to display on/off state.  Display character string in specified format (font library) at selected area. Display digital RTC in customized format.  Display digital RTC in customized format.  Analog Clock none Display digital RTC in customized format.  Analog Clock none Display analog clock via rotation icon.  Variable data display according to ASCII words by bytes HEX way between the user.  Always used in timing displayes,0x1234 display 12:34.  Text that storing in the variable space scrolling display on the screen specified area.  Display variable data sequence in specified window, highlight the selected data.  Combined this function with sliding adjustment or increment adjustment, data sequence can scroll with finger touch. The scrolling speed can be controlled via DWIN OS.  The variable occupy 2 word space, (VP+1) space is reserved.  Based on DCUS II font, character string display in the text box display area appointed.  The variable occupy 2 word space, in the variable application of the variable application of the varia | 1   | 0x00    | Variable Icon     | 1         | accordingly. This function is used for dashboard, progress bar, etc.                                                                                                    |
| Solider Icon   1   Ievel, dial, progress bar.   Support background overlay and opacity set.                                                                                                    | 2   | 0x01    | Animation Icon    | 2         | animation icon. This function is used for alarm, etc.                                                                                                    |
| Support background overlay and opacity set.    Support background overlay and opacity set.                                                                                                    | 3   | 0x02    | Slider Icon       | 1         | level, dial, progress bar.                                                                                                    |
| Social Region   Image Animation   Image Animat   | 4   | 0x03    | Word Art          | 1/2/4     |                                                                                                    |
| 6 0x05 Rotation Icon 1 display icon at corresponding angle. This function is mainly used for dashboard.  7 0x06 Bit Variable Icon 3 Every bit (0/1) of one variable data stands a status, and the status can be displayed via static icon or animation. This function is used to display on/off state.  8 0x10 Variable Data 1/2/4 Display a variable in specified format (integer, decimal, unit, etc), font type, and font size.  9 0x11 Text 2K at most Display character string in specified format (font library) at selected area.  10 0x12_00 Digital RTC none Display digital RTC in customized format.  11 0x12_01 Analog Clock none Display analog clock via rotation icon.  12 0x13 HEX Data 8 At most the user.  Always used in timing display,es,0x1234 display 12:34.  Text that storing in the variable space scrolling display on the screen specified area.  Display variable data sequence in specified window, highlight the selected data.  Combined this function with sliding adjustment or increment adjustment, data sequence can scroll with finger touch. The scrolling speed can be controlled via DWIN OS.  The variable occupy 2 word space, (VP+1) space is reserved.  Based on DGUS II font ,character string display in the text box display area appointed.  Comparing 0x11 text display ,text display don't have jag,most languages display can direct change font.                                                                                                    | 5   | 0x04    | Image Animation   | none      |                                                                                                    |
| displayed via static icon or animation. This function is used to display on/off state.  National Part Scroll  Data Window  Data Window  Display candidate in specified format (font library) at selected area.  Display data Cordining in specified format (font library)  Display Condidate To customized format.  Text that storing in s | 6   | 0x05    | Rotation Icon     | 1         | display icon at corresponding angle. This function is mainly used for                                                                                                    |
| 9 0x11 Text 2K at most Display character string in specified format (font library) at selected area.  10 0x12_00 Digital RTC none Display digital RTC in customized format.  11 0x12_01 Analog Clock none Display analog clock via rotation icon.  12 0x13 HEX Data 8 At most the user.  Always used in timing display,es,0x1234 display 12:34.  Text that storing in the variable space scrolling display on the screen specified area.  Display variable data sequence in specified window, highlight the selected data.  Combined this function with sliding adjustment or increment adjustment, data sequence can scroll with finger touch. The scrolling speed can be controlled via DWIN OS.  The variable occupy 2 word space, (VP+1) space is reserved.  Based on DGUS II font ,character string display don't have jag,most languages display can direct change font.                                                                                                    | 7   | 0x06    | Bit Variable Icon | 3         | displayed via static icon or animation. This function is used to display on/off                                                                                               |
| 9 0x11 Text most  10 0x12_00 Digital RTC none Display digital RTC in customized format.  11 0x12_01 Analog Clock none Display analog clock via rotation icon.  12 0x13 HEX Data 8 At most the user.  13 0x14 Text Scroll None Display analog display,es,0x1234 display 12:34.  14 0x15 Data Window 2  15 0x16 DGUSII Text(Text not have jag)  16 DGUSII Text(Text not have jag)  17 Display character string in specified format (font library) at selected area.  Display character string in specified format (font library) at selected area.  Display digital RTC in customized format.  Variable data display according to ASCII words by bytes HEX way between the user.  Always used in timing display,es,0x1234 display 12:34.  Text that storing in the variable space scrolling display on the screen specified area.  Display variable data sequence in specified window, highlight the selected data.  Combined this function with sliding adjustment or increment adjustment, data sequence can scroll with finger touch. The scrolling speed can be controlled via DWIN OS.  The variable occupy 2 word space, (VP+1) space is reserved.  Based on DGUS II font ,character string display in the text box display area appointed.  Comparing 0x11 text display ,text display don't have jag,most languages display can direct change font.                                                                                                    | 8   | 0x10    | Variable Data     | 1/2/4     |                                                                                                    |
| 11 0x12_01 Analog Clock none Display analog clock via rotation icon.  Variable data display according to ASCII words by bytes HEX way between the user.  Always used in timing display,es,0x1234 display 12:34.  Text Scroll None Text that storing in the variable space scrolling display on the screen specified area.  Display variable data sequence in specified window, highlight the selected data.  Combined this function with sliding adjustment or increment adjustment, data sequence can scroll with finger touch. The scrolling speed can be controlled via DWIN OS.  The variable occupy 2 word space, (VP+1) space is reserved.  Based on DGUS II font ,character string display in the text box display area appointed.  Comparing 0x11 text display ,text display don't have jag,most languages display can direct change font.                                                                                                    | 9   | 0x11    | Text              |           | Display character string in specified format (font library) at selected area.                                                                                                 |
| Variable data display according to ASCII words by bytes HEX way between the user.  Always used in timing display,es,0x1234 display 12:34.  Text Scroll None Text that storing in the variable space scrolling display on the screen specified area.  Display variable data sequence in specified window, highlight the selected data.  Combined this function with sliding adjustment or increment adjustment, data sequence can scroll with finger touch. The scrolling speed can be controlled via DWIN OS.  The variable occupy 2 word space, (VP+1) space is reserved.  Based on DGUS II font ,character string display in the text box display area appointed.  Comparing 0x11 text display ,text display don't have jag,most languages display can direct change font.                                                                                                    | 10  | 0x12_00 | Digital RTC       | none      | Display digital RTC in customized format.                                                                                                    |
| HEX Data  8 At most the user.  Always used in timing display,es,0x1234 display 12:34.  Text Scroll  None  Text that storing in the variable space scrolling display on the screen specified area.  Display variable data sequence in specified window, highlight the selected data.  Combined this function with sliding adjustment or increment adjustment, data sequence can scroll with finger touch. The scrolling speed can be controlled via DWIN OS.  The variable occupy 2 word space, (VP+1) space is reserved.  Based on DGUS II font ,character string display in the text box display area appointed.  not have jag)  DGUSII Text(Text not have jag)  Comparing 0x11 text display ,text display don't have jag,most languages display can direct change font.                                                                                                    | 11  | 0x12_01 | Analog Clock      | none      | Display analog clock via rotation icon.                                                                                                    |
| 14 0x15  Data Window  Data Window  Data Wind | 12  | 0x13    | HEX Data          | 8 At most | the user.                                                                                                    |
| Data Window  Data Window  Data  | 13  | 0x14    | Text Scroll       | None      |                                                                                                    |
| DGUSII Text(Text not have jag)  DGUSII Text(Text not have jag)  DGUSII Text(Text not have jag)  appointed.  Comparing 0x11 text display ,text display don't have jag,most languages display can direct change font.                                                                                                    | 14  | 0x15    | Data Window       | 2         | data.  Combined this function with sliding adjustment or increment adjustment, data sequence can scroll with finger touch. The scrolling speed can be controlled via DWIN OS. |
|                                                                                                    | 15  | 0x16    | ·                 |           | appointed.  Comparing 0x11 text display ,text display don't have jag,most languages                                                                                           |
| , , , , , , , , , , , , , , , , , , , ,                                                                                                    | 16  | 0x20    | Dynamic Trend     | 2K per    |                                                                                                    |

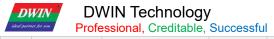

|    |         | Curve                              | channel        | area, central axis coordinates, display scale (zoom in/out), and curve                                                                                                    |
|----|---------|------------------------------------|----------------|----------------------------------------------------------------------------------------------------|
|    |         |                                    |                | direction of curve can be set.                                                                                                    |
| 17 | 0x21_01 | Draw_Dot                           |                | Dot set (x, y, color)                                                                                                    |
| 18 | 0x21_02 | Draw_Line                          |                | Draw a line via dot connection (color, (x0, y0),, (xn, yn))                                                                                                    |
| 19 | 0x21_03 | Draw_Rectangle                     |                | Draw a rectangle. Color/area/size can be set.                                                                                                    |
| 20 | 0x21_04 | Draw_ Fill<br>Rectangle Area       |                | Filling specified rectangle area with color. Color, area, size can be set.                                                                                                    |
| 21 | 0x21_05 | Draw_Circle                        |                | Display entire arc. Color, area, size can be set.                                                                                                    |
| 22 | 0x21_06 | Draw_Picture Copy&Paste            | User           | Copy a picture area and display it on current page.                                                                                                    |
| 23 | 0x21_07 | Draw_Icon Display                  | define         | Icon display. Icon library is optional.                                                                                                    |
| 24 | 0x21_09 | Draw_ Frequency<br>Spectrum        |                | Display frequency spectrum (vertical line), line color and location can be set.                                                                                                    |
| 25 | 0x21_0A | Draw_Segment                       |                | Connect line segments. Endpoint and color can be set.                                                                                                    |
| 26 | 0x21_0B | Draw_Arc Display                   |                | Display arc. Radius, color and angle range can be set.                                                                                                    |
| 27 | 0x21_0D | Draw_XOR                           |                | Do XOR operation at selected rectangular area. Mainly used for highlight display.                                                                                                    |
| 28 | 0x24    | Zone Scrolling                     | 1              | Loop shift of specified area, move direction can be set. Used for simple dynamic effect of flow chart and progress bar. The variable is occupied by system, user operation is forbidden. |
| 29 | 0x25    | QR Code Display                    | 259 at<br>most | Display QR code according to specified data.                                                                                                    |
| 30 | 0x26    | Adjust brightness of selected area | 1              | Adjust the brightness of rectangular area to highlight or weaken background.                                                                                                    |

#### Remarks:

- 1.For more detailed function instruction, please refer to Development Guide of DWIN DGUS.
- 2.VP is a pointer, which points to the storage location of user variable memory space.
- 3.User can set SP (stack pointer) in DGUS tool, thus the configuration of display control will be write in to user variable memory space that the SP pointing to. User can operate configuration of display control via UART or DWIN OS to combine multi-controls.

#### 7.2 Variables Icon

Used to show an Icon from an Icon Library. The current Icon is determined by the value of the VP.

#### 7.2.1 Variable Icon Display (0x00)

The function of the variable icon display is to linearly correspond to a set of ICON icon display for the change range of a data variable. When the variable changes, the icon will automatically switch accordingly. It is mostly used for detailed dashboard and progress bar display. This display function is usually used with incremental adjustment and digital input. The instruction storage format is shown in the figure.

| Address | SP<br>Address | Definition              | Length (bytes) | Description                                                         |
|---------|---------------|-------------------------|----------------|---------------------------------------------------------------------|
| 0x00    |               | 0x5A00                  | 2              |                                                                     |
| 0x02    |               | *SP                     | 2              | Parameter Pointer.  0xFFFF: Disables SP (no run-time modification). |
| 0x04    |               | 0x000A                  | 2              |                                                                     |
| 0x06    | 0x00          | *VP                     | 2              | Variable Pointer, integer.                                          |
| 0x08    | 0x01          | ( <b>x</b> , <b>y</b> ) | 4              | Upper-left coordinates of the Icons to display                      |
| 0x0C    | 0x03          | V_Min                   | 2              | Minimum value. Values smaller than "V_Min" will show no Icons.      |
| 0x0E    | 0x04          | V_Max                   | 2              | Maximum value. Values greater than "V_Max" will show no Icons.      |
| 0x10    | 0x05          | Icon_Min                | 2              | Icon associated to the V_Min.                                       |
| 0x12    | 0x06          | lcon_Max                | 2              | Icon associated to the V_Max.                                       |
| 0x14    | 0x07:H        | lcon_Lib                | 1              | Index in the FLASH memory of the Icon Library to use.               |
| 0x15    | 0x07:L        | Mode                    | 1              | Display mode:0x00=transparency mode Others= background display      |

#### 7.2.1.1 Command Example

①Display lower limit 0 corresponding Icon

5A A505825012<mark>0000</mark>

Meaningaa:0x5AA5:Frame header;

0x05:Data length;

0x82:write command;

0x5012:RAM address;

0x0000:Display lower limit 0correspondingIcon

2Display upper limit 0 corresponding Icon

5A A5 05 82 5012 0001

Meaning:0x5AA5:Frame header;

0x05:Data length;

0x82:Write command;

0x5012:RAM address;

0x0001:Display upper limit 0 corresponding Icon

③Do not display when exceed upper limit, lower limit

5A A5 05 82 5010 0002

Meaning: This command can hide the picture, over limit is 0002

**4SP** hide, move icon

To hide and move the position, it is necessary to use the description pointer. For detailed explanation of the use of the description pointer, see the data variable display description pointer instruction part.

## 7.2.2 Animation Icon (0x01)

A fixed value data variable corresponds to three different icons to indicate the status:Do not show,Show fixed icon,Show animation icon.Mostly used for variable alarm prompts.The variable occupies 2 word positions, and the (VP+1) position is reserved for auxiliary animation display function. The serial port command can not participate in address access. When the variable is not equal to V\_Stop or V\_Start, no icon or animation is displayed. Support background overlay and transparency settings, animation speed can be set, icon ID cannot exceed 255 (0xFF).

| Address | SP<br>Address | Definition              | Length (bytes) | Description                                                                                                    |
|---------|---------------|-------------------------|----------------|----------------------------------------------------------------------------------------------------|
| 0x00    |               | 0x5A01                  | 2              |                                                                                                    |
| 0x02    |               | *SP                     | 2              | Parameter Pointer.  0xFFFF: Disables SP (no run-time modification).                                                                                                    |
| 0x04    |               | 0x000D                  | 2              |                                                                                                    |
| 0x06    | 0x00          | *VP                     | 2              | Variable Pointer.  High word: Unsigned Integer(0x0000-0xFFFF). stores animation status  Low word: Reserved                                                                                                    |
| 80x0    | 0x01          | ( <b>x</b> , <b>y</b> ) | 4              | Upper-left coordinates of the Icons to display                                                                                                    |
| 0x0C    | 0x03          | Reset_ICON_En           | 2              | Indicates whether the animation should always start from the first frame when restarting.  0x0000: Animation continues from the last shown frame when reset.  0x0001: Animation starts from the first frame ("Icon_Start") when reset. |
| 0x0E    | 0x04          | V_Stop                  | 2              | Value that stops the animation.                                                                                                    |
| 0x10    | 0x05          | V_Start                 | 2              | Value that starts the animation.                                                                                                    |
| 0x12    | 0x06          | ICON_Stop               | 2              | Icon displayed when the animation is stopped.Range:0x0000-0x00FF                                                                                                    |
| 0x14    | 0x07          | ICON_Start              | 2              | Icon displayed at the first frame of the animation.                                                                                                    |
| 0x16    | 0x08          | ICON_End                | 2              | Icon displayed at the last frame of the animation.                                                                                                    |
| 0x18    | 0x09:H        | ICON_Lib                | 1              | Index in the FLASH memory of the Icon Library to use.                                                                                                    |
| 0x19    | 0x09:L        | Mode                    | 1              | ICON display mode:0x00: Transparent background.                                                                                                    |

#### 7.2.2.1 Command Example

①Turn on animation, loop mode

### 5A A505<mark>8256500001</mark>

Meaning: 5A A5Frame header;

05:Data length;

82:Write command;

6540:RAM address;

0001:write start animation value set value 1.

2)Turn off animation, loop mode

5A A5 05 82 5650 0000

3 Sequential animation, stand-alone play mode

5A A5 05 82 5430 0001 Animation display mode need to set stand-alone play.

Play in reverse order animation, stand-alone play mode

5A A5 05 82 6540 0000Animation display mode need to set stand-alone play.

⑤To hide, move, change animation icon frame number, hide, move the position, need to use in the descriptive pointer, see the data variable display command part.

## 7.2.3 Slider Display (0x02)

The slider display function is to correspond the change range of a data variable to the change of the display position of an icon (slider). It is mostly used for the indication of liquid level, dial and progress meter. Support background overlay and transparency settings.

| Address | SP<br>Address | Definition | Length (bytes) | Description                                                                                                    |
|---------|---------------|------------|----------------|----------------------------------------------------------------------------------------------------|
| 0x00    |               | 0x5A02     | 2              |                                                                                                    |
| 0x02    |               | *SP        | 2              | Parameter Pointer.  0xFFFF: Disables SP (no run-time modification).                                                                       |
| 0x04    |               | 0x000C     | 2              |                                                                                                    |
| 0x06    | 0x00          | *VP        | 2              | Variable Pointer.                                                                                                    |
| 0x08    | 0x01          | V_Begin    | 2              | Minimum value accepted by the control.                                                                                                    |
| 0x0A    | 0x02          | V_End      | 2              | Maximum value accepted by the control.                                                                                                    |
| 0x0C    | 0x03          | x_Begin    | 2              | Minimum position of the slider, when its value equals "V_Begin".  X coordinate for horizontal sliders, Y coordinate for vertical sliders. |
| 0x0E    | 0x04          | x_End      | 2              | Maximum position of the slider, when its value equals "V_Begin".  X coordinate for horizontal sliders, Y coordinate for vertical sliders. |
| 0x10    | 0x05          | ICON_ID    | 2              | Index of the Icon in the Icon Library that will be used as the Slider handle.                                                             |
| 0x12    | 0x06          | Υ          | 2              | Position of slider icon in the secondary axis.                                                                                            |

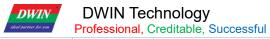

|      |        |              |   | Y coordinate for horizontal sliders, X coordinate for vertical sliders.                                                                                         |
|------|--------|--------------|---|----------------------------------------------------------------------------------------------------|
| 0x14 | 0x07:H | x_adj        | 1 | Icon position offset adjustment on the primary axis, in pixels.  Offset in the X axis for horizontal sliders, and in the Y axis for vertical sliders.           |
| 0x15 | 0x07:L | Mode         | 1 | Slider mode.  0x00: Horizontal  0x01: Vertical.                                                                                                    |
| 0x16 | 0x08:H | ICON_Lib     | 1 | Index in the FLASH memory of the Icon Library to use.                                                                                                    |
| 0x17 | 0x08:L | ICON_Mode    | 1 | ICON display mode:0x00: Transparent background. Other Values: Opaque background                                                                                 |
| 0x18 | 0x09:H | VP_Data_Mode | 1 | Value Memory Size.  0x00: *VP points to the VP(integer).  0x01: *VP points to the High Byte of the VP(VP_H).  0x02: *VP points to the Low Byte of the VP(VP_L). |

## 7.2.3.1 Command Example

0x82command write data conforming to the set variable type to the variable pointer.E.g: 5A A5 05 82 00A1 000A

## 7.2.4 Artistic Variables (0x03)

Works like a Numeric Display, using Icons instead of Fonts. Typically used when you need to display numeric information that needs an anti-aliased look. It uses fixed-point integer values. Support background overlay and transparency settings.

| Address | SP<br>Address | Definition              | Length (bytes) | Description                                                                                                    |
|---------|---------------|-------------------------|----------------|----------------------------------------------------------------------------------------------------|
| 0x00    |               | 0x5A03                  | 2              |                                                                                                    |
| 0x02    |               | *SP                     | 2              | Parameter Pointer.  0xFFFF: Disables SP (no run-time modification).                                                                                                    |
| 0x04    |               | 0x0009                  | 2              |                                                                                                    |
| 0x06    | 0x00          | *VP                     | 2              | Variable Pointer.                                                                                                    |
| 0x08    | 0x01          | ( <b>X</b> , <b>Y</b> ) | 4              | Start display position:  Upper-left coordinates of the Icons to display in Left- alignment mode or Upper-right coordinates of the Icons to display in Right-alignment mode.                                                                                                    |
| 0x0C    | 0x03          | ICON0                   | 2              | Icon corresponding to digit 0. The Icon Library must follow this indexing order: [0123456789].                                                                                                    |
| 0x0E    | 0x04:H        | ICON_Lib                | 1              | Index in the FLASH memory of the Icon Library to use.                                                                                                    |
| 0x0F    | 0x04:L        | ICON_Mode               | 1              | 0x00: Transparent background. Other Values: Opaque background                                                                                                    |
| 0x10    | 0x05:H        | Integer_Digits          | 1              | Number of digits to the left of the decimal separator.                                                                                                    |
| 0x11    | 0x05:L        | Decimal_Digits          | 1              | Number of digits to the right of the decimal separator.                                                                                                    |
| 0x12    | 0x06:H        | VP_Mode                 | 1              | Value Memory Size.  0x00: 16-bit Integer(2 bytes). Range: -32768 ~ 32767  0x01: 32-bit Integer(4 bytes). Range: -2147483648 ~ 2147483647  0x02: 8-bit Unsigned Integer in High Byte of the VP. Range: 0 ~ 255  0x03: 8-bit Unsigned Integer in Low Byte of the VP. Range: 0 ~ 255  0x04: 64-bit Integer(8 bytes). Range: -9223372036854775808 ~  9223372036854775807  0x05: 16-bit Unsigned Integer(2 bytes). Range: 0 ~ 65535  0x06: 32-bit Unsigned Integer(4 bytes). Range: 0 ~ 4294967295  0x07: float point number(4 bytes)  0x08:double float point number(8 bytes) |
| 0x13    | 0x06:L        | Alignment               | 1              | 0x00: Left- alignment. 0x01: Right- alignment.                                                                                                    |

#### 7.2.4.1 Command Example

5A A5 05 82 <mark>57000002</mark>

Meaning:0x5A A5:Frame header;

0x05:Length data;

0x82:write command;

0x 5700: RAM address;

0x 0002: Display data2, write data to the variable pointer.

## 7.2.5 Image Animation (0x04)

Used to create an animation of Screens. Can be implemented via serial communication as a series of Screen jumps.

| Address | SP<br>Address | Definition | Length (bytes) | Description                                                           |
|---------|---------------|------------|----------------|-----------------------------------------------------------------------|
| 0x00    |               | 0x5A04     | 2              |                                                                       |
| 0x02    |               | *SP        | 2              | Parameter Pointer.  0xFFFF: Disables SP (no run-time modification).   |
| 0x04    |               | 0x0005     | 2              |                                                                       |
| 0x06    | 0x00          | 0x0000     | 2              | 0x0000                                                                |
| 80x0    | 0x01          | Pic_Begin  | 2              | Page ID of the first animation frame.                                 |
| 0x0A    | 0x02          | Pic_End    | 2              | Page ID of the last animation frame.                                  |
| 0x0C    | 0x03:H        | Frame_Time | 1              | Time spent in each animation Screen. Range: 0x00-0xFF, in 8 ms steps. |

#### 7.2.5.1 Command Example

5A A5 07 82 <mark>0084</mark>5A01<mark>0000</mark>

Meaning:0x5A A5:Frame header;

0x07:Data length;

0x82:Write command;

0x 0084: System variable interface address, fixed switching pages address; see the list of system variable interfaces;

0x 5A01: Fixed.High byte 0x5A:start page processing once,CPU cleared after processing;

Low byte 0x01: page switching, Display the picture specified in the picture storage area to the current background page; see the list of system variable interfaces;

0x 0000: Page ID, switching page number.

## 7.2.6 Icon Rotation (0x05)

Used to show an Icon that pivots around a given rotation center, based on the value of the VP. Typically used in radial graphs, like speedometers and dials.

| SP      | 5 6        | Length   | Description | SP                                                                         |
|---------|------------|----------|-------------|----------------------------------------------------------------------------|
| Address | Definition | (bytes)  |             | Address                                                                    |
| 0x00    |            | 0x5A05   | 2           | 0x5A05.                                                                    |
| 0x02    |            | *SP      | 2           | Parameter Pointer.                                                         |
| UNUZ    |            |          |             | 0xFFFF: Disables SP (no run-time modification).                            |
| 0x04    |            | 0x000C   | 2           | 0x000C.                                                                    |
| 0x06    | 0x00       | *VP      | 2           | Variable Pointer.                                                          |
| 0x08    | 0x01       | ICON_ID  | 2           | Index of the Icon in the Icon Library that will be rotated (usually a dial |
| 0,000   |            |          |             | needle).                                                                   |
| 0x0A    | 0x02       | ICON_XC  | 2           | Center of rotation on the Icon. X coordinate.                              |
| 0x0C    | 0x03       | ICON_Yc  | 2           | Center of rotation on the Icon. Y coordinate.                              |
| 0x0E    | 0x04       | XC       | 2           | Center of rotation on the Screen. The center of rotation of the Icon is    |
| OXOL    | OXO 1      |          |             | placed in this point, and pivots around it. X coordinate.                  |
| 0x10    | 0x05       | YC       | 2           | Center of rotation on the Screen. The center of rotation of the Icon is    |
| OXTO    |            |          |             | placed in this point, and pivots around it. Y coordinate.                  |
| 0x12    | 0x06       | V_Begin  | 2           | Minimum value.                                                             |
| 0x14    | 0x07       | V_End    | 2           | Maximum value.                                                             |
| 0x16    | 0x08       | AL_Begin | 2           | Minimum angle, associated to "V_Begin". Given in 0.5° steps.               |
| 0.00    |            |          |             | Range: 0-720(0x000-0x2D0), which is equivalent to 0° to 360°.              |
| 0x18    | 0x09       | AL_End   | 2           | Maximum angle, associated to "V_End". Given in 0.5° steps.                 |
| OX 10   |            |          |             | Range: 0-720(0x000-0x2D0), which is equivalent to 0° to 360°.              |
|         | 0x0A:H     | VP_Mode  | 1           | Value Memory Size.                                                         |
| 0x1A    |            |          |             | 0x00: *VP points to the VP (integer).                                      |
|         |            |          |             | 0x01: *VP points to the High Byte of the VP (VP_H).                        |
|         |            |          |             | 0x02: *VP points to the Low Byte of the VP (VP_L).                         |
| 0x1B    | 0x0A:L     | Lib_ID   | 1           | Index in the FLASH memory of the Icon Library to use.                      |
| 0x1C    | 0x0B       | Mode     | 1           | 0x00: Transparent background.                                              |
|         |            |          |             | Other Values: Opaque background                                            |

#### 7.2.6.1 Command Example

5A A5 05 82 <mark>54380000</mark>

Meaning:0x5AA5:Frame header;

0x05:Data length;

0x82:Write command;

0x5438:RAM address;

0x0000:Data 0;Icon pointer points to 0 degrees on the dial.

5A A5 05 82 <mark>5438</mark>0064

Meaning:

0x5AA5:Frame header;

0x05:Data length;

0x82:Write command;

0x5438:RAM address;

0x0064:Data 100;Icon pointer points to 100 degrees on the dial.

5A A5 05 82 <mark>543800C8</mark>

Meaning:

0x5AA5:Frame header;

0x05:Data length;

0x82:Write command;

0x5438:RAM address;

0x00C8:Data 200;Icon pointer points to 200 degrees on the dial.

## 7.2.7 Bit Variable Icon (0x06)

Used to show fixed and/or animated Icons, according to a bit flag value on the VP. The value of each bit represents the state of a single Icon, and many Icons can be shown, in different states, based on the VPC. Typically used to display several alarms at once, or to implement bar graphs.

| Address | SP<br>Address            | Definition              | Length (bytes) | Descripti | ion                                                                     |                               |
|---------|--------------------------|-------------------------|----------------|-----------|-------------------------------------------------------------------------|-------------------------------|
| 0x00    | Addiess                  | 0x5A06                  | 2              | 0x5A06    |                                                                         |                               |
| ONOO    |                          | 07.07.100               | _              |           | er Pointer.                                                             |                               |
| 0x02    |                          | *SP                     | 2              |           | Disables SP (no run-time modi                                           | ification).                   |
| 0x04    |                          | 0x000C                  | 2              | 0x000C    | ,                                                                       |                               |
| 0x06    | 0x00                     | *VP                     | 2              | Variable  | Pointer.                                                                |                               |
|         |                          |                         |                | Auxiliary | Variable Pointer. 2 words. Use                                          | r can not use them, should be |
| 0x08    | 0x01                     | *VP_AUx                 | 2              | allocated | l right after VP.                                                       |                               |
|         |                          |                         |                | Indicates | which bits are displayed.                                               |                               |
| 0x0A    | 0x02                     | Act_Bit_Set             | 2              | 0b1: Acti | ve bit.                                                                 |                               |
|         |                          |                         |                | 0b0: Inad | ctive bit.                                                              |                               |
|         |                          |                         |                | The follo | owing table describes what ice                                          | ons are shown when each bit   |
|         |                          |                         |                | value is  | either 0 or 1.                                                          |                               |
|         |                          |                         |                | Mode      | Bit Value                                                               |                               |
|         |                          |                         |                |           | 0                                                                       | 1                             |
|         | 0x0C 0x03:H Display_Mode |                         | 0x00           | ICON0S    | ICON1S                                                                  |                               |
| 0x0C    |                          | 1                       | 0x01           | ICON0S    | None                                                                    |                               |
| one c   | <b>О</b> ЛООН 1          |                         |                | 0x02      | ICON0S                                                                  | Animation:ICON1S-ICON1E       |
|         |                          |                         |                | 0x03      | None                                                                    | ICON1S                        |
|         |                          |                         |                | 0x04      | None                                                                    | Animation:ICON1S-ICON1E       |
|         |                          |                         |                | 0x05      | Animation:ICON0S-ICON0E                                                 | ICON1S                        |
|         |                          |                         |                | 0x06      | Animation:ICON0S-ICON0E                                                 | None                          |
|         |                          |                         |                | 0x07      | Animation:ICON0S-ICON0E                                                 | Animation:ICON1S-ICON1E       |
|         |                          |                         |                |           | arranged mode.                                                          |                               |
| 0.40D   | 0,02,1                   | Mayra Mada              | 4              |           | orizontal, no space reserved for                                        |                               |
| 0x0D    | 0x03:L                   | Move_Mode               | 1              |           | ertical, no space reserved for inc                                      |                               |
|         |                          |                         |                |           | orizontal, space reserved for ina<br>ortical, space reserved for inacti |                               |
|         |                          |                         |                |           | splay mode:0x00: Transparent b                                          |                               |
| 0x0E    | 0x04:H                   | Icon_Mode               | 1              |           | ilues: Opaque background.                                               | saonground.                   |
| 0x0F    | 0x04:L                   | Icon_Lib                | 1              |           | the FLASH memory of the Icon                                            | Library to use.               |
|         |                          | _                       |                |           | , 1, 2; Bit value = 0; Icon showr                                       | <u> </u>                      |
| 0x10    | 0x05                     | ICON0S                  | 2              |           | , 6, 7; Bit value = 0: First icon ir                                    |                               |
| 0x12    | 0x06                     | ICON0E                  | 2              | Modes 5   | , 6, 7; Bit value = 0: Last icon ir                                     | n animation mode.             |
| 0.44    | 0.407                    | IOONI40                 | 2              | Modes 0   | , 3, 5; Bit value = 1; Icon showr                                       | ١.                            |
| 0x14    | 0x07                     | ICON1S                  | 2              | Modes 2   | , 4, 7; Bit value = 1: First icon ir                                    | n animation mode.             |
| 0x16    | 0x08                     | ICON1E                  | 2              | Modes 2   | , 4, 7; Bit value = 1: Last icon ir                                     | n animation mode.             |
| 0x18    | 0x09                     | ( <b>x</b> , <b>y</b> ) | 4              | Upper-le  | ft coordinates of the Icons to di                                       | splay                         |
| 0x1C    | 0x0B                     | DIS_MOV                 | 2              | The size  | reserved for each Icon, in pixe                                         | ls.                           |
| 0x1E    | 0x0C                     | Reserved                | 2              | 0x00      |                                                                         |                               |

#### 7.2.7.1 Command Example

①16 bits fully open 5A A505826000FFFF

Meaning:

0x5AA5:Frame header;

0x05:Data length;

0x82:Write command;

0x 6000:RAM address;

0x FFFF:1111 1111 1111 1111 All of 16 bits write 1,FFFF.

216 bits all off

5A A5 05 82<mark>6000</mark>0000

Meaning:

0x5AA5:Frame header;

0x05:Data length;

0x82:Write command;

0x 6000:RAM address;

0x0000:All of 16 bits write 0.

③Open NO. 0 and NO. 3

5A A5 05 82 6000 0009

Meaning:

0x5AA5:Frame header;

0x05:Data length;

0x82:Write command;

0x 6000:RAM address;

0x 0009:NO.0 and NO.3 write 1,0000 0000 0000 1001,0x0009.

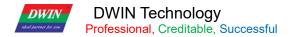

## 7.3 Text Variables

## 7.3.1 Data Variables (0x10)

Used to display numeric information. It uses fixed-point integer values.

| Address | SP<br>Address | Definition     | Length (bytes) | Description                                                                                                    |
|---------|---------------|----------------|----------------|----------------------------------------------------------------------------------------------------|
| 0x00    |               | 0x5A10         | 2              | 0x5A10                                                                                                    |
| 0x02    |               | *SP            | 2              | Parameter Pointer.  0xFFFF: Disables SP (no run-time modification).                                                                                                    |
| 0x04    |               | 0x000D         | 2              | 0x000D                                                                                                    |
| 0x06    | 0x00          | *VP            | 2              | Variable Pointer                                                                                                    |
| 0x08    | 0x01          | X,Y            | 4              | Upper-left coordinates of the text to display.                                                                                                    |
| 0x0C    | 0x03          | COLOR          | 2              | Text color.                                                                                                    |
| 0x0E    | 0x04:H        | Lib_ID         | 1              | Index in the FLASH memory of the ASCII Font to use.                                                                                                    |
| 0x0F    | 0x04:L        | Font_Width     | 1              | Font width, in pixels.                                                                                                    |
| 0x10    | 0x05:H        | Alignment      | 1              | 0x00: Left-alignment. 0x01: Right-alignment. 0x02: Center- alignment.                                                                                                    |
| 0x11    | 0x05:L        | Integer_Digits | 1              | Number of digits to the left of the decimal separator.                                                                                                    |
| 0x12    | 0x06:H        | Decimal_Digits | 1              | Number of digits to the right of the decimal separator.                                                                                                    |
| 0x13    | 0x06:L        | VP_Mode        | 1              | Value Memory Size.  0x00: 16-bit Integer (2 bytes). Range: -32768 ~ 32767  0x01: 32-bit Integer (4 bytes). Range: -2147483648 ~  2147483647  0x02: 8-bit Unsigned Integer in High Byte of the VP. Range: 0 ~  255  0x03: 0x03: 8-bit Unsigned Integer in Low Byte of the VP. Range: 0 ~ 255  0x04: 64-bit Integer (8 bytes). Range: -9223372036854775808  ~ 9223372036854775807  0x05: 16-bit Unsigned Integer (2 bytes). Range: 0 ~ 65535  0x06: 32-bit Unsigned Integer (4 bytes). Range: 0 ~  4294967295 |
| 0x14    | 0x07:H        | Len_unit       | 1              | Length of text to append after the digits, in characters. range 0-11.                                                                                                    |
| 0x15    | 0x07:L        | String_Unit    | Max 11         | Text to append after the digits. ASCII code.                                                                                                    |

## 7.3.1.1 Data Variables Application Command Example

RAM address rage:0x1000-0xFFFF,command data is hexadecimal format.

(1) Display integer data 100

<mark>5A A5</mark>0582<mark>5420</mark>0064

Meaning:

0x5A 0xA5:Frame header;

0x05:Data length, as 82 53 00 00 64 these 5 bytes

0x82:Write command;

0x5420:RAM address:

0x 0064:Data 100.Integer range:-32768 to 32767,use 2 bytes.

(2) One command display 3 data at the same time, address must continuous.

5A A5 09 82 <mark>5300</mark>0064 0063 0062

Meaning:

0x5A 0xA5:Frame header;

0x09:Data length, means the number of bytes that contain data after 0x09;

0x82:Write command;

0x5300:RAM address;

0x 0064 Data 100 (Mapping 0x5300 address);

0x0063 Data 99 (Mapping 0x5301 address);

0x0062 Data 98 (Mapping 0x5302 address).

(3) Display long integer data100

5A A5 07 82 5422 0000 0064

Meaning:

0x5A 0xA5: Fixed frame header;

0x07:Data length;

0x82:Write command;

0x5422:RAM address;

0x 0000 0064 long integer data 100.long integer range-2147473648 to 2147483647,use 4 bytes,bit-filling 00.

(4) Display very long integer data 100

5A A5 0B 82 <mark>5424</mark>0000 0000 0000 0064

Meaning:

0x5A 0xA5: Fixed frame header;

0x0B:Data length;

0x82:Write command;

0x5424:RAM address;

0x 0000 0000 0000 0064 Data 100. very long integer data range:-9223372036854775808 to 9223372036854775807,use 8 bytes,bit-filling 00.

(5) Display single precision floating point data 99

5A A5 07 82 542842C6 0000

Meaning:

0x5A 0xA5: Fixed frame header;

0x07:Data length;

0x82:Write command:

#### 0x5428:RAM address;

0x 42C6 0000 single precision floating point 99,can be converted by floating point conversion tool.

(6) Display double-precision floating -point number data 99

5A A5 0B 82 542B 4058 C000 0000 0000

Meaning:

0x5A 0xA5: Fixed frame header;

0x0B:Data length;

0x82:Write command;

0x542B:RAM address:

0x4058 C000 0000 0000 double-precision floating -point number 99, can be converted by floating point conversion tool.

(7) Display integer type data -100

5A A5 05 82 5300 FF9C

Meaning:

0x5A 0xA5: Fixed frame header;

0x05:Data length;

0x82:Write command;

0x5300:RAM address;

0x FF9C negative number 100. Negative number's complement: Sign bit:1, the remaining bits are the original code of the absolute value of the number, inverted bit by bit; then the whole number is increased by 1. Input -200, return 5A A5 06 83 68 20 01 FF 38, returned data 0xFF38 is input data -200.

(8) Display 2 decimal places

Send 5A A5 05 82 5300 0064 Display 1.00.

The software data variable display control key sets the integer digit to 1, the decimal digit to 2. Click Save, and after generating, the 14.BIN display file will be downloaded to the screen.

(9) Change data color

5A A5 05 82 9003 F800

Meaning:

0x5A 0xA5: Fixed frame header;

0x05:Data length;

0x82:Write command;

0x9003:SP address offset by 3 bits;

0x F800:Color code.

This instruction 0x9000 is the basic address of the description pointer, and all attribute offsets are performed on the basis of this address. Here, the 0x9000 address is not fixed. 0x9003 is 0x9000 describing the meaning of offsetting 3 addresses based on the pointer address. For the offset address, please refer to the SP description pointer offset in the data variable display instruction storage format table. The vertical column of attributes

marked with red can be used to offset the data. Attribute, 0x03 address is used to change the data color.

To change the attributes of the attribute box, you need to use the description pointer, such as coordinates, color, font location, integer digits, decimal digits, font size, dot matrix, etc.

(10) Change data coordinate

5A A5 07 82 9001 0064 0064

Meaning:

0x5A 0xA5: Fixed frame header;

0x07:Data length;

0x82:Write command;

0x 9001:SP address offset by 1 bit based on 0x 9000;for the offset address, please refer to the SP description pointer offset in the data variable display instruction storage format table;

0x 0064 0064:Data offset to (100,100) coordinate points.

(11) Change font size

5A A5 05 82 90040028

Meaning:

0x5A 0xA5: Fixed frame header;

0x05:Data length;

0x82:Write command;

0x 9004:SP address offset by 4 bits based on 0x 9000;

0x 0028:High bytes 0x 00:Font 0 location, write 0x 00, Low bytes 0x 28:Font size.

(12) Change the integer digits to 3 digits

5A A5 05 82 90050003

Meaning:

0x5A 0xA5: Fixed frame header;

0x05:Data length;

0x82:Write command;

0x 9005:SP address offset by 5 bits based on 0x 9000;

0x 0003:High bytes 0x 00: Align left ,Low bytes 0x 03:integer digits.

(13) Change the decimal place to 3 digits

5A A5 05 82 90060200

Meaning:

0x5A 0xA5: Fixed frame header;

0x05:Data length;

0x82:Write command;

0x 9006:SP address offset by 5 bits based on 0x 9000;

0x 0200:High bytes 0x 02:Decimal places,Low bytes 0x 00;Data type is integer.

(14) Power-on do not display data 0, hide data 0

Set variable pointer:0x5300,description pointer:0x9000

Method 1:Hide

Hide data variable display:5A A5 05 82 9000 FF00

Meaning:

0x5A A5: Fixed frame header;

0x05:Data length;

0x82:Write command;

0x 9000: SP:

0x FF00:Hide data.

Display data after hide:5A A5 05 82 9000 5300

Meaning:

0x5A A5: Fixed frame header;

0x05:Data length;

0x82:Write command;

0x 9000: SP; 0x 5300:RAM address.

Change data value:5A A5 05 82 5300 0062

Meaning:

0x5A A5: Fixed frame header;

0x05:Data length;

0x82:Write command;

0x 5300:RAM address;

0x 0062:Display data 98.

Method 2:Use description pointer change the coordinate position.

5A A5 07 82 900102D0 02D0

Meaning:

0x5A A5: Fixed frame header;0x07:Data length;0x82:Write command;

0x 9001:SP address offset by 1 bit based on 0x 9000;

0x 02D0 02D0: (720,720) coordinate points.

With the help of cross-border does not show. Such as 720\*720 resolution screen, change the display coordinates of the upper left display to (720\*720) cross-border hidden, and the normal display will move back to the original coordinates.

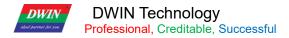

## **7.3.2 Text Display (0x11)**

The text display function is to display the character string in the specified text box display area according to the specified format (decided by the selected font). This function is usually used in conjunction with the text entry function.

| Address | SP<br>Address | Definition     | Length (bytes) | Description                                                                                                    |
|---------|---------------|----------------|----------------|----------------------------------------------------------------------------------------------------|
| 0x00    |               | 0x5A11         | 2              | 0x5A11                                                                                                    |
| 0x02    |               | *SP            | 2              | Parameter Pointer.  0xFFFF: Disables SP (no run-time modification).                                                                                                    |
| 0x04    |               | 0x000D         | 2              | 0x000D                                                                                                    |
| 0x06    | 0x00          | *VP            | 2              | Variable Pointer                                                                                                    |
| 0x08    | 0x01          | ( <b>X,Y</b> ) | 4              | Upper-left coordinates of the text to display.                                                                                                    |
| 0x0C    | 0x03          | Color          | 2              | Text color.                                                                                                    |
| 0x0E    | 0x04          | (Xs,Ys)(Xe,Ye) | 8              | Upper- left coordinates and lower-right of the area where the text will be displayed.                                                                                                    |
| 0x16    | 0x08          | Text_Length    | 2              | Maximum text length, in bytes (characters), stop display when data is 0x0000 or 0xFFFF.                                                                                                    |
| 0x18    | 0x09:H        | Font0_ID       | 1              | Index in the FLASH memory of the Font to use, for encoding modes0x01 - 0x04.                                                                                                    |
| 0x19    | 0x09:L        | Font1_ID       | 1              | Index in the FLASH memory of the Font to use, for encoding modes0x00 and 0x05, and other non-ASCII fonts for encoding modes0x01 -0x04.                                                                      |
| 0x1A    | 0x0A:H        | Font_x_Dots    | 1              | Font width, in pixels. Must be even. In encoding modes 0x01 -0x04, must be twice the Width.                                                                                                    |
| 0x1B    | 0x0A:L        | Font_Y_Dots    | 1              | Font height, in pixels.                                                                                                    |
| 0x1C    | 0x0B:H        | Encode_Mode    | 1              | Character spacing mode is defined by bit7:0: Automatic spacing.  1: Fixed spacing.  Font encoding is defined by bits 6 to 0:0x00: 8 bit.  0x01: GB2312.  0x02: GBK.  0x03: BIG5  0x04: SJIS  0x05: UNICODE. |
| 0x1D    | 0x0B:L        | HOR_Dis        | 1              | Spacing between characters, in pixels.                                                                                                    |
| 0x1E    | 0x0C:H        | VER_Dis        | 1              | Spacing between lines, in pixels.                                                                                                    |
| 0x1F    | 0x0C:L        | Reserved       | 1              | 0x00                                                                                                    |

### 7.3.2.1 Command Example

### 5A A509825020B1B1 3132 4142

Meaning:

0x5A A5:Frame header;

0x09:Data length;

0x82:Write command;

#### 0x5020:RAM address;

"North" word of the ASCII code

0x 3132:"12"ASCII code;

0x 4142: "AB"ASCII code.ASCII code can be converted by an ASCII conversion tool .

②Wrap display

5A A5 05 82 **50230D0A** 

Meaning:

0x5A A5:Frame header;

0x05:Data length;

0x82:Write command;

0x 8073:Start wrap display from this address;

0x 0D0A: Newline ASCII code, "AB"ASCII code. ASCII code can be converted by an ASCII conversion tool.

③Clear text display

5A A5 07 82 <mark>5020</mark>2020 2020

Meaning:

0x5A A5:Frame header;

0x07:Data length;

0x82:Write command;

0x 5020:RAM address;

0x 20:Space ASCII code,2020 clear one data of the address .From 5020 address start clean 2 data of the address.

(4) Change the text color

5A A5 05 82 8803 F800

Meaning:

0x5A A5:Frame header;

0x05:Data length;

0x82:Write command;

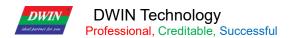

0x 8803:The description pointer 0x8000 base address is offset by 3 bits to change the color; the offset address is detailed in the SP description pointer offset in the text display instruction storage format table; the description of the use of the pointer is shown in the 7.3.1 data variable display section.

0x F800:Color value

**5**Hide text display

Method 1: Hide

5A A5 05 82 8800 FF00

Meaning:

0x5A A5:Frame header;

0x05:Data length;

0x82:Write command;

0x 8800:Description pointer;

0x FF00:Hide the text

Display after hide:5A A5 05 82 88008070

Meaning:

0x5A A5:Frame header;

0x05:Data length;

0x82:Write command;

0x 8800:Description pointer;

0x 8070:RAM address:

Method 2: Modify coordinates

5A A5 07 82 8801 02D0 02D0

Meaning:

0x5A A5:Frame header;

0x05:Data length;

0x82:Write command;

0x 8801:SP 0x 8000 basic address offset 1bit to change display coordinates;

0x 02D0 02D0: (720,720) coordinates points, move beyond the border to the place that can't see.

Display after hide:

5A A5 07 82 8801 0064 0064

Meaning:

0x5A A5:Frame header;

0x05:Data length;

0x82:Write command;

0x 8801:SP 0x 8000 basic address offset 1bit to change display coordinates;

0x 0064 0064: (100,100) coordinates points, move beyond the border to the place that can see it.

Method 3:Display length change 0000

5A A5 05 82 <mark>8808</mark>0000

Meaning:

0x5A A5:Frame header;

0x05:Data length;

0x82:Write command;

0x 8808:SP 0x 8000 basic address offset 1bit to change display bytes length;

0x 0000:Display 0 bytes data.

Display after hide:5A A5 05 82 8808 0064

Meaning:

0x5A A5:Frame header;

0x05:Data length;

0x82:Write command;

0x 8808:SP 0x 8000 basic address offset 1bit to change display bytes length;

0x 0064:Display 0 bytes data.

## 7.3.3 RTC Display

## (1)Text RTC Display

Used to display current date and/or time, in digital format. Uses the internal RTC.

| Address | SP<br>Address | Definition  | Length (bytes) | Description                                                                                                    |
|---------|---------------|-------------|----------------|----------------------------------------------------------------------------------------------------|
| 0x00    |               | 0x5A12      | 2              | 0x5A12                                                                                                    |
| 0x02    |               | *SP         | 2              | Parameter Pointer.  0xFFFF: Disables SP (no run-time modification).                                                                                                    |
| 0x04    |               | 0x000D      | 2              | 0x000D                                                                                                    |
| 0x06    | 0x00          | 0x0000      | 2              | 0x0000                                                                                                    |
| 0x08    | 0x01          | (X,Y)       | 4              | Upper-left coordinates of the text to display.                                                                                                    |
| 0x0C    | 0x03          | Color       | 2              | Text color.                                                                                                    |
| 0x0E    | 0x04:H        | Lib_ID      | 1              | Index in the FLASH memory of the ASCII Font to use.                                                                                                    |
| 0x0F    | 0x04:L        | Font_Width  | 1              | Font width, in pixels.                                                                                                    |
| 0x10    | 0x05          | String_Code | MAx16          | Display format string. Use ASCII characters and the Field Codes on the following table.  E.g. Current time =2012-05-02 12:00:00 Wednesday, Y-M-D H: Q: S 0x00, will display"2012-05-02 12:00:00".M-D W H: Q 0x00, will display "05-02 WED 12:00". |

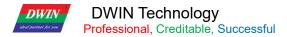

## (2) Dial Clock RTC Display

Used to display current time, in analog format (a radial clock). Uses the internal RTC.

| Address | SP<br>Address | Definition              | Length (bytes) | Description                                                                                                    |
|---------|---------------|-------------------------|----------------|----------------------------------------------------------------------------------------------------|
| 0x00    |               | 0x5A12                  | 2              | 0x5A12                                                                                                    |
| 0x02    |               | *SP                     | 2              | Parameter Pointer.  0xFFFF: Disables SP (no run-time modification).                                                 |
| 0x04    |               | 0x000D                  | 2              | 0x000D                                                                                                    |
| 0x06    | 0x00          | 0x0001                  | 2              | 0x0001                                                                                                    |
| 0x08    | 0x01          | ( <b>X</b> , <b>Y</b> ) | 4              | Center of rotation on the Screen. The center of rotation of the Icon is placed in this point, and pivots around it. |
| 0x0C    | 0x03          | Icon_Hour               | 2              | Index of the Icon showing the Hour hand.  0xFFFF: none.                                                             |
| 0x0E    | 0x04          | Icon_Hour_Central       | 4              | Center of rotation on the Hour Icon.                                                                                |
| 0x12    | 0x06          | Icon_Minute             | 2              | Index of the Icon showing the Minute hand.  0xFFFF: none.                                                           |
| 0x14    | 0x07          | Icon_Minute_Central     | 4              | Center of rotation on the Minute Icon.                                                                              |
| 0x18    | 0x09          | Icon_Second             | 2              | Index of the Icon showing the Second hand.  0xFFFF: none.                                                           |
| 0x1A    | 0x0A          | Icon_Second_Central     | 4              | Center of rotation on the Second Icon.                                                                              |
| 0x1E    | 0x0C:H        | lcon_Lib                | 1              | Index in the FLASH memory of the ASCII Font to use.                                                                 |
| 0x1F    | 0x0C:L        | Reserved                | 1              | 0x00                                                                                                    |

## 7.3.3.1 Dial clock RTC display application command example

Display time:11:12:13,October 1,2050

5A A5 0B 82 009C 5A A5 32 0A 01 0B 0C 0D

Meaning:

0x5A A5:Frame header;

0x0B:Data length;

0x82:Write command;

0x009C:RAM address;the address is fixed,can not defined by yourself,see in the system variable interface list 0x9C address define;

0x5AA5:Start RTC set once, see in the system variable interface list 0x9C address define;

0x32 Year,0x0A Month,0x01 Day,0x0B Hour,0x0C Minute,0x0D Second.

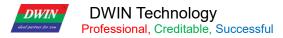

# 7.3.4 HEX Data (0x13)

Used to display numeric information in hexadecimal format, with optional digit separators.

| Address | SP<br>Address           | Definition     | Length (bytes) | Description                                                          |
|---------|-------------------------|----------------|----------------|----------------------------------------------------------------------|
| 0x00    |                         | 0x5A13         | 2              | 0x5A13                                                               |
| 0x02    |                         | *SP            | 2              | Parameter Pointer.                                                   |
| ONOL    |                         | O,             | _              | 0xFFFF: Disables SP (no run-time modification).                      |
| 0x04    |                         | 0x000D         | 2              | 0x000D                                                               |
|         |                         |                |                | Variable Pointer.                                                    |
| 0x06    | 0x00                    | *VP            | 2              | The data will be displayed in HEX format when half-byte data is      |
|         |                         |                |                | greater than 0x9, e.g. 0x32: display 32, 0xBF: display BF.           |
| 0x08    | 0x01                    | ( <b>X,Y</b> ) | 4              | Upper-left coordinates of the text to display.                       |
| 0x0C    | 0x03                    | Color          | 2              | Text color.                                                          |
|         |                         |                |                | .7: BCD encoded switch.                                              |
|         |                         |                |                | 0= off.                                                              |
| 0x0E    | 0x04:H                  | Mode           | 1              | 1= on.                                                               |
|         |                         |                |                | .64: reserved.                                                       |
|         |                         |                |                | .30: Byte numbers to be displayed, 0x01 - 0x0F.                      |
| 0x0F    | 0x04:L                  | Lib_ID         | 1              | Index in the FLASH memory of the Font to use.                        |
| 0x10    | 0x05:H                  | Font_x         | 1              | Font width, in pixels.                                               |
|         |                         |                |                | Sequence of characters (ASCII) representing the separators for this  |
| 0x11    | 0x05:L                  | String_Code    | MAX15          | Hex Display. The current value (contained on VP) will be shown in    |
| UXII    | DXT1 UXU5:L String_Code |                |                | hexadecimal, and after each byte, a separator character is inserted. |
|         |                         |                |                | Special characters: 0x00 (blank), 0x0D (new line).                   |

## 7.3.4.1 Command Example

5A A5 07 82 5434 10 11 12 13

Meaning:

0x5A A5:Frame header;0x07:Data length;0x82:Write command;

0x5434:RAM address;0x10 11 12 13 :BCD code.send data is display

## 7.3.5 Roll Text (0x14)

Text scroll function is the variable data scroll display in the specified area with the specified direction .

| Address | SP<br>Address | Definition   | Length (bytes) | Description                                                                                                    |
|---------|---------------|--------------|----------------|----------------------------------------------------------------------------------------------------|
| 0x00    |               | 0x5A14       | 2              | 0x5A14                                                                                                    |
| 0x02    |               | *SP          | 2              | Parameter Pointer.  0xFFFF: Disables SP (no run-time modification).                                                                                                    |
| 0x04    |               | 0x000B       | 2              | 0x000B                                                                                                    |
| 0x06    | 0x00          | *VP          | 2              | Text Variable Pointer. First three VP must be reserved. Text is saved after the 3rd VP and ended with 0x00 or 0x0F.                                                                                         |
| 0x08    | 0x01:H        | Rolling_Mode | 1              | 0x00: from left to right.                                                                                                    |
| 0x09    | 0x01:L        | Rolling_Dis  | 1              | Rolling space in a DGUS cycle, in pixel.                                                                                                    |
| 0x0A    | 0x02:H        | Adjust_Mode  | 1              | 0x00: Left-alignment. 0x01: Right-alignment. 0x02: Center- alignment. Rolling will stop when the text length smaller than textbox.                                                                          |
| 0x0B    | 0x02:L        | Reserved     | 1              | 0x00                                                                                                    |
| 0x0C    | 0x03          | Color        | 2              | Text color.                                                                                                    |
| 0x0E    | 0x04          | Xs Ys Xe Ye  | 8              | Upper- left coordinates and lower-right of the area where the text will be displayed.                                                                                                    |
| 0x16    | 0x08:H        | Font0_ID     | 1              | Index in the FLASH memory of the Font to use, for encoding modes0x01 - 0x04.                                                                                                    |
| 0x17    | 0x08:L        | Font1_ID     | 1              | Index in the FLASH memory of the Font to use, for encoding modes0x00 and 0x05, and other non-ASCII fonts for encoding modes0x01 -0x04.                                                                      |
| 0x18    | 0x09:H        | Font_X_Dots  | 1              | Font width, in pixels. Must be even. In encoding modes 0x01 -0x04, must be twice the Width.                                                                                                    |
| 0x19    | 0x09:L        | Font_Y_Dots  | 1              | Font height, in pixels.                                                                                                    |
| 0x1A    | 0x0A:H        | Encode_Mode  | 1              | Character spacing mode is defined by bit7:0: Automatic spacing.  1: Fixed spacing.  Font encoding is defined by bits 6 to 0:0x00: 8 bit.  0x01: GB2312.  0x02: GBK.  0x03: BIG5  0x04: SJIS  0x05: UNICODE. |
| 0x1B    | 0x0A:L        | Text_Dis     | 1              | Spacing between characters, in pixels.                                                                                                    |
| 0x1C    | 0x0B:H        | Reserved     | 4              | 0x00                                                                                                    |

#### 7.3.5.1 Command Example

#### 5A A5 13 82 6013 BBB6D3ADC0B4B5BDB5CFCEC4BFC6BCBC

Meaning:0x6013:RAM address+3,can not direct use 0x6010;

0xBBB6D3ADC0B4B5BDB5CFCEC4BFC6BCBC, "Welcome to DWIN Technology"ASCII code.

#### 7.3.6 Data Window (0x15)

The data window indicator displays the data variables in a specified display window, highlighting the selected values. Combined with the touch screen sliding or incremental adjustment, the data can be scrolled and displayed. The speed can also be controlled by DWIN OS. The variable occupies 2 word positions, (VP+1) position is reserved.

| Address | SP<br>Address | Definition     | Length (bytes) | Description                                              |
|---------|---------------|----------------|----------------|----------------------------------------------------------|
| 0x00    |               | 0x5A15         | 2              | 0x5A15                                                   |
| 0x02    |               | *SP            | 2              | Parameter Pointer.                                       |
| UXUZ    |               | 56             | 2              | 0xFFFF: Disables SP (no run-time modification).          |
| 0x04    |               | 0x 000C        | 2              | 0x000C                                                   |
| 0x06    | 0x00          | *VP            | 2              | Variable Pointer, two words. The second one is reserved. |
| 0x08    | 0x01          | V_MIN          | 2              | Minimum value.                                           |
| 0x0A    | 0x02          | V_MAX          | 2              | Maximum value.                                           |
| 0x0C    | 0x03:H        | Integer_Digits | 1              | Number of digits to the left of the decimal separator.   |
| 0x0D    | 0x03L         | Decimal_Digits | 1              | Number of digits to the right of the decimal separator.  |
| 0x0E    | 0x04:H        | Data_Num       | 1              | Display data amount                                      |
|         |               |                |                | 0x01: display invalid zero.                              |
| 0x0F    | 0x04L         | Mode           | 1              | 0x02: display positive(+).                               |
|         |               |                |                | 0x04: cyclic data.                                       |
| 0x10    | 0x05          | ( <b>x,y</b> ) | 4              | Center coordinates.                                      |
| 0x14    | 0x07          | Adjust_step    | 2              | Step length.                                             |
| 0x16    | 0x08:H        | Font_x_Dots    | 1              | Font width of unselected data, in pixels                 |
| 0x17    | 0x08:L        | Font_Y_Dots    | 1              | Font height of unselected data, in pixels.               |
| 0x18    | 0x09          | Color          | 2              | Text color unselected.                                   |
| 0x1A    | 0x0A:H        | Font_x_Dots    | 1              | Font width of unselected data, in pixels                 |
| 0x1B    | 0x0A:L        | Font_Y_Dots    | 1              | Font height of unselected data, in pixels.               |
| 0x1C    | 0x0B          | Color          | 2              | Text color selected.                                     |
| 0x1E    | 0x0C          | Reserved       |                | 0000                                                     |

#### 7.3.6.1 Command Example

5A A5 05 82 <mark>56520064</mark>

Meaning:

0x 5A A5:Frame header;

0x 05:Data length;

0x 82:Write command;

0x5652:RAM address;

0x0064:Write data 100 to variable address.

## 7.3.7 DGUSII Text Display (text display without aliasing) (0x16)

Based on the DGUS II font library, the character string is displayed in the designated text box display area. Compared with the 0x11 text display, the main reason is that the displayed text is not jagged, and the multi-language display directly changes the font library.

#### 7.3.7.1 Command Example

①Display "North12AB"

5A A50982 6050B1B1 3132 4142

Meaning:

0x 5A A5:Frame header;

0x 09:Data length;

0x 82:Write command;

0x6050:RAM address;

0x B1B1: "North" word of the ASCII code;0x 3132: "12" ASCII code;0x 4142: "AB" ASCII code. ASCII code can be converted by an ASCII conversion tool, can be obtained from 400 technical support.

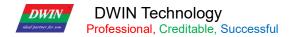

# 7.4 Graphical Variables

## 7.4.1 Real Time Curve (trend graph) (0x20)

The real-time curve (trend graph) display function is to combine the 0x84 command to write the curve buffer data to automatically match and display the real-time curve (trend graph). The display area can be specified, and the center axis coordinates and the display scale (zoom in/out) are controllable.

| Address | SP<br>Address | Definition  | Length (bytes) | Description                                                        |
|---------|---------------|-------------|----------------|--------------------------------------------------------------------|
| 0x00    |               | 0x5A20      | 2              | 0x5A20                                                             |
| 0x02    |               | *SP         | 2              | Parameter Pointer.                                                 |
| UXUZ    |               | OI .        |                | 0xFFFF: Disables SP (no run-time modification).                    |
| 0x04    |               | 0x000B      | 2              | 0x000B                                                             |
| 0x06    | 0x00:H        | Mode        | 1              | 0x00: display from right side to left side.                        |
| UXUU    | UXUU.⊓        | iviode      | I              | Others: display from left side to right side.                      |
| 0x07    | 0x00:L        | 0x00        | 1              | Reserved                                                           |
| 0x8     | 0x01          | Va Va Va Va | 8              | Upper-left coordinates and lower-right coordinates of the curve.   |
| UXO     | UXUT          | Xs,Ys Xe,Ye |                | Do not display when data is out of range.                          |
| 0x10    | 0x05          | Y_Central   | 2              | Y center of the curve.                                             |
| 0x12    | 0x06          | VD Control  | 2              | The corresponding value of 'Y_Central', which is the mean value of |
| UX1Z    | UXUU          | VD_Central  | 2              | the maximum data and minimum data.                                 |
| 0x14    | 0x07          | Color       | 2              | Curve color                                                        |
| 0x16    | 0x08          | MUL_Y       | 2              | Vertical Zoom. Range: 0x0000-0x7FFF.                               |
| 0x18    | 0x09:H        | CHANEL      | 1              | Channel of the curve. Range: 0x00-0x07.                            |
| 0x19    | 0x09:L        | Dis_HOR     | 1              | Horizontal Increment. Range: 0x01-0xFF.                            |

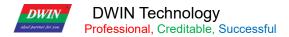

#### 7.4.1.1 Command Example

Form7.1 Real Time Curve system variable interface address definition

| System variable interface | Instructions                                                                                                    |
|---------------------------|----------------------------------------------------------------------------------------------------|
| read/write address        |                                                                                                    |
| 0x300-0x30F               | Status feedback of 8 channels of curve buffer (recommended for users to read only), each channel occupies 2 words,  The storage pointer position of the high word storage curve data (0x0000-0x07FF),  The effective data length of the low word storage curve buffer (0x0000-0x0800).  Writing 0x0000 to the effective data length of the curve buffer will cause the curve to not be displayed.  E.g.: 5A A5 05 82 0301 0000 curve 0 channel will clear the curve, if you rewrite the point, the value will be restored;  5A A5 05 82 0303 0000curve 1 channel will clear the curve, if you rewrite the point, the value will be restored;  5A A5 05 82 0305 0000curve 2 channel will clear the curve, if you rewrite the point, the value will be restored;  5A A5 05 82 0307 0000curve 3 channel will clear the curve, if you rewrite the point, the value will be restored;  5A A5 05 82 0309 0000curve 4 channel will clear the curve, if you rewrite the point, the value will be restored;  5A A5 05 82 030B 0000curve 5 channel will clear the curve, if you rewrite the point, the value will be restored;  5A A5 05 82 030B 0000curve 6 channel will clear the curve, if you rewrite the point, the value will be restored; |
|                           | 5A A5 05 82 030F 0000curve 7 channel will clear the curve, if you rewrite the point, the                                                                                                    |
|                           | value will be restored; The curve buffer data write start.                                                                                                    |
|                           | D3:D2:0x5AA5 Start the curve buffer write operate, CPU cleared after process.                                                                                                    |
| 0x310-0x311               | D1:Data block number,0x01-0x08.                                                                                                    |
|                           | D0:Undefined,write0x00.                                                                                                    |
|                           | Write data block of the curve buffer,data is 16 bit unsigned number.Single data block                                                                                                    |
| 0x312-0x37F               | number defined as data channel ID (0x00-0x07) +Data word length (0x01-0x6E) +Data.                                                                                                    |

①0x00 Channel display data 0 and1000

5A A5 0D 82 03105AA5010000020000 03E8

## Meaning:

0x 5A A5:Frame header;

## 0x 0D:Data length;

0x 82:Write command;

0x0310:The curve buffer data write start., system variable hardware interface curve fixed address;

0x5AA5:Start the curve buffer write operate,CPU cleared after process.

0x0100:High bytes 0x01curve data block used several channel,low bytes undefined,write0x00;

0x0002:High bytes0x00:0 channel,low bytes 0x02:data length number,2 words length data,0x0000,0x03E8;

0x0000:Display data 0,0x03E8:Display data 1000.

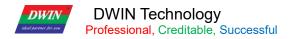

20x06 Channel display data 0 and 1000

5A A5 0D 82 03105AA50100060203E8 0000

(3)0x07 Channel display data 0 and 1000:

5A A5 0D 82 03105AA5010007020000 03E8

(4)0x00 and 0x07 Channel display data 0 and 1000

5A A5 13 82 <mark>0310</mark>5AA5<mark>0200</mark>00<mark>02</mark>0000 03E8<mark>07**02**0000 03E8</mark>

Meaning:

0x 5A A5:Frame header:

0x 12:Data length;

0x 82:Write command;

0x0310:The curve buffer data write start., system variable hardware interface curve fixed address;

0x5AA5:Start the curve buffer write operate,CPU cleared after process.

0x0200:High bytes 0x02curve data block used several channel,if one command write 8 channel,this byte need change 08,low bytes undefined,write0x00.

0x0002:High bytes 0x00:0 channel,low bytes 0x02:data length number,0x0000,0x03E8;

0x0000:Display data 0,0x03E8:Display data 1000.

0x0702:High bytes 0x07:7 channel,low bytes 0x02:data length number,0x0000,0x03E8;

0x0000:Display data 0,0x03E8:Display data 1000.

Two curves of the channel and data length write separately.

(5)0x06 and 0x07channel display two crossing curves are displayed from left to right.

Command 1:5A A5 13 82 03105AA5020006020000 03E8070203E8 0000

Meaning:command 1 is a crossing curve, two curves maximum and minimum set the opposite, In order to see the effect of the cross display in the middle of the curve frame. The cross curve is actually two different channel curves, so you need to make two curve boxes to set different channels.

Command 2:5A A5 13 82 03105AA5020006020064 01F4070201F4 0064

Meaning: The setting screen of the software from right to left is displayed from left to right from the beginning. After the curve box is full, write instruction 2 again, and then you will see that the curve is displayed from right to left.

⑥0x00-0x078 channels displayed all together.5A A5 37 82 0310 5AA5 08000002 0000 03E8 0102 0000 03E80202 0000 03E8 0302 0000 03E80402 0000 03E80502 0000 03E80602 0000 03E80702 0000 03E8

T5DGUS curve 8 channel display, in total 8 channels, each channel can put 2048 words.

After enabling dynamic curve display, starting from 0x1000, establish a data buffer for each curve according to 2Kwords per channel.

CH0 buffer zone is 0x1000-0x17FF,CH1 buffer zone is 0x1800-0x1FFF,

CH2 buffer zone is 0x2000-0x27FF,CH3 buffer zone is 0x2800-0x2FFF,

CH4 buffer zone is 0x3000-0x37FF,CH5 buffer zone is 0x3800-0x3FFF,

CH6 buffer zone is 0x4000-0x47FF,CH7 buffer zone is 0x4800-0x4FFF,

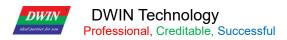

The unused curve buffer can be used as a user variable area. The user can also directly rewrite the curve buffer,

For example, directly rewrite the variable address 5A A5 05 82 1000 0065. The value of the corresponding channel of the curve will change accordingly.

If the user needs to use 8 channels, the variable addresses and description pointers of other display controls are used from 0x5000~0xFFFF.

7The description pointer of the real time curve instructions for use

The description pointer storage address format of this function is shown in the red address in the table. Reference examples of several commonly used access commands are listed below:

| SP Address | Serial Port Send Command (In the example SP address set 0x8000) | Command Effect and Application                                                                                                    |
|------------|-----------------------------------------------------------------|----------------------------------------------------------------------------------------------------|
| 0x05       | 5A A5 05 82 8005 0064                                           | Change the position of the center axis of the curve (the curve moves up and down): move it up and down to the position of the y coordinate point 100.                                                                                                    |
| 0x06       | 5A A5 05 82 8006 0064                                           | Change the range of the curve (vertical scaling of the curve): the curve data value corresponding to the central axis, generally half of the sum of the maximum and minimum values of the data. For example, the command here is changed to 0`200 range, (need to cooperate with the 0x08 pointer address to modify the corresponding magnification and display correctly) |
| 0x07       | 5A A5 05 82 8007 F800                                           | The color of the curve display is changed to red                                                                                                    |
| 0x08       | 5A A5 05 82 8008 00F0                                           | Modify the magnification of the vertical axis, the unit is 1/256, 0x0000-0x7FFF. (Need to be used with 0x06 pointer)                                                                                                    |
| 0x09:H     |                                                                 | Data source channel, 0x00-0x07                                                                                                    |
| 0x09:L     | 5A A5 05 82 8009 0014                                           | Change the horizontal axis interval (curve horizontal scaling): Display the horizontal axis interval of the 00 channel curve as 0x14 (range 0x01-0xFF).                                                                                                    |

**<sup>®</sup>Curve** negative number display

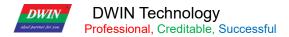

## 7.4.2 Basic Graphic (0x21)

The basic graphics display function is to define a "drawing board" function in the display configuration file 14.BIN, and the specific drawing operation is determined by the content of the variable memory pointed to by \*VP. The user realizes different drawing functions by changing the data in the variable memory.

| Address | SP<br>Address | Definition     | Length (bytes) | Description                                                                                                    |
|---------|---------------|----------------|----------------|----------------------------------------------------------------------------------------------------|
| 0x00    |               | 0x5A21         | 2              | 0x5A21                                                                                                    |
| 0x02    |               | *SP            | 2              | Parameter Pointer.  0xFFFF: Disables SP (no run-time modification).                                                       |
| 0x04    |               | 0x0008         | 2              | 0x0008                                                                                                    |
| 0x06    | 0x00          | *VP            | 2              | Variable Pointer                                                                                                    |
| 0x08    | 0x01          | Area           | 8              | Upper-left coordinates and lower-right coordinates of the Graphic. Only valid for Commands 0x0001 -0x0005, 0x0009 -0x000B |
| 0x10    | 0x05:H        | Dashed_Line_En | 1              | Write 0x00                                                                                                    |
| 0x11    | 0x05:L        | Dash_Set       | 4              | Write 0x00                                                                                                    |
| 0x15    | 0x07:L        | Pixel_Scale    | 13             | The actual size of pixel. 0x00-0x0F to 1*1-16*16                                                                          |
| 0x16    |               |                | 12             | Write 0x00                                                                                                    |

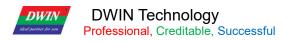

The description of the variable data format pointed to by the variable data pointer (variable storage space) is shown in the table.

| Address | Definition        | Description                                                                                                    |
|---------|-------------------|----------------------------------------------------------------------------------------------------|
| VP      | CMD               | Drawing instructions                                                                                            |
| VP+1    | Data_Pack_Num_Max | Maximum data packet: connection (0x0002), defined as the number of connection lines (the number of vertices-1); |
| VP+2    | DATA_Pack         | Data                                                                                                    |

The description of drawing instruction data packet is shown in the table.

| CMD        | Function              | The description of drawing instruction data packet |        |         |                                                                                                    |  |  |
|------------|-----------------------|----------------------------------------------------|--------|---------|----------------------------------------------------------------------------------------------------|--|--|
|            |                       | Address                                            | Length | Define  | Description                                                                                                    |  |  |
| 0x0001 Dot | Dot                   | 0x00                                               | 2      | (x,y)   | The coordinate position of dot. The high byte of coordinate x is the judgment condition.                                                        |  |  |
|            |                       | 0x02                                               | 1      | Color   | Dot color                                                                                                    |  |  |
|            |                       | 0x00                                               | 1      | Color   | Line color                                                                                                    |  |  |
| 0x0002     |                       | 0x01                                               | 2      | (x,y)0  | The coordinate of the line vertex 0, and the high byte of the x coordinate are the judgment conditions.                                         |  |  |
|            | Line                  | 0x03                                               | 2      | (x,y)1  | The coordinate of the line vertex 1, and the high byte of the x coordinate are the judgment conditions.                                         |  |  |
|            |                       | 0x01+2*n                                           | 2      | (x,y)n  | The coordinate of the line vertex n, and the high byte of the x coordinate are the judgment conditions.                                         |  |  |
| 0.0000     | Rectangular           | 0x00                                               | 2      | (x,y)s  | The coordinates of the upper left corner of the rectangle and the high byte of the x coordinate are the judgment conditions.                    |  |  |
| 0x0003     | rtectarigular         | 0x02                                               | 2      | (x,y)e  | The coordinates of the bottom right corner of the rectangle.                                                                                    |  |  |
|            |                       | 0x04                                               | 1      | Color   | Rectangular color                                                                                                    |  |  |
| F          | Rectangle             | 0x00                                               | 2      | (x,y)s  | The coordinates of the upper left corner of the rectangle and the high byte of the x coordinate are the judgment conditions.                    |  |  |
| 0x0004     | filling               | 0x02                                               | 2      | (x,y)e  | The coordinates of the bottom right corner of the rectangle.                                                                                    |  |  |
|            |                       | 0x04                                               | 1      | Color   | Fill color of the rectangle field.                                                                                                    |  |  |
|            |                       | 0x00                                               | 2      | (x,y)s  | Center coordinates.                                                                                                    |  |  |
| 0x0005     | Circle                | 0x02                                               | 1      | R       | The radius of the circle.                                                                                                    |  |  |
|            |                       | 0x03                                               | 1      | Color   | The arc color.                                                                                                    |  |  |
|            | Picture<br>Copy&Paste | 0x00                                               | 1      | Pic_ID  | The ID of the page where the cut image area is located; the high byte is the judgment condition                                                 |  |  |
|            |                       | 0x01                                               | 2      | (x,y)s  | The coordinates of the upper left corner of the image cutting area.                                                                             |  |  |
| 0x0006     |                       | 0x03                                               | 2      | (x,y)e  | The coordinates of the lower right corner of the image cutting area.                                                                            |  |  |
|            |                       | 0x05                                               | 2      | (x,y)   | The coordinates of the upper left corner of the area in the current page that it is cut and pasted to                                           |  |  |
| 0x**07     | Icon Display          | 0x00                                               | 2      | (x,y)   | The coordinate position of display area, and the high byte of the x coordinate is the judgment condition.                                       |  |  |
|            |                       | 0x02                                               | 1      | ICON_ID | Icon ID, the location of the icon library is specified by the high byte of instruction.  The icon is fixed to not display the background color. |  |  |
| 0x0008     | Closed                | 0x00                                               | 2      | (x,y)   | The coordinates of point.                                                                                                    |  |  |

0x02 1 Color The color of filling the rectangle field. Connect (x0, Y0s) (x0, Y0e) with Color0 color, and the high byte Frequency 0x00 1 Color0 Spectrum of x0 is the judgment condition. 0x0009 (Vertical X0,Y0s,Y0e 0x01 3 line) The coordinates of the upper left corner of the rectangular area, 0x00 2 (x,y)sand the high byte of the x coordinate are the judgment conditions. 0x000D **xOR** 0x02 2 The coordinates of the lower right corner of the rectangular field. (x,y)e The color of xOR of the rectangular field, and 0xFFFF will be 0x04 1 Color inverted.

In the DGUS development software, click the display control\_basic graphic display, and then use the mouse to select the display area on the page where you want to display the drawing board, and define the variable address in the right setting menu, and finally use the instruction to realize drawing.

## 7.4.3 Zone Rolling (0x024)

Area scrolling is to move the content of the specified area around, the direction of movement can be set. It can be used to simply realize dynamic operation effects such as flowcharts and progress bars on the screen. The variable address is processed by the underlying system, the user does not need to set it.

| Address | SP<br>Address | Definition | Length (bytes) | Description                                                         |
|---------|---------------|------------|----------------|---------------------------------------------------------------------|
| 0x00    |               | 0x5A24     | 2              | 0x5A24                                                              |
| 0x02    |               | *SP        | 2              | Parameter Pointer.  0xFFFF: Disables SP (no run-time modification). |
| 0x04    |               | 0x0007     | 2              | 0x0007                                                              |
| 0x06    | 0x00          | (Xs,Ys)    | 4              | Upper-left coordinates of the area.                                 |
| 0x08    | 0x02          | (Xe,Ye)    | 4              | Lower-right coordinates of the area.                                |
| 0x0C    | 0x04          | Dis_Move   | 2              | Move space every DGUS cycle. In pixel.                              |
| 0x10    | 0x05_H        | Mode_Move  | 2              | 0x00: move left. 0x01: move right. 0x02: move up. 0x03: move down.  |
| 0x12    |               | Reserved   | 13             | 0x00                                                                |

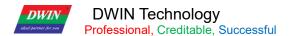

## 7.4.4 QR Code (0x025)

Used to display QR Codes generated from the value of the VP.

| Address | SP<br>Address | Definition  | Length (bytes) | Description                                                                                    |
|---------|---------------|-------------|----------------|------------------------------------------------------------------------------------------------|
| 0x00    |               | 0x5A25      | 2              | 0x5A25                                                                                         |
| 0x02    |               | *SP         | 2              | Parameter Pointer.  0xFFFF: Disables SP (no run-time modification).                            |
| 0x04    |               | 0x0004      | 2              | 0x0004                                                                                         |
| 0x06    | 0x00          | *VP         | 2              | Variable Pointer.                                                                              |
| 0x08    | 0x01          | (x,y)       | 4              | Upper-left coordinates of the Icons to display.                                                |
| 0x0C    | 0x03          | Unit_Pixels | 2              | QR Pixel size, in pixels. It's the size of the smallest square on a QR Code. Range: 0x01-0x07. |
| 0x0D    | 0X05          | Reserved    | 18             | 00                                                                                             |

## 7.4.4.1 Command Example:

Send command, display URL: <a href="http://www.dwin.com.cn/">http://www.dwin.com.cn/</a> we We chat scan the QR code.

5A A5<mark>1C</mark>82524068 74 74 70 3A 2F 2F 77 77 77 2E 64 77 69 6E 2E 63 6F 6D 2E 63 6E 2F<mark>FFFF</mark>

0x 5A A5:Frame header,

0x 1C:Data length;

0x 82:Write command;

0x 5240:VP address;

0x 68 74 74 70 3A 2F 2F 77 77 77 2E 64 77 69 6E 2E 63 6F 6D 2E 63 6E 2F:URL' S ASCII code;

0x FFF:FFF End symbol.

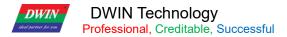

## **7.4.5 Brightness (0x26)**

Used to adjust the display brightness of the designated display area to highlight or dilute the background display. It needs to be distinguished from the interface for adjusting the backlight writing system variable. The backlight is to adjust the brightness of the entire screen.

| Address   | SP<br>Address | Definition | Length (bytes) | Description                                                         |
|-----------|---------------|------------|----------------|---------------------------------------------------------------------|
| 0x00      |               | 0x5A26     | 2              |                                                                     |
| 0x02      |               | *SP        | 2              | Parameter Pointer.  0xFFFF: Disables SP (no run-time modification). |
| 0x04      |               | 0x0005     | 2              |                                                                     |
| 0x06      | 0x00          | *VP        | 2              | Variable Pointer.                                                   |
| 0x08      | 0x01          | (Xs,Ys)    | 4              | Upper-left coordinates of the area.                                 |
| 0x0C      | 0x03          | (Xe,Ye)    | 4              | Lower-right coordinates of the area.                                |
| 0x10-0x1F |               | Reserved   | 18             | 0x00                                                                |

## 7.4.5.1 Brightness Command Example:

5A A5 05 82 54320032

Meaning:0x5A A5 data header;0x05 length data;0x82 write command;

0x5432:VP address;

0x0032:Brightness value. (Rage0x00-0x64,100-Level brightness adjustment)